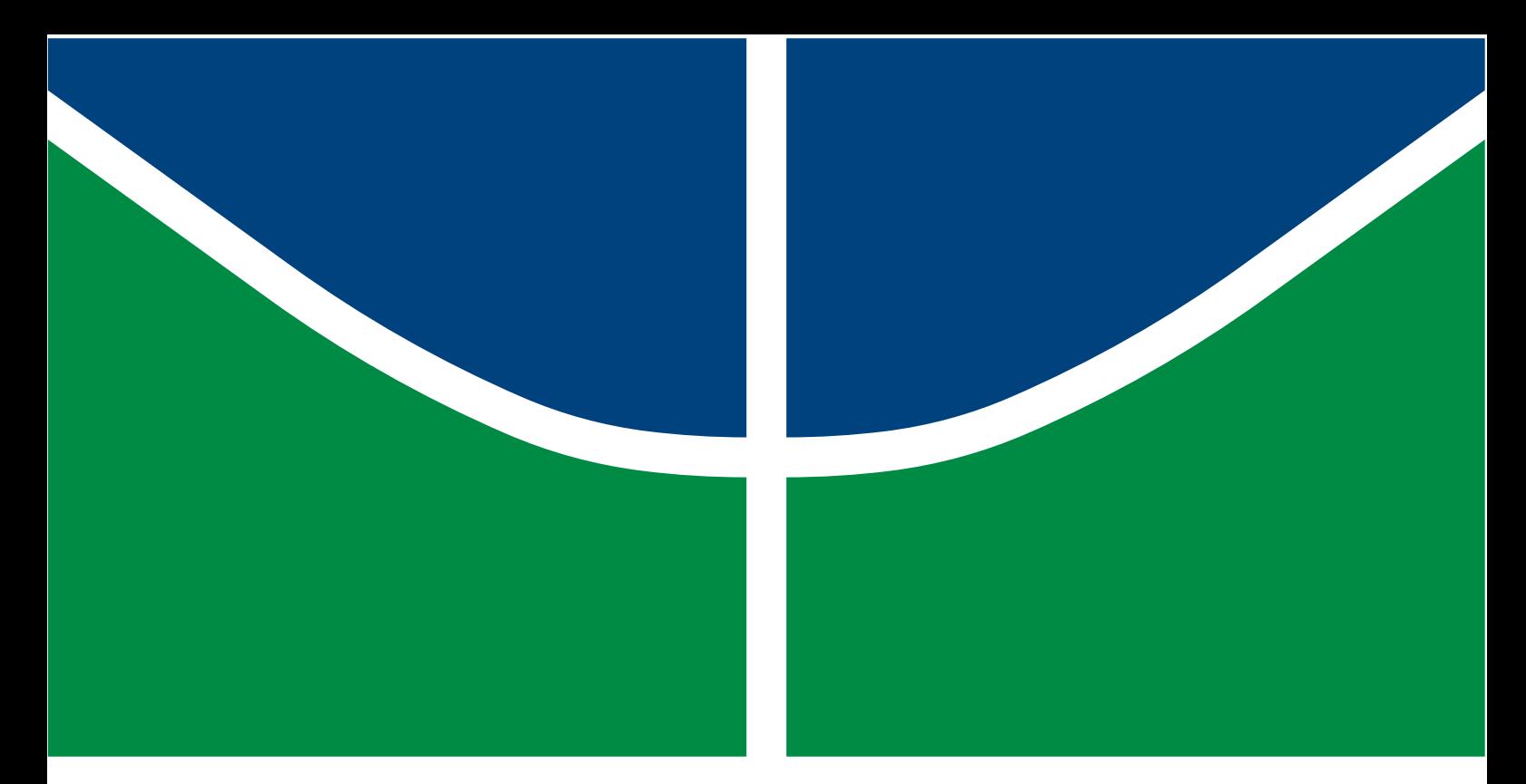

**Universidade de Brasília - UnB Faculdade UnB Gama - FGA Curso de Engenharia Aeroespacial**

### **ANÁLISE AEROTERMODINÂMICA DA REENTRADA ATMOSFÉRICA DE UMA NAVE SIMILAR À STARSHIP.**

**Autor: Jhéssica Maria Nunes de Jesus Luz Professor: PhD Olexiy Shynkarenko**

> **Brasília, DF 2023**

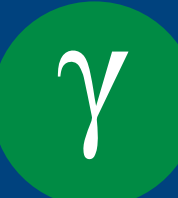

## **ANÁLISE AEROTERMODINÂMICA DA REENTRADA ATMOSFÉRICA DE UMA NAVE SIMILAR À STARSHIP.**

Monografia submetida ao curso de graduação em (Curso de Engenharia Aeroespacial) da Universidade de Brasília, como requisito parcial para obtenção do Título de Bacharel em (Curso de Engenharia Aeroespacial).

Universidade de Brasília - UnB Faculdade UnB Gama - FGA

Orientador: PhD Olexiy Shynkarenko

Brasília, DF 2023

Jhéssica Maria Nunes de Jesus Luz

ANÁLISE AEROTERMODINÂMICA DA REENTRADA ATMOSFÉRICA DE UMA NAVE SIMILAR À STARSHIP./ Jhéssica Maria Nunes de Jesus Luz . – Brasília, DF, 2023-

106 p. : il. (algumas color.) ; 30 cm.

Orientador: PhD Olexiy Shynkarenko

Trabalho de Conclusão de Curso – Universidade de Brasília - UnB Faculdade UnB Gama - FGA , 2023.

1. . 2. . I. PhD Olexiy Shynkarenko . II. Universidade de Brasília. III. Faculdade UnB Gama. IV. ANÁLISE AEROTERMODINÂMICA DA REENTRADA ATMOSFÉRICA DE UMA NAVE SIMILAR À STARSHIP.

CDU 02:141:005.6

### **ANÁLISE AEROTERMODINÂMICA DA REENTRADA ATMOSFÉRICA DE UMA NAVE SIMILAR À STARSHIP.**

Monografia submetida ao curso de graduação em (Curso de Engenharia Aeroespacial) da Universidade de Brasília, como requisito parcial para obtenção do Título de Bacharel em (Curso de Engenharia Aeroespacial).

Trabalho aprovado. Brasília, DF, :

**PhD Olexiy Shynkarenko** Orientador

> **PhD Paolo Gessini** Convidado 1

**PhD Rafael Castilho Faria Mendes** Convidado 2

> Brasília, DF 2023

*Dedico esse trabalho a todas as mulheres que lutam para ter o seu lugar na ciência, por meio do amor, dedicação e excelência.*

## Agradecimentos

Primeiramente agradeço a minha mãe pelo apoio incondicional durante toda a minha caminhada acadêmica e pessoal, por ser uma mulher forte, inspiradora e me incentivar sempre a ser uma profissional e pessoa melhor. Além disso, agradeço a mim mesma, por me manter focada nos meus sonhos e me levantar até mesmo nos meus piores dias. Em seguida agradeço a todos os meus familiares pelo apoio, em especial as minhas avós, meu avô Luís Alexandre, minha tia Ariana, minhas madrinhas e meu amado tio André (in memorian).

Agradeço também os meus professores que sempre me inspiram por meio da dedicação e amor a ciência, em especial o Professor Rodrigo Miranda Cerda e Paolo Gessini, que me acompanharam ao longo de toda a minha trajetória acadêmica, sempre acreditando no meu potencial e abrindo caminhos para projetos cheios de aprendizado e desafios. Além disso, agradeço o meu orientador pelo apoio e paciência ao longo deste trabalho e por fim agradeço ao professor Manuel por ser extremamente prestativo disponibilizado computadores para realização desse trabalho e sempre aberto a conversas construtivas.

Agradeço a todos os meus amigos que tornaram os meus dias mais leves e agradáveis, proporcionando sempre momentos de muito carinho e cumplicidade. Em especial meu amigo Alisson Louly, Yasmine, Ana, Renato Dutra, Mattei, Glenda e principalmente o meu grande amigo Rafael Mascarenhas que emprestou o seu computador quando o meu parou de funcionar e sempre se mostrou disponível para colaborar no meu crescimento acadêmico e pessoal. Por fim agradeço o meu namorado, por ser calmaria nos dias tortuosos, sempre me motivando a seguir em frente e acreditar na concretização dos meus sonhos.

*"La vie n'est facile pour aucun de nous. Mais quoi, il faut avoir de la persévérance, et surtout de la confiance en soi. Il faut croire que l'on est doué pour quelque chose, et que, cette chose, il faut l'atteindre coûte que coûte."(Marie Curie)*

## Resumo

Com o processo de privatização do espaço, o setor aeroespacial vem enfrentando uma nova revolução e, como consequência, tecnologias vêm sendo criadas e aprimoradas. O projeto *Starship*, da empresa *SpaceX*, é o rosto dessa revolução, pois tem como finalidade colaborar com a colonização de Marte e possibilitar a realização de outras viagens interplanetárias. Um importante aspecto para que esse projeto seja bem-sucedido é que a nave seja capaz de suportar a etapa de reentrada atmosférica, tanto em Marte quanto na Terra, que é o foco do trabalho em questão. Essa etapa refere-se ao estágio final de uma missão espacial e, em virtude do elevado arrasto e dos efeitos térmicos, é a mais crítica. Portanto, este trabalho tem como objetivo realizar o estudo preliminar dos aspectos aerotermodinâmicos que envolvem a reentrada da nave *Starship* por meio de CFD. Para início, é realizada a revisão dos aspectos físicos do escoamento hipersônicos e suas modelagens teóricas e numéricas. Em seguida são apresentadas simulações com números de Mach 3 e 5, levando em conta parâmetros da trajetória da *Starship* e da trajetória do *Space Shuttle* para fins de validação. Além disso, as simulações têm foco apenas no corpo da nave para determinação de um domínio e discretização computacional mais otimizados para futuros trabalhos com a nave completa.

**Palavras-chaves:** Starship, CFD, Aerotermodinâmica.

### Abstract

With the process of privatization of space, the aerospace sector has been facing a new revolution and, as a consequence, technologies have been created and improved. The Starship project, by the company SpaceX, is the face of this revolution, as it aims to collaborate with the colonization of Mars and make it possible to carry out other interplanetary trips. An important aspect of the success of this project is that the spacecraft can support the atmospheric re-entry stage, both on Mars and on Earth, which is the focus of the work in question. This stage refers to the final stage of a space mission and, due to the high drag and thermal effects, it is the most critical. Therefore, this work aims to carry out a preliminary study of the aerothermodynamic aspects that involve the re-entry of the Starship spacecraft through CFD. To begin with, a review of the physical aspects of hypersonic flow and its theoretical and numerical modeling is carried out. Next, simulations with numbers of Mach 3 and 5 are presented, taking into account parameters of the Starship's trajectory and the Space Shuttle's trajectory for validation purposes. In addition, the simulations focus only on the spacecraft's body to determine the most optimized computational domain and discretization for future work with the complete spacecraft.

**Key-words**: Starship, CFD, Aerothermodynamics.

# Lista de ilustrações

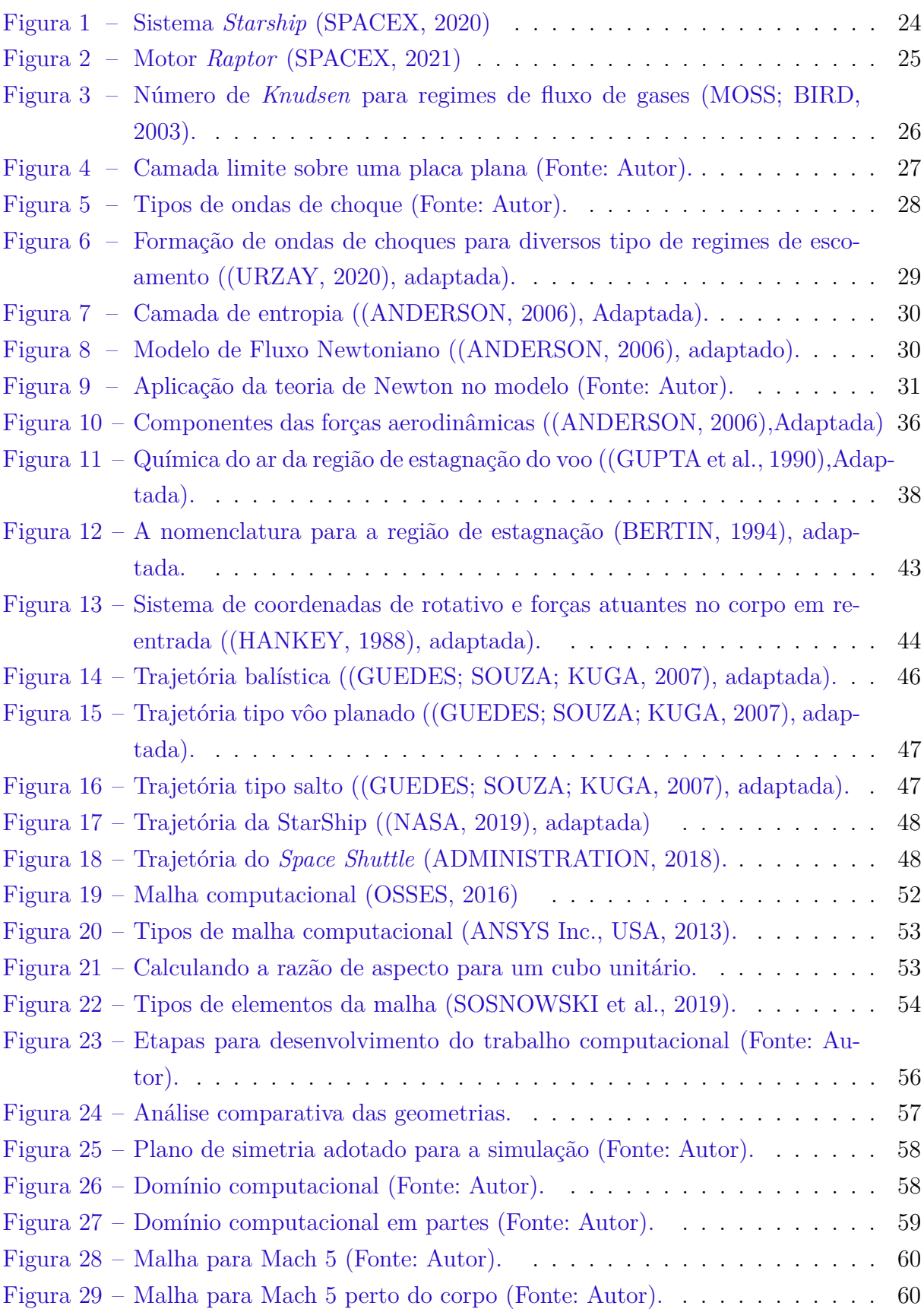

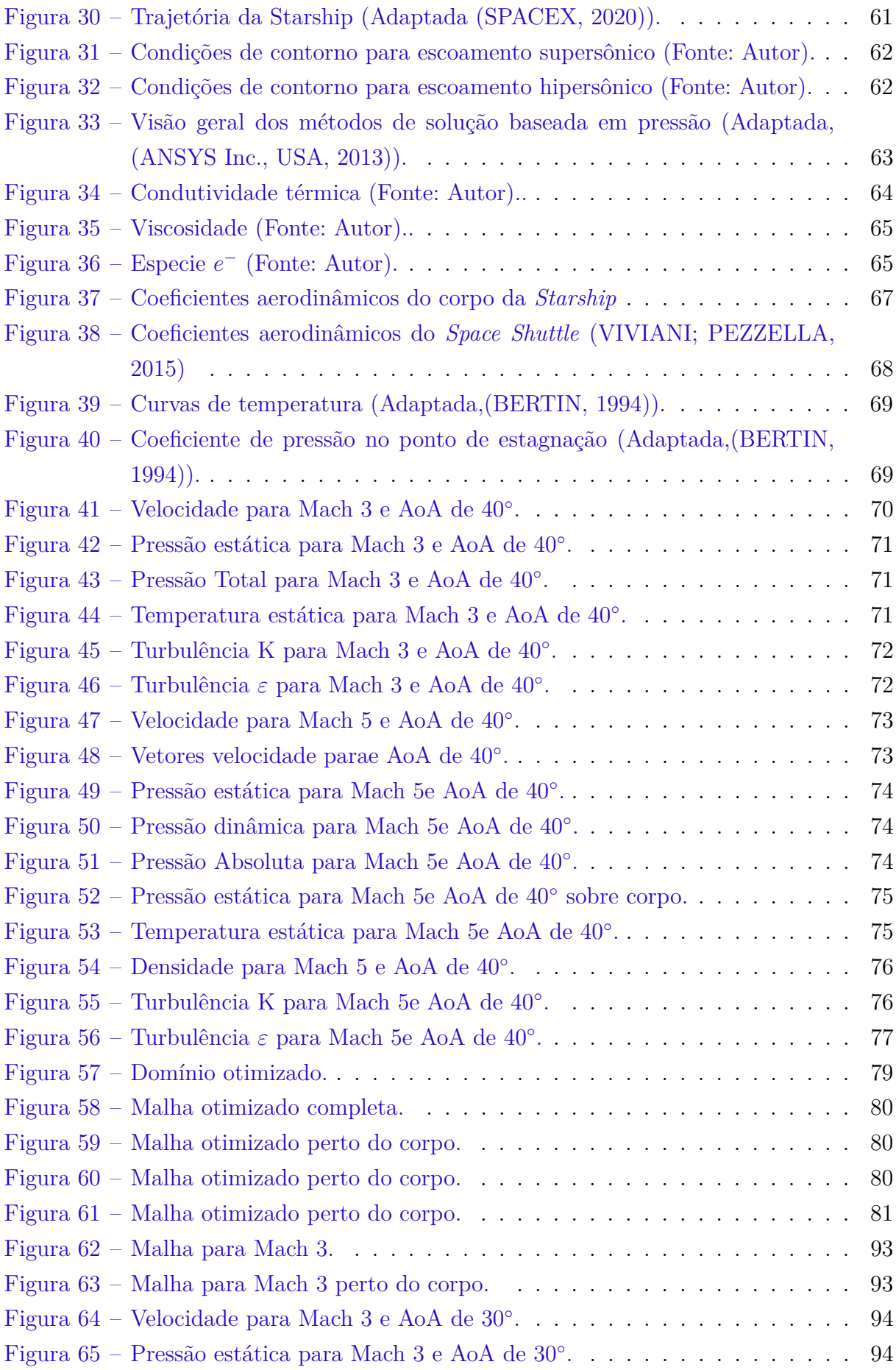

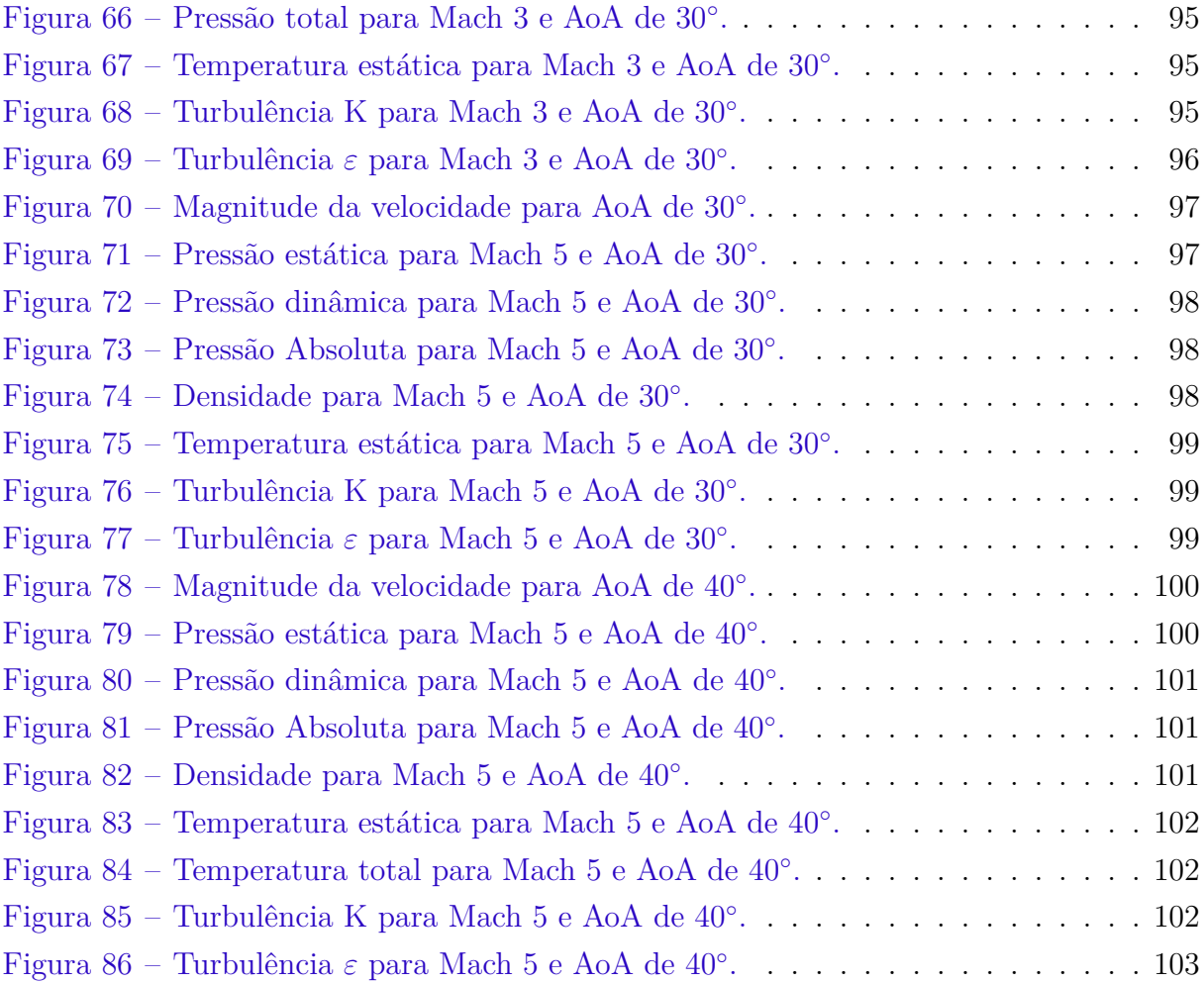

## Lista de tabelas

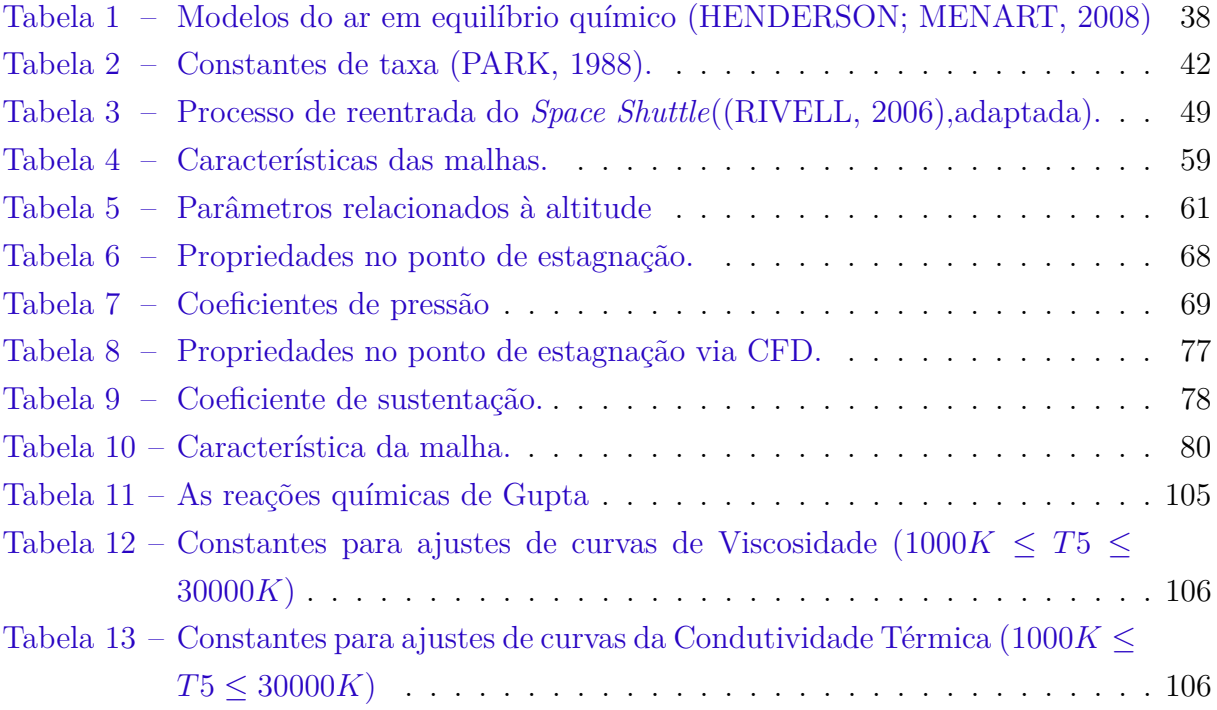

# Lista de abreviaturas e siglas

- CFD *Computional Fluid Dynamics*
- CAD *Computer Aided Design*
- FVM Métodos de volumes finitos

# Lista de símbolos

### **LATINOS**

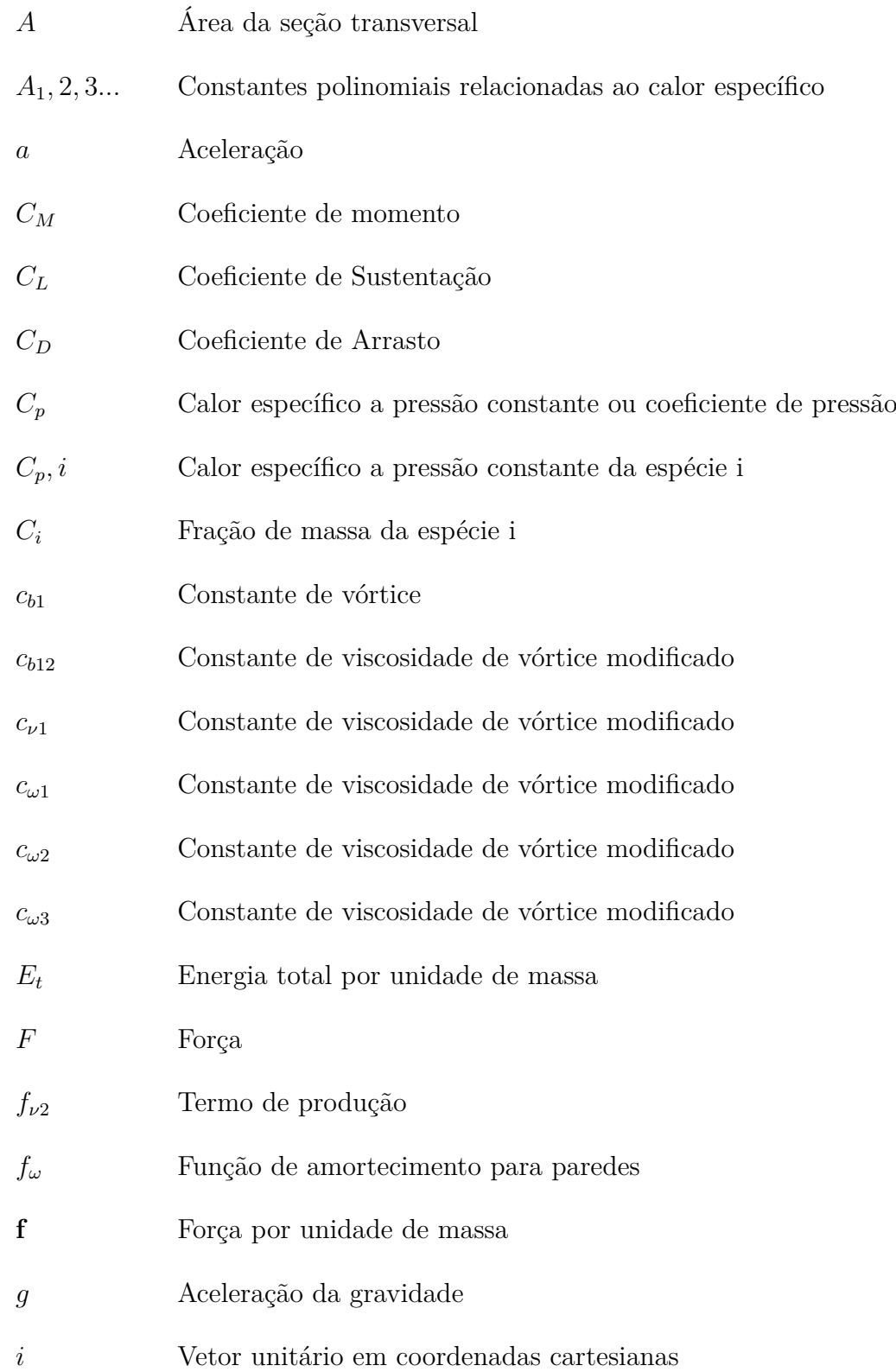

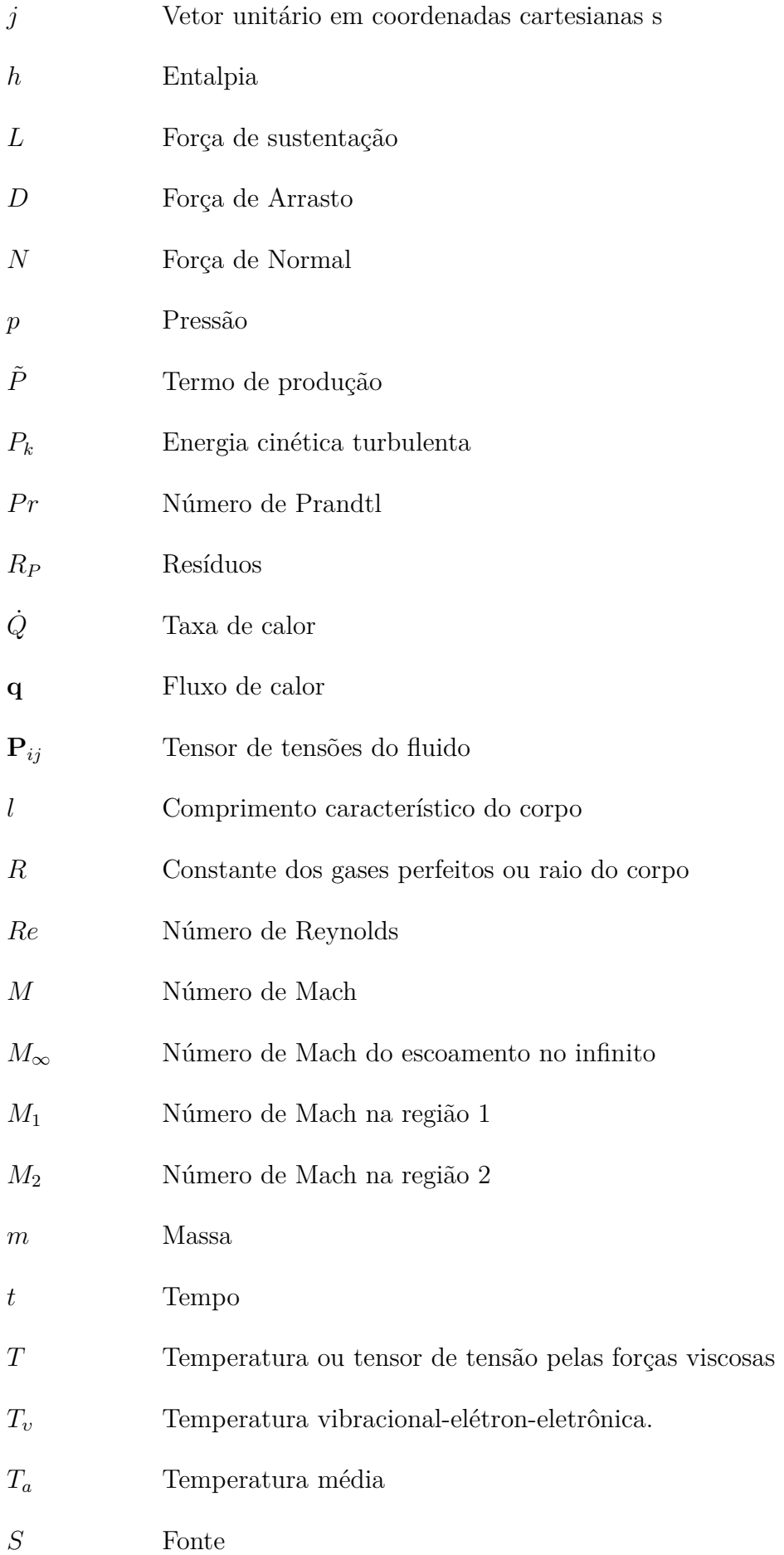

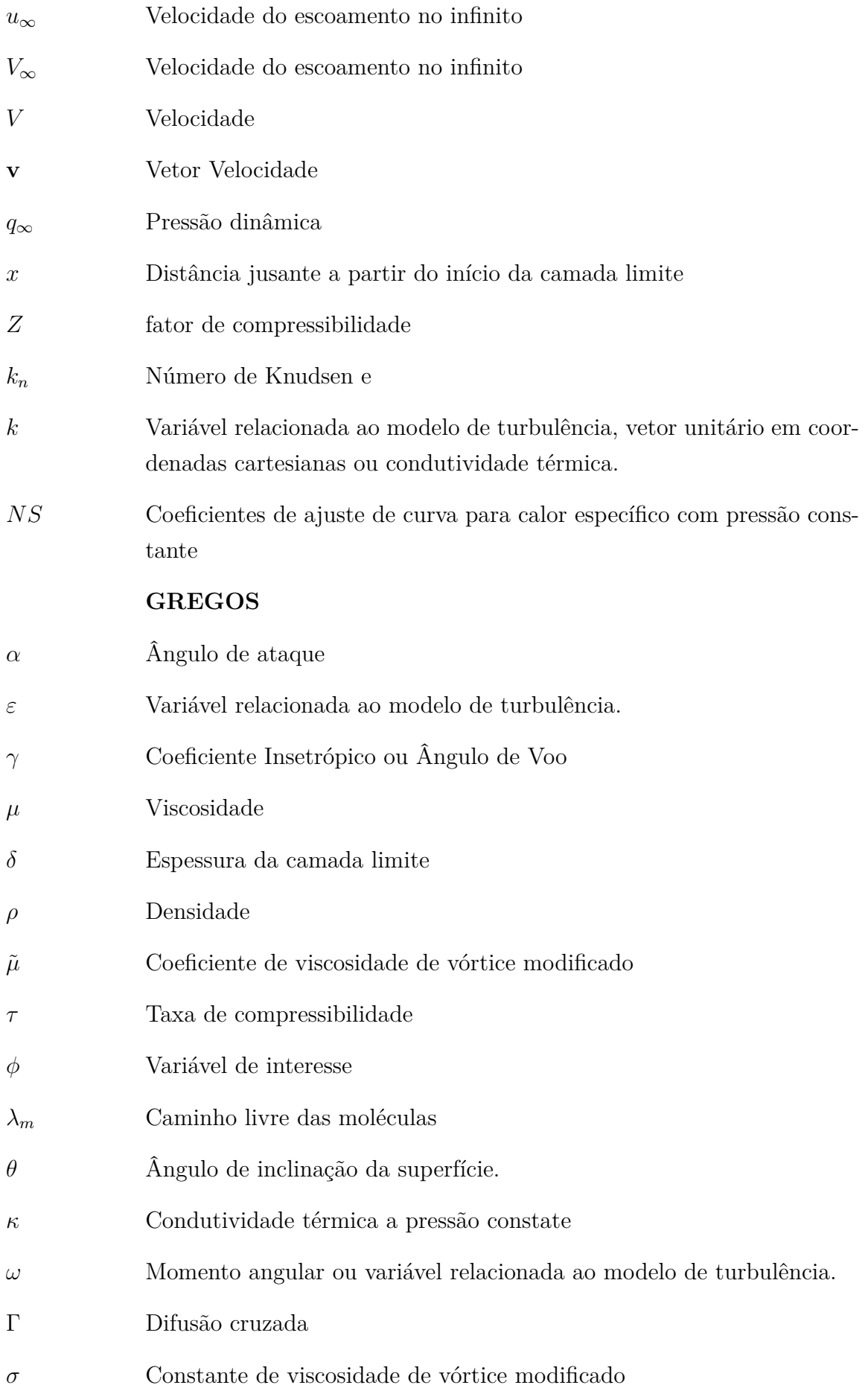

## Sumário

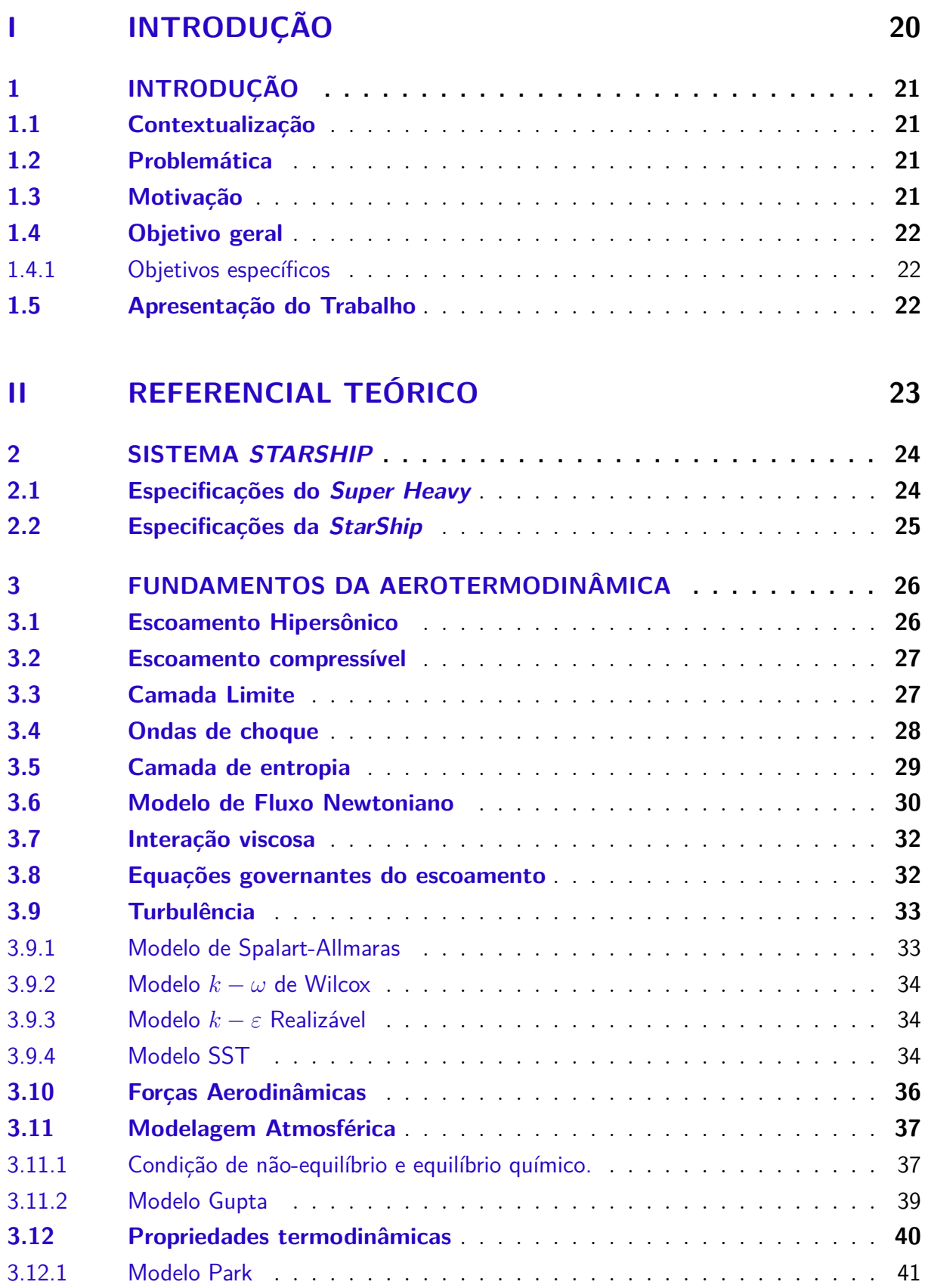

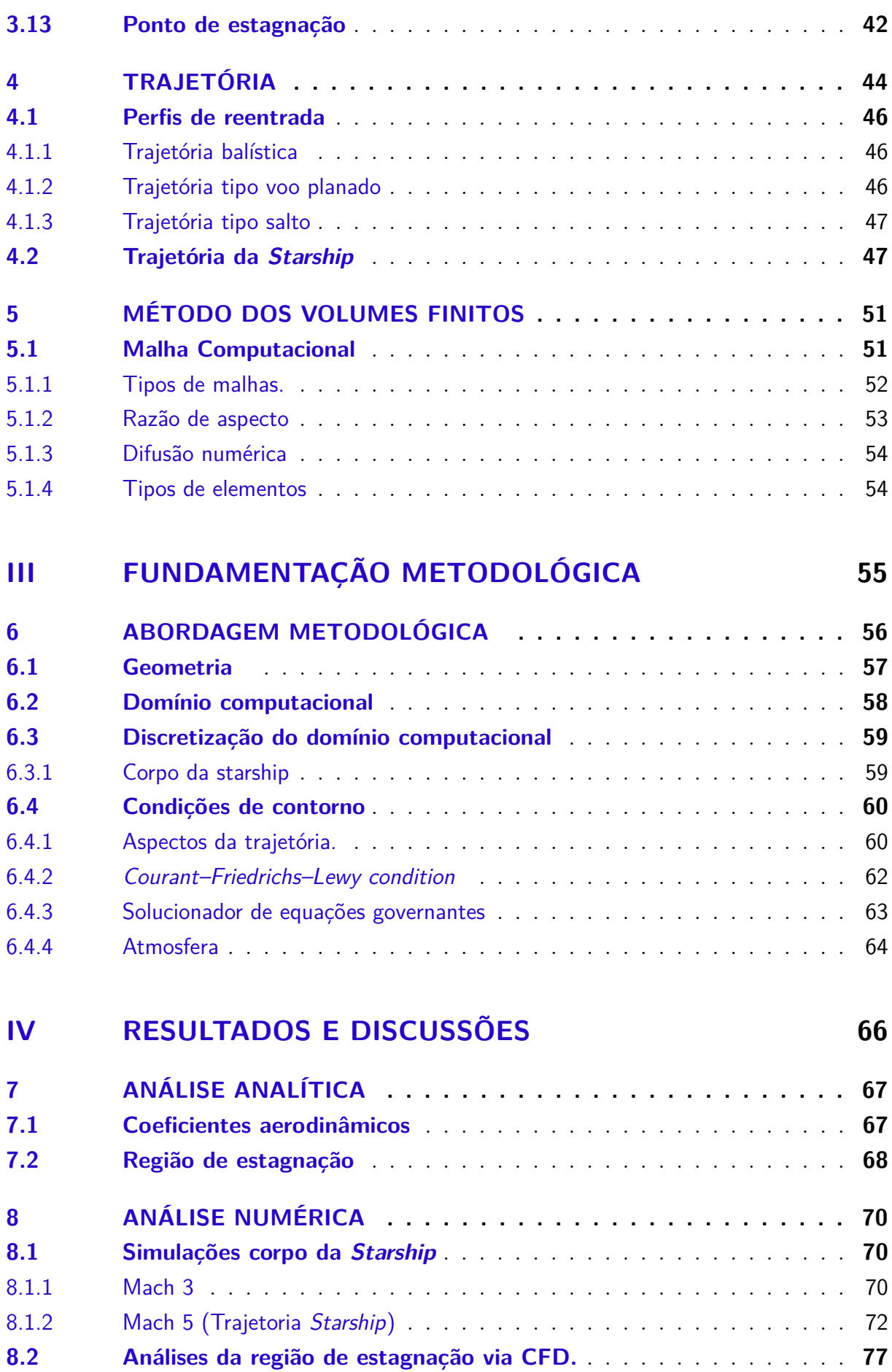

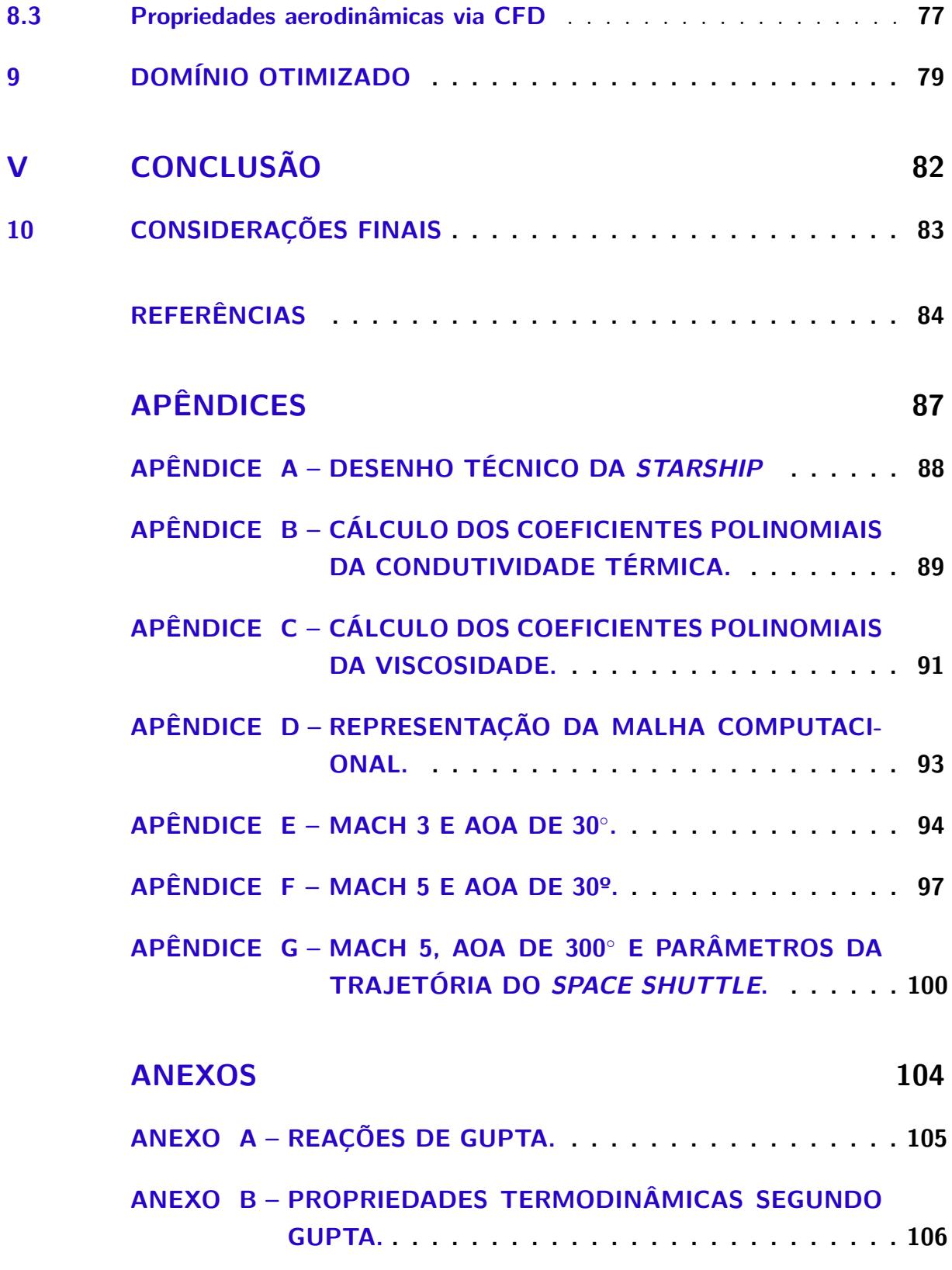

# Parte I

Introdução

## 1 Introdução

### 1.1 Contextualização

A etapa de reentrada é a mais crítica de uma missão espacial, principalmente devido ao alto arrasto e ao aquecimento do corpo, podendo gerar problemas estruturais e de comunicação. Por esse motivo, o estudo da reentrada tornou-se importante desde o lançamento do primeiro satélite, Sputnik I, em 1957 (HANKEY, 1988). Ao longo do tempo, esse estudo evoluiu em função das novas missões, como nas reentradas do *Space Shuttle* e da cápsula *Apollo*, sempre buscando minimizar os problemas por meio de otimização de geometrias, manobras de voo e materiais mais resistentes aos efeitos térmicos e ablativos (ANDERSON, 2006).

Durante muito tempo, o acesso ao espaço se limitou a agências governamentais, porém nas últimas décadas tem ocorrido um crescente surgimento de tecnologias espaciais desenvolvidas pelo setor privado. Um exemplo é o conceito de veículos reutilizáveis aprimorado pela empresa *SpaceX*, o qual permite a redução de custos de lançamentos e viagens espaciais. Neste momento, a *SpaceX* está desenvolvendo o projeto *StarShip*, que é o foco deste trabalho. Tal projeto vem para revolucionar o conceito de viagens espaciais, com um sistema totalmente reutilizável que visa permitir até mesmo viagens interplanetárias.

### 1.2 Problemática

Tendo em vista que não há soluções analíticas para equações de Navier-Stokes em escoamentos complexos, como é o caso do escoamento na reentrada, para realizar uma análise adequada é necessário utilizar métodos experimentais ou numéricos. Como métodos experimentais em tal tipo de projeto têm custo elevado e muitas vezes inviável, este trabalho realizará uma abordagem numérica utilizando CFD, permitindo prever o comportamento do escoamento, os coeficientes aerodinâmicos e a distribuição de temperatura.

### 1.3 Motivação

Analisar o comportamento da Starship na reentrada atmosférica e sua capacidade de resistir a essa etapa de operação é o principal ponto para comprovar que a nave pode ser totalmente reutilizável, permitindo missões orbitais e interplanetárias. Além disso, a análise numérica é de extrema importância para o processo de otimização dos sistemas de proteção térmica e trajetória.

### 1.4 Objetivo geral

O objetivo deste trabalho é realizar uma análise preliminar dos aspectos, teórica e numérica, da reentrada na atmosfera terrestre utilizando um modelo do corpo de nave similar à *Starship* SN20 da empresa *SpaceX* para obtenção de parâmetros de otimização de simulação para futuros trabalhos.

### 1.4.1 Objetivos específicos

- Realizar uma revisão bibliográfica sobre modelos de fluxo, simulação numérica e trajetórias de reentrada;
- Produzir um modelo CAD da nave *Starship*;
- Definir e analisar parâmetros de trajetória de reentrada, tendo em vista diferentes ângulos de ataque e altitudes;
- Desenvolver uma simulação de fluxo e térmica para o corpo da nave *Starship*;
- Criação de um domínio otimizado para futuros trabalhos com a nave.

### 1.5 Apresentação do Trabalho

O trabalho em questão será disposto da seguinte forma: referencial teórico, metodologia, resultados e discussão, conclusão. O referencial teórico consiste na revisão bibliográfica referentes aos conceitos necessários para o entendimento do problema. Já na metodologia será apresentado as ferramentas para o desenvolvimento do trabalho e por fim a conclusão com uma reflexão referente ao desenvolvimento do trabalho e futuras melhorias.

# Parte II

Referencial teórico

## 2 Sistema Starship

O projeto *Starship*, da empresa *SpaceX*, tem como principal intuito realizar a exploração humana de Marte, sendo um dos primeiros passos para confirmar a capacidade humana de deixar seu planeta natal e seguir para o cosmos. Além desse, outros objetivos são permitir a instalação de uma base lunar e se tornar o primeiro veículo hipersônico para viagens intercontinentais (NASA, 2018). O sistema *Starship* é composto por dois estágios totalmente reutilizáveis, o primeiro é referente ao foguete *Super Heavy*, e o segundo à nave *Starship*, conforme apresentado na Figura 1. O sistema tem capacidade de transportar satélites, tripulações e diversos tipos de cargas para uma variedade de órbitas e pousos (SPACEX, 2020).

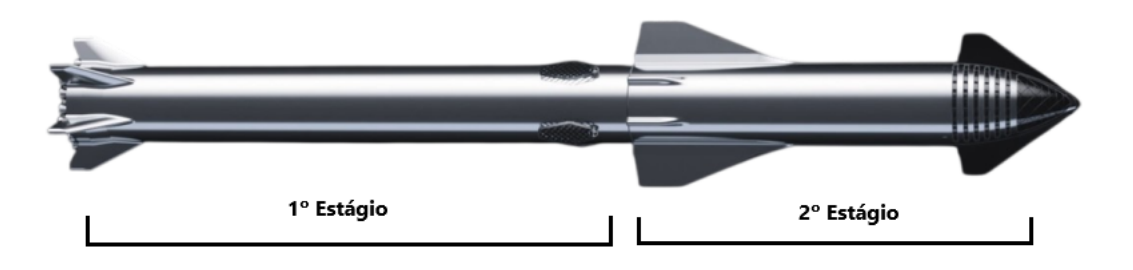

Figura 1 – Sistema *Starship* (SPACEX, 2020)

### 2.1 Especificações do Super Heavy

Consiste no primeiro estágio do sistema, com estrutura formada por liga de aço inoxidável cujas medidas são cerca de 70 m de altura e 9 m de diâmetro. O foguete é movido por 29 motores Raptor, que utilizam como combustível o metano líquido criogênico e o oxigênio líquido, e possui como dimensões principais 3,1 m de altura e 1,3 m de diâmetro. Esse tipo de motor é o primeiro de combustão em estágios de fluxo completo a ser testado em voo, em que o ciclo de combustão é realizado em etapas, ou seja, ocorre a pré-queima tanto do combustível quanto do oxidante (SPACEX, 2021).

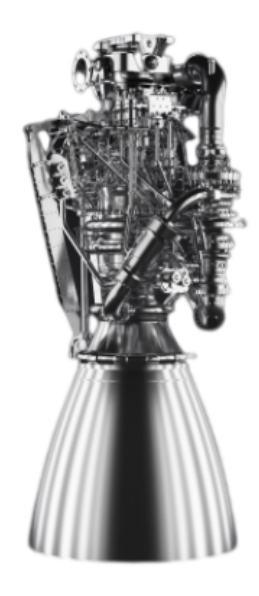

Figura 2 – Motor *Raptor* (SPACEX, 2021)

### 2.2 Especificações da StarShip

A nave *StarShip* apresenta 50 m de altura e 9 m de diâmetro, com uma secção para acomodar uma carga ou tripulação de até 100 toneladas e comprimento máximo de 22 m. A estrutura é construída com aço inoxidável, similar à do foguete *Super Heavy*, e possui um escudo térmico formado por placas cerâmicas. Além disso, é impulsionada por 3 motores *Raptor* e com capacidade de suportar até 1200 toneladas de propelente.

### 3 Fundamentos da Aerotermodinâmica

Tendo em vista que durante uma missão o veículo espacial passa por vários regimes de escoamento, iniciando pelo regime de moléculas livres em que o ar é tão rarefeito que as partículas estão dispersas, não sendo possível utilizar a hipótese do contínuo. Essa hipótese considera o gás como uma substância contínua, e suas propriedades são consequências dos efeitos médios de todas as moléculas contidas em uma região finita. O segundo regime é referente ao regime de transição, no qual os efeitos de deslizamento são importantes e, por fim, há o regime contínuo. O parâmetro de similaridade que identifica esses regimes é o número de*Knudsen*, expresso pela Equação 3.1 (KESSLER, 2002).

$$
k_n = \frac{\lambda_m}{l} \tag{3.1}
$$

Na Equação 3.1,  $\lambda_m$  representa o caminho livre médio das moléculas, e l o comprimento característico do corpo. Este trabalho concentra-se apenas no regime contínuo a partir de escoamento hipersônico, cujo número *Knudsen* detalhado consta no esquemático da Figura 3 (ANDERSON, 1983).

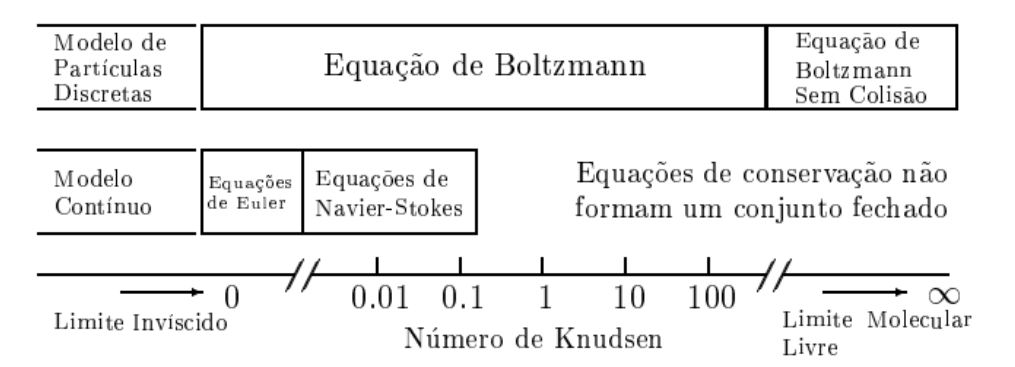

Figura 3 – Número de *Knudsen* para regimes de fluxo de gases (MOSS; BIRD, 2003).

### 3.1 Escoamento Hipersônico

A definição de escoamento hipersônico é abrangente e conflitante. Segundo o autor Bertin (1994), não existe um ambiente único que caracterize o escoamento hipersônico, suas características dependem dos requisitos da missão e das restrições de tamanho do veículo. Já de acordo com Anderson (2006), o escoamento hipersônico ocorre a partir do surgimento de alguns fenômenos físicos, como ionização molecular e interação viscosa, a qual acontece geralmente a partir de Mach 5. Outra característica importante do escoamento hipersônico é a espessura da camada limite e das ondas de choques, conceitos

que serão melhor detalhados ao longo do trabalho para a compreensão mais adequada do problema em análise.

### 3.2 Escoamento compressível

A compressibilidade de um fluido é uma mudança fracionária no volume do fluido por uma variação da pressão, conforme apresentado na Equação 3.2 (ANDERSON, 1983).

$$
\tau = -\frac{1}{\rho} \frac{d\rho}{dp} \tag{3.2}
$$

Todo escoamento apresenta uma variação de densidade, porém, quando essa variação é muito pequena, ela é considerada como desprezível. Isso é evidente nas relações isentrópicas de Mach (Equação 3.3) para densidade total e estática, quando o número de Mach é maior que 0.3 a variação será menor que 5%. Portanto, em escoamentos de gases, em velocidade muito elevada não é possível realizar a simplificação citada, por isso o escoamento é considerado compressível, em que o estudo combina conceitos de dinâmica dos fluidos e termodinâmica (WHITE, 2015).

$$
\frac{\rho_t}{\rho} = (1 + \frac{\gamma - 1}{2} M^2)^{\frac{1}{(\gamma - 1)}}
$$
\n(3.3)

### 3.3 Camada Limite

O conceito de camada limite foi enunciado por Ludwig Prandtl como uma região delgada do escoamento adjacente à superfície, onde predomina os efeitos viscosos com presença de um gradiente de velocidade. A Figura 4 apresenta um esquemático simplificado da camada limite sobre uma placa plana. Essa estreita região tem extrema influência nos aspectos térmicos do corpo e nas forças aerodinâmicas, que serão melhor detalhadas posteriormente (ANDERSON, 2007).

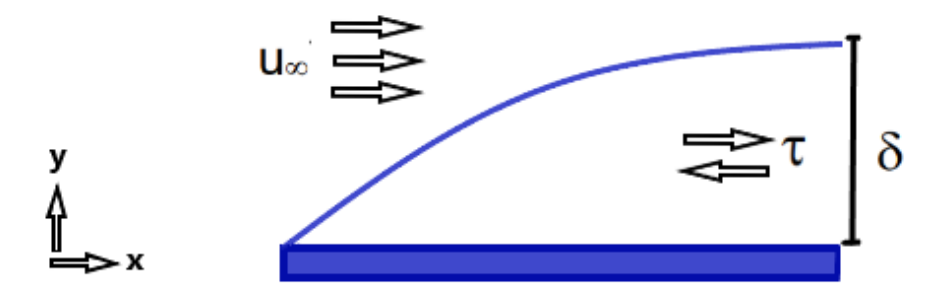

Figura 4 – Camada limite sobre uma placa plana (Fonte: Autor).

Com relação a camada limite no escoamento hipersônico, que é o foco principal deste trabalho, é uma região com alta temperatura devido a quantidade de energia cinética do escoamento que é dissipada pelo atrito entre a camada limite. Esse fenômeno acarreta na dissociação molecular, podendo inclusive gerar a plasma, por esse motivo a nave deve possuir um sistema de proteção térmica com material ablativo (ANDERSON, 2006).

### 3.4 Ondas de choque

Ondas de choques são perturbações em propagação, definidas por regiões extremamente finas através das quais ocorrem grandes mudanças físicas, como densidade, pressão e velocidade, em que a condutividade térmica e a viscosidade são mecanismos extremamente importantes. Esse fenômeno ocorre em diversas situações, como por exemplo quando um avião quebra a barreira do som, uma bala é disparada ou quando ocorre um trovão. As ondas de choques são basicamente divididas em ondas normais e ondas oblíquas, em que a primeira é referente a onda formada perpendicularmente ao objeto e limitada aos escoamentos supersônicos. Já a segunda são ondas formadas com um certo ângulo diferente de 90º, onde o escoamento tende a curvar-se sobre si mesmo. A Figura 5 apresenta um esquemático detalhado desses diferentes tipos de ondas (ANDERSON, 2007).

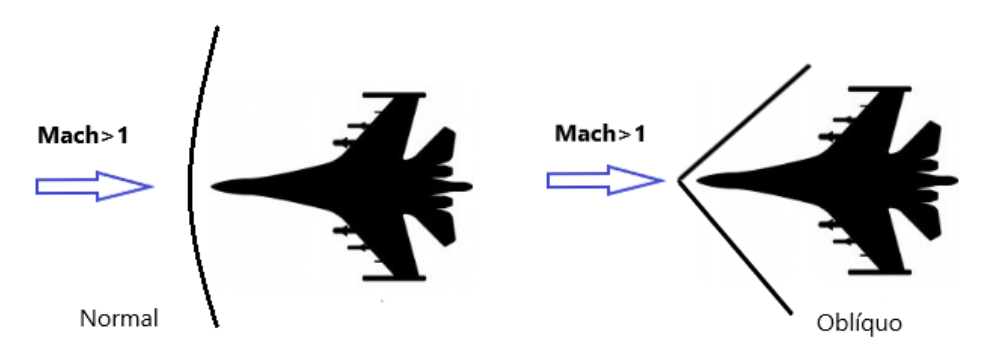

Figura 5 – Tipos de ondas de choque (Fonte: Autor).

A Figura 6 apresenta um comparação referente a incidência da onda de choque nos diferentes regimes de escoamento. Nota-se que no escoamento subsônico não há formação de ondas de choque e a partir do escoamento transônico surgem a formação dessas ondas, podendo muitas vezes causar separação da camada limite e aumento do arrasto. Já no escoamento hipersônico ocorre formação de uma fina camada de choque e uma elevação drástica do calor, devido ao efeitos dissipativos (URZAY, 2020).

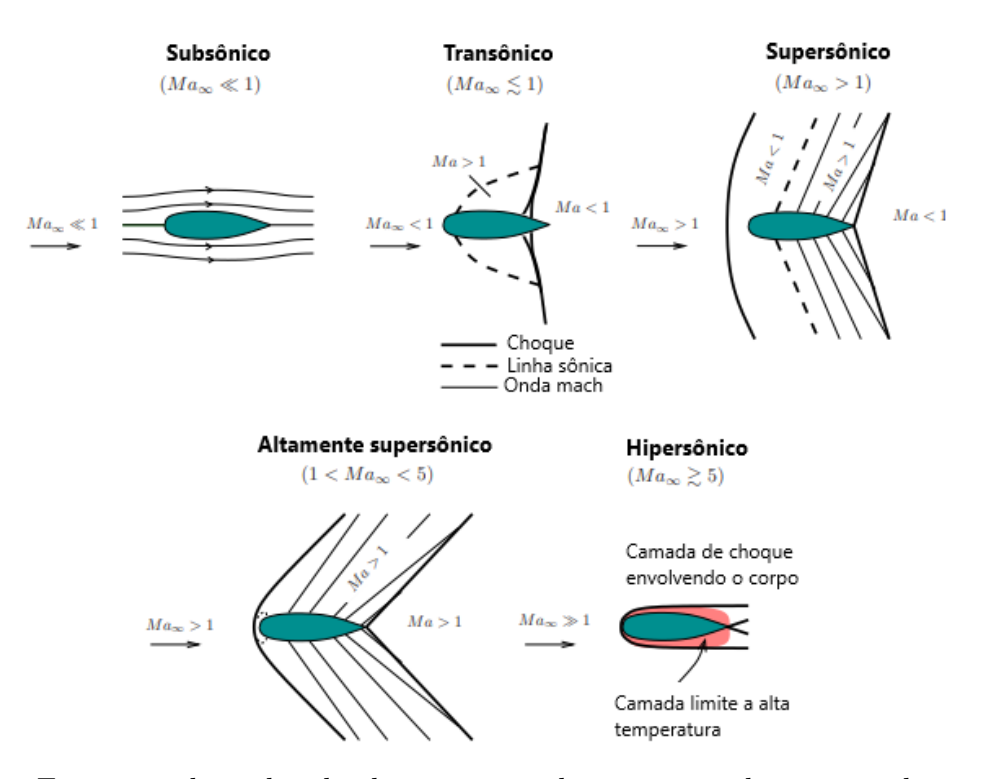

Figura 6 – Formação de ondas de choques para diversos tipo de regimes de escoamento ((URZAY, 2020), adaptada).

### 3.5 Camada de entropia

A entropia do escoamento cresce ao longo de uma onda de choque, isto significa, quanto mais forte o choque, maior o aumento da entropia. Considera-se o esquemático da Figura 7, na região do nariz do objeto, têm-se um camada de choque curva com um alto gradiente de entropia que gera uma camada de entropia que escoa próximo ao corpo e uma camada limite que cresce em conjunto com tal. Como consequência, essas camadas interagem entre si e devido a camada de entropia ser uma região de alta vorticidade como descrito pelo Teorema Crocco, essa interação será chamada de interação de vorticidade (ANDERSON, 2006).

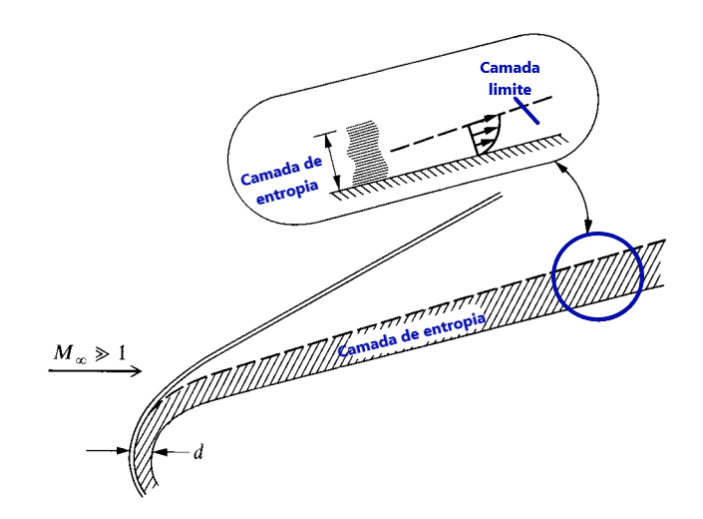

Figura 7 – Camada de entropia ((ANDERSON, 2006), Adaptada).

### 3.6 Modelo de Fluxo Newtoniano

Newton modelou o escoamento de um fluído como um fluxo de partículas em movimento retilíneo que ao ter contato com uma superfície perderia o seu momento normal e teria apenas o momento tangencial, ou seja, conforme a razão de densidade na onda de choque é atenuada, a camada de choque torna-se muito fina, que é a região referente a onda de choque e o objeto (BERTIN, 1994). Como consequência, a direção e velocidade de tais partículas não sofrem alteração até entrarem em contato com a superfície do objeto.

Na Figura 8 tem-se o esquemático do modelo apresentado, onde:

- Mudança na velocidade normal =  $V_{\infty} \sin \theta$
- Fluxo de massa incidente na superfície de área  $A = \rho_{\infty} V_{\infty} A \sin \theta$
- Taxa de variação do momento do fluxo de massa =  $\rho_{\infty} V_{\infty}^2 A \sin^2 \theta$ .

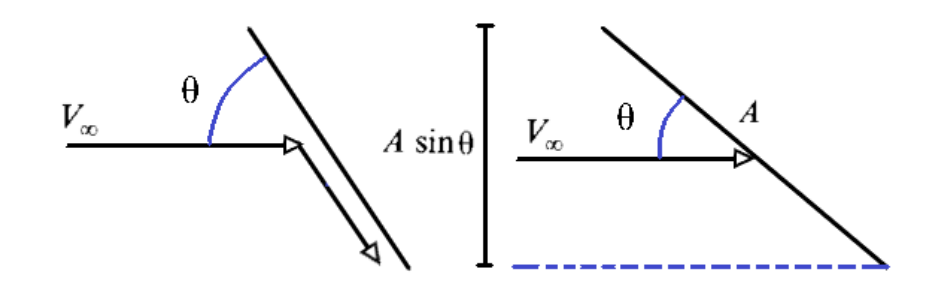

Figura 8 – Modelo de Fluxo Newtoniano ((ANDERSON, 2006), adaptado).

Utiliza-se a segunda lei de Newton para relacionar a taxa de variação de momento que será proporcional a força exercida na superfície. Tal força relacionada a área da superfície é igual a diferença de pressão do escoamento, que é resultado do movimento aleatório das partículas dos gases, conforme as Equações 3.4 e 3.5 (ANDERSON, 2006).

$$
\frac{F}{A} = \rho_{\infty} V_{\infty}^2 A \sin^2 \theta = p - p_{\infty}
$$
\n(3.4)

$$
\frac{p - p^{\infty}}{\frac{1}{2}\rho_{\infty}V_{\infty}} = 2\sin^2\theta\tag{3.5}
$$

Tais exposições resultam na lei seno-quadrada de Newton para o coeficiente de pressão (Equação 3.6).

$$
C_p = 2\sin^2\theta\tag{3.6}
$$

O escoamento hipersônico é aproximado ao modelo de Newton devido a fina camada de choque, o que permite fornecer uma previsão simplificada de pressão superficial em um corpo hipersônico utilizando a Equação 3.6, que não terá influencia do número de Mach, mas apenas do ângulo entre a direção do escoamento livre e a inclinação da superfície (BERTIN, 1994).

Outro ponto importante, é que no modelo Newtoniano as partículas no escoamento livre possuem efeito apenas na área frontal do objeto, ou seja, elas não envolvem o corpo e afetam a parte posterior. Portanto, na parte que se localiza na sobra da incidência do escoamento,  $C_p = 0$ . Essa é uma das causas que a proteção com placas cerâmicas na *StarShip* encontra-se apenas na parte frontal da estrutura, conforme é visto na Figura 9 (ANDERSON, 2006).

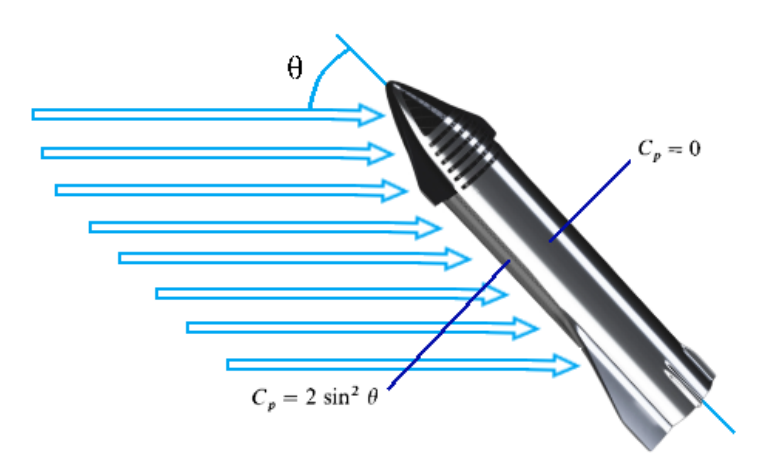

Figura 9 – Aplicação da teoria de Newton no modelo (Fonte: Autor).

### 3.7 Interação viscosa

O escoamento hipersônico como já apresentado anteriormente, possui elevada energia cinética e quando esse escoamento é retardado pelos efeitos viscosos dentro da camada limite, uma parte da energia cinética perdida é transformada em energia interna do gás, esse processo é denominado como dissipação viscosa.

A fina camada de choque ocasiona elevada interação entre o escoamento invíscido por trás do choque e a camada limite viscosa na superfície. Tendo em vista, que os veículos hipersônicos voam em condições de baixo número de Reynolds, definido pela Equação 3.7, tem como consequência camadas limites grossas e que terão espessuras proporcionais ao *Mach* do escoamento (Equação 3.8) (ANDERSON, 2006).

$$
Re = \frac{\rho_{\infty} V_{\infty} S_{\infty}}{\mu} \tag{3.7}
$$

$$
\delta \propto \frac{M_{\infty}^2}{\sqrt{Re_x}}\tag{3.8}
$$

### 3.8 Equações governantes do escoamento

As equações que governam o escoamento, permitem determinar as razões de densidade, pressão e temperatura, e são baseadas nas conservações de massa, momento e energia. A primeira equação governante, refere-se a conservação da massa e é denominada como equação da continuidade (Equação 3.9). Já segunda equação refere-se a conservação de momento, sendo baseada na segunda lei de Newton (Equação 3.10) (ANDERSON, 2007).

$$
\frac{\partial \rho}{\partial t} + \nabla \cdot (\rho \mathbf{v}) = 0 \tag{3.9}
$$

$$
\frac{\partial(\rho \mathbf{v})}{\partial t} + \nabla \cdot (\rho \mathbf{v} \mathbf{v}) = \rho \mathbf{f} + \nabla \cdot \mathbf{P}_{ij}
$$
(3.10)

Quando trabalha-se com escoamento incompressível, as equações anteriores já seriam suficientes para descrever o escoamento, pois as variáveis  $\rho$  e T são consideradas constantes. Basicamente, o fluxo incompressível obedece leis puramente mecânicas e não requer considerações termodinâmicas. Contudo, no escoamento compressível  $\rho$  é uma variável e por isso torna-se necessário uma equação governante adicional, denominada como equação da energia (Equação 3.11) (ANDERSON, 2007).

$$
\frac{\partial E_t}{\partial t} + \nabla \cdot E_t \mathbf{v} = \dot{Q} - \nabla \cdot \mathbf{q} + \nabla (\mathbf{P}_{ij} \cdot \mathbf{v})
$$
(3.11)

Tendo em vista, que  $P_{ij}$  está relacionado ao tensor de tensão formado pelas forças de pressão, sendo equacionado através da Equação 3.12.

$$
\mathbf{P}_{ij} = -p\mathbf{I} + \mathbf{T} \tag{3.12}
$$

Em que T refere-se ao tensor de tensão pelas forças viscosas, expresso pela Equação 3.13.

$$
\mathbf{T} = -\frac{2}{3}\mu(\nabla \cdot \mathbf{v})\mathbf{I} + \mu \left[\nabla \mathbf{v} + (\nabla \mathbf{v})^T\right]
$$
(3.13)

O conjunto de equações citadas nessa seção, são denominadas com equações de Navier-Stokes e são utilizadas a partir do momento que o fluxo se torna contínuo, sendo a chave para modelagem de diversos problemas de fluidos, como: correntes oceânicas, escoamento em torno de uma aeronave ou fluxo de água em uma tubo.

### 3.9 Turbulência

Devida a complexidades das interações que ocorrem no escoamento em estudo, será empregado os conceitos de turbulência. Segundo o autor Anderson (2006), a turbulência se caracteriza como uma condição irregular no escoamento com diversas escalas de tamanho e tempo, em que nota-se a geração de vórtices e mistura macroscópica de camadas adjacentes de fluido. Tal fenômeno pode ocasionar outros fenômenos complexos como: interação entre onda de choque e camada limite, efeitos de gradientes elevados de pressão, separação do escoamento, esteiras, camadas cisalhantes e diversos outros fenômenos.

Para uma utilização adequada do fator de turbulência na análise deste trabalho é importante o entendimento dos aspectos e modelos referentes a turbulência. A seguir são apresentados os modelos de turbulência mais utilizados para aplicações Aeroespaciais.

#### 3.9.1 Modelo de Spalart-Allmaras

O modelo de Spalart-Allmaras é baseado em uma equação de transporte para o coeficiente de viscosidade de vórtice modificado,  $\tilde{\mu}$ , conforme pode ser observado na Equação 3.14. Essa equação de transporte é completamente postulada com o objetivo de atenuar o custo computacional em simulações de problemas aeroespaciais. Além disso, tal formulação vem sendo aplicada pela comunidade aeroespacial para problemas tridimensionais e compressíveis, incluindo até mesmo, separações induzidas por ondas de choque e camadas limite submetidas a gradientes adversos de pressão e tem possibilitado obter bons resultados (SPALART; ALLMARAS, 1999)

$$
\frac{\partial \tilde{\mu}}{\partial t} + \frac{\partial \tilde{\mu} u_j}{\partial x_j} = c_b \tilde{P} \tilde{\mu} - c_{w1} f_{w1} \rho \left(\frac{\tilde{\nu}}{d}\right)^2 + \frac{1}{\sigma} \left\{ \frac{\partial}{\partial x_j} \left[ (\mu + \tilde{\mu}) \frac{\partial \tilde{\nu}}{\partial x_j} \right] + c_{b2} \rho \frac{\partial \tilde{\nu}}{\partial x_k} \frac{\partial \tilde{\nu}}{\partial x_k} \right\} \tag{3.14}
$$

#### 3.9.2 Modelo  $k - \omega$  de Wilcox

Este modelo é um dos pioneiros em aplicações aeroespaciais fornecendo resultados superiores ao modelo  $k - \varepsilon$ . O modelo realiza uma previsão da turbulência por meio das equações diferenciais parciais para duas variáveis, k e  $\omega$ , em que a primeira variável referese a energia cinética da turbulência e a segunda a taxa específica de dissipação, conforme observa-se nas Equações 3.15 e 3.16 (WILCOX et al., 1998).

$$
\frac{\partial \rho k}{\partial t} + \frac{\partial (\rho k u_j)}{\partial x_j} = P_k - \beta f_\beta \rho k \omega + \frac{\partial}{\partial x_j} \left[ \mu + \mu_t \sigma_k \frac{\partial k}{\partial x_j} \right] \tag{3.15}
$$

$$
\frac{\partial \rho u}{\partial t} + \frac{\partial (\rho \omega u_j)}{\partial x_j} = \frac{\alpha \alpha^*}{\nu_t} P_k - \beta f_\beta \rho \omega^2 + \frac{\partial}{\partial x_j} \left[ \mu + \mu_t \sigma_\omega \frac{\partial \omega}{\partial x_j} \right] \tag{3.16}
$$

Sendo, o coeficiente de viscosidade de vórtice definido como:

$$
\mu_t = \alpha^* \frac{\rho k}{\omega} \tag{3.17}
$$

#### 3.9.3 Modelo  $k - \varepsilon$  Realizável

O modelo  $k - \varepsilon$ , equaciona a viscosidade turbulenta através de duas propriedades do escoamento turbulento: a energia cinética turbulenta (k) e a dissipação turbulenta ( $\varepsilon$ ) (FILHO et al., 2014). Já em relação ao modelo  $k - \varepsilon$  realizável, são adicionadas sobre o modelo  $k - \varepsilon$  padrão algumas melhorias, com a finalidade de melhorar seu comportamento perto de paredes sólidas e sob gradientes adversos de pressão. As equações de transporte desse modelo são descritas pelas Equações 3.18 e 3.19.

$$
\frac{\partial pk}{\partial t} + \frac{\partial (\rho ku_j)}{\partial x_j} = P_k - \rho \epsilon + \frac{\partial}{\partial x_j} \left[ \mu + \mu_t \sigma_k \frac{\partial k}{\partial x_j} \right]
$$
(3.18)

$$
\frac{\partial p\epsilon}{\partial t} + \frac{\partial (p\epsilon u_j)}{\partial x_j} = (C_{\epsilon_1} P_k - C_{\epsilon_2} \rho \epsilon + E) T_t^{-1} + \frac{\partial}{\partial x_j} \left[ \mu + \mu_t \sigma_c \frac{\partial \epsilon}{\partial x_j} \right]
$$
(3.19)

### 3.9.4 Modelo SST

O modelo SST é feito a partir de melhorias sobre o modelo  $k - \omega$  de Wilcox e o modelo  $k-\varepsilon$ , corrigindo os problemas de tais modelos com relação à dependência anômala com propriedades de escoamento não-perturbado, em quanto mantém suas qualidades. Por esse motivo neste trabalho será implementado na simulação numérica o modelo SST. As

equações de transporte desse modelo são descritas pelas Equações 3.20 e 3.21 (MENTER, 1993).

$$
\frac{\partial \rho k}{\partial t} + \frac{\partial (\rho k u_j)}{\partial x_j} = P_k - \beta^* \rho k \omega + \frac{\partial}{\partial x_j} \left[ \mu + \mu_t \sigma_k \frac{\partial k}{\partial x_j} \right]
$$
(3.20)

$$
\frac{\partial \rho \omega}{\partial t} + \frac{\partial (\rho \omega u_j)}{\partial x_j} = \frac{\gamma_t}{\nu_t} P_k - \beta_1 \rho \omega^2 + \frac{\partial}{\partial x_j} \left[ \mu + \mu_t \sigma_\omega \frac{\partial \omega}{\partial x_j} \right] + 2 (1 - F_1) \rho \frac{\sigma_{\omega 2}}{\omega} \frac{\partial k}{\partial x_j} \frac{\partial \omega}{\partial x_j} \tag{3.21}
$$

Sendo,  $\omega$  a dissipação turbulenta de k, e relacionado a  $\varepsilon$ , conforme a Equação 3.22. Já o último termo na Equação 3.21 que apresenta  $\omega$ , está relacionado a uma difusão cruzada que aparece quando se transforma a equação de  $\varepsilon$  na equação de  $\omega$ . Além disso, para determinar os coeficientes do modelo SST utiliza-se a Equação 3.23.

$$
\epsilon = \beta^* k \omega \tag{3.22}
$$

$$
\phi = F_1 \phi_1 + (1 - F_1) \phi_2 \tag{3.23}
$$

Tendo em vista, que  $\sigma_1$  refere-se ao conjunto de constates do modelo  $k_\omega$  e  $\sigma_2$ , o conjunto de constantes do modelo  $k_{\varepsilon}$ , conforme apresenta-se nas equações abaixo.

$$
\sigma_{k1} = 0.85, \quad \sigma_{\omega_1} = 0.5, \quad \beta_1 = 0.075, \qquad \gamma_{t1} = \beta_1/\beta - \sigma_{\omega_1} \kappa^2/\sqrt{\beta},
$$
\n
$$
\sigma_{k2} = 1.0, \quad \sigma_{\omega_2} = 0.855, \quad \beta_2 = 0.0828, \quad \gamma_{12} = \beta_2/\beta - \sigma_{\omega_2} \kappa^2/\sqrt{\beta},
$$
\n(3.24)

Sendo,

$$
\beta^* = 0.09, \quad \kappa = 0.41 \tag{3.25}
$$

Ademais, a variável  $F_1$  consiste na função que inicia o modelo  $k_{\omega}$  próximo das paredes e o modelo  $k_{\varepsilon}$ , após a metade da parede (Equação 3.26).

$$
F_1 = \tanh \Gamma^4, \quad \Gamma = \min \left[ \max \left( \Gamma_1, \Gamma_2 \right), \Gamma_3 \right] \tag{3.26}
$$

Sendo, que Γ<sup>1</sup> consiste na razão entre a escala de comprimento turbulenta e a distância à parede,  $\Gamma_2$  é a razão apurada na escala de comprimento viscosa e por fim,  $\Gamma_1$ que está relacionado ao termo de difusão cruzada, conforme a Equação 3.27.

$$
\Gamma_1 = \frac{\sqrt{k}}{\beta^* \omega d}, \quad \Gamma_2 = \frac{500v}{\omega d^2}, \quad \Gamma_3 = \frac{4\sigma_{\omega 2}\rho k}{CD_{k\omega}d^2}, \quad CD_{k\omega} = \max\left(2\sigma_{\omega 2}\frac{\rho}{\omega}\frac{\partial k}{\partial x_j}\frac{\partial \omega}{\partial x_j}, 10^{-20}\right) \tag{3.27}
$$
Outro ponto importante, do modelo SST está relacionado ao acréscimo do coeficiente de viscosidade de vórtice, que ao contrário do modelo de Spalart-Allmaras é definido pela Equação 3.28.

$$
\mu_t = \frac{a_1 p k}{\max(a_1 \omega, F_2 S)}, \quad F_2 = \tanh\left[\max(2\Gamma_1, \Gamma_2)\right]^2
$$
\n(3.28)

## 3.10 Forças Aerodinâmicas

Quando um corpo encontra-se imerso em um fluido, tem-se uma distribuição de pressão e cisalhamento ao redor do corpo, devido a essa interação são gerados momentos e forças aerodinâmicas. Na Figura 10 é apresentado a resultante e as duas componentes das forças aerodinâmicas, sendo uma normal e a outra axial ao corpo.

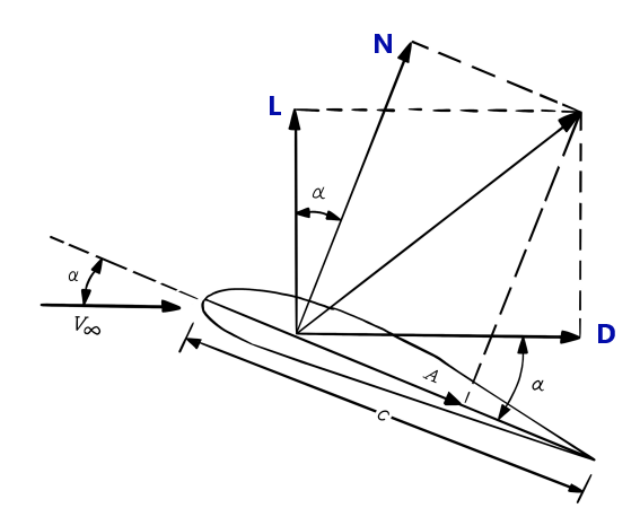

Figura 10 – Componentes das forças aerodinâmicas ((ANDERSON, 2006),Adaptada)

Tais forças são básicas para qualquer geometria do corpo, onde a componente D refere-se a força de arrasto aerodinâmico e a componente L a força de sustentação. Porém, geralmente em vez de trabalhar com as forças e momentos, trabalha-se com coeficientes adimensionais e para isso é necessário definir a pressão dinâmica que terá extrema influência em tais forças e momentos (3.29).

$$
q_{\infty} = \frac{1}{2} \rho_{\infty} V_{\infty}^2 \tag{3.29}
$$

Conforme apresentado na Equação 3.29 a definição de pressão dinâmica, utiliza-se unidades de pressão para representa-lá. Ademais, considerando uma área  $A$  e um comprimento de referência , os coeficientes de força e momento adimensionais são definidos como (ANDERSON, 2007):

• Coeficiente de Sustentação:  $C_L = \frac{L}{q_{\infty}}$  $q_{\infty}A$ 

- Coeficiente de Arrasto:  $C_D = \frac{D}{q_{\infty}}$  $q_{\infty}A$
- Coeficiente de Momento:  $C_M = \frac{M}{g_{\text{max}}}$  $q_{\infty}A\!\cdot\! x$

# 3.11 Modelagem Atmosférica

### 3.11.1 Condição de não-equilíbrio e equilíbrio químico.

As análises aerotermodinâmicas de veículos de reentrada precisam levar em consideração os efeitos reais do gás que compõem o escoamento para não ocasionar problemas, como ocorreu no passado, quando houve a predição inadequada da eficiência do flap do *Space Shuttle*. Portanto, tal inadequação pode comprometer a integridade e o desempenho do veículo, podendo ocasionar escolhas errôneas de projeto, como peso adicional para o sistema de proteção Térmica (AJITH et al., 2017).

Quando um veículo possui número de Mach próximo de 6, a temperatura dentro da camada de choque é de cerca de 2000K e as discrepâncias ocasionadas pelo uso da lei do gás ideal são desprezíveis. Porém, para temperaturas mais elevadas, deve-se considerar as mudanças nas propriedades termodinâmicas e de transporte causadas pelas reações químicas (AJITH et al., 2017).

Quando aumenta-se a temperatura do ar acima de um certo limite, inicia-se um processo de vibração molecular. Portanto, a energia vibracional das moléculas fica excitada, o que faz com que as capacidades caloríficas específicas tornem-se funções da temperatura, levando a reações de dissociação molecular e recombinação molecular (EMELYA-NOV; KARPENKO; VOLKOV, 2019). Os processos vibracionais e químicos ocorrem por meio de colisões e interações radiativas. Porém o número de colisões necessárias para excitar vibracionalmente ou dissociar uma molécula é extremamente grande, na ordem de 20000. Além disso, o número de colisões irá depender do tipo de molécula e da energia cinética relativa entre as partículas que estão sofrendo essa ação, tendo uma relação que quanto maior a energia cinética relativa, menor o número de colisões (ANDERSON, 2006).

Segundo Anderson (2006), para definir um estado em equilíbrio químico deve-se assumir que o gás teve um tempo suficientemente grande para que as colisões ocorressem e as propriedades do sistema para pressão e temperatura se tornassem constantes, independentemente do tempo. Já a condição de não equilíbrio ocorre quando o gás não tem tempo suficiente para estabilizar as reações. Um exemplo é em uma onda de choque, quando temperatura e pressão crescem rapidamente no seu interior, mudando as propriedades de equilíbrio vibracional e químico. A Figura 11 apresenta um esquema com o número de espécies adequado para cada condição do veículo, tendo em vista velocidade e altitude.

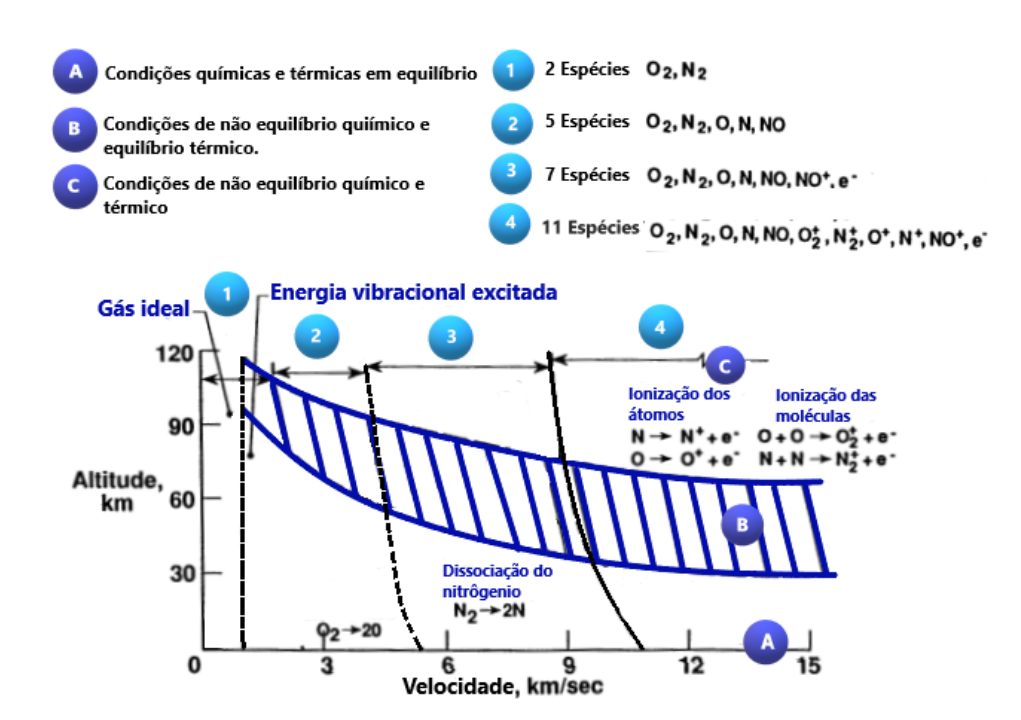

Figura 11 – Química do ar da região de estagnação do voo ((GUPTA et al., 1990),Adaptada).

A tabela 1 traz algumas linhas de pesquisa e as espécies adotadas em cada modelo de equilíbrio químico, além de como os resultados termodinâmicos são apresentados, sendo as formas mais comuns dados tabulados, dados gráficos e ajustes de curva.

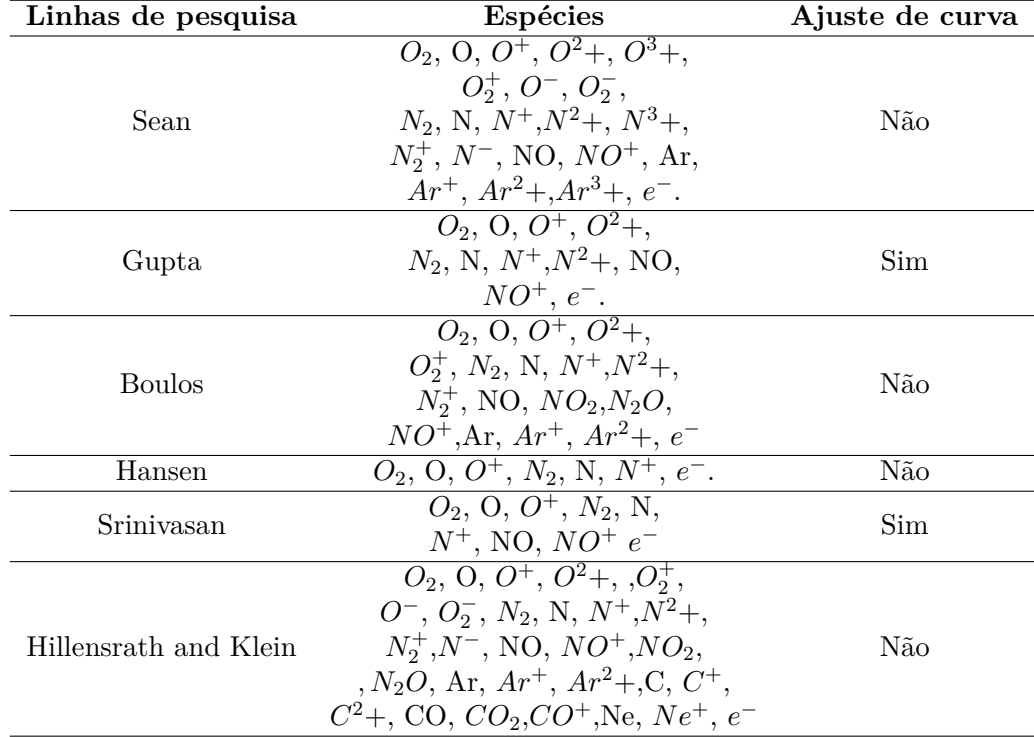

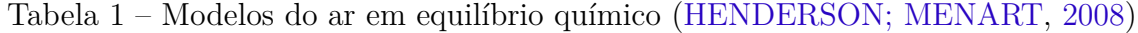

Tendo em vista que este trabalho analisa o escoamento hipersônico de altas temperaturas, é necessário conhecer as propriedades termodinâmicas do gás. Entretanto, para essa condição, tais propriedades não podem ser totalmente representadas pela termodinâmica clássica, o que leva à necessidade de utilizar a termodinâmica estatística ou outras abordagens termodinâmicas. Por exemplo, considerando uma molécula diatômica simples, a sua energia interna pode ser dividida em quatro modos: translacional, rotacional, vibracional e eletrônico. Para temperaturas acima de cerca de 800 K e pressão de 1 atm, as moléculas tornam-se vibracionalmente excitadas e os modos não podem mais ser representados por uma única temperatura, fato caracterizado como desequilíbrio químico. Portanto, para escoamentos hipersônicos, a temperatura vibracional é um fator importante, pois controla a taxa de dissociação molecular. Com o objetivo de realizar maior detalhamento no trabalho em questão, será implementada a condição de não equilíbrio químico. Nas seções a seguir, serão apresentados alguns modelos de atmosfera em não equilíbrio químico para melhor entendimento do modelo adotado na simulação.

#### 3.11.2 Modelo Gupta

O modelo de Gupta é amplamente utilizado para simulações de ambientes de desequilíbrio termoquímico hipersônico, e os coeficientes de taxa de reação e propriedades termodinâmicas e de transporte são fornecidos para o modelo de ar de 11 espécies e 20 reações químicas (WANG et al., 2017). A expressão geral que representa uma reação química pode ser disposta conforme a Equação 3.30.

$$
\sum_{i=1}^{NJ} \alpha_{i,r} X_i \sum_{k_{b,r}}^{k_{f,r}} \sum_{i=1}^{NJ} \beta_{i,r} X_i
$$
\n(3.30)

Em que  $r = 1, 2, \ldots, NR, NJ$  são referentes à soma das espécies reagentes mais NS referentes ao número de corpos catalíticos. Já as variáveis  $\alpha_{i,r}$  e  $\beta_{i,r}$  estão relacionadas aos coeficientes estequiométricos para reagentes e produtos, respectivamente. As variáveis  $k_{f,r}$  e  $k_{b,r}$  são as taxas de reação direta e inversa, respectivamente. E, por fim,  $X_i$  denota as concentrações das espécies químicas em moles por unidade de volume. A taxa líquida de produção da i-ésima espécie por unidade de volume resultante de todas as reações NR pode ser obtida pela Equação 3.31 (GUPTA et al., 1990).

$$
\dot{w}_i = M_i \sum_{r=1}^{NR} \left[ \frac{dX_i}{dt} \right]_r = \sum_{r=1}^{NR} \left[ \frac{d\rho_i}{dt} \right] \tag{3.31}
$$

$$
\dot{w}i = M_i \sum r = 1^{NR} \left( \beta_{i,r} - \alpha_{i,r} \right) \left( R_{f,r} - R_{b,r} \right) \tag{3.32}
$$

Em que,

$$
R_{f,r} = k_{f,r} \prod_{j=1}^{NJ} (\gamma_j \rho)^{\alpha_{j,r}} R_{b,r} = k_{b,r} \prod_{j=1}^{NJ} (\gamma_j \rho)^{\beta_{j,r}}
$$
\n(3.33)

Já a expressão que define a razão de massa molar é apresentada na Equação 3.34.

$$
\gamma_j = \begin{cases} \frac{X_j}{\rho} = \frac{C_j}{M_j} & j = 1, 2, ..., NS\\ \sum_{i=1}^{NS} Z_{(j-NS),i} \gamma_i & j = NS + 1, ..., NJ \end{cases}
$$
(3.34)

Já a expressão que define a razão de massa molar é apresentada na Equação 3.34. As constantes  $Z_{(j-NS),i}$ , são determinadas a partir da dependência linear dos corpos catalíticos em relação às espécies  $MS$ . Os valores para essas constantes são apresentados na referência Gupta et al. (1990). As taxas de reação na Equação 3.31 são expressas na forma de Arrhenius, segundo a Equação 3.35, ou pela constante de equilíbrio, conforme as Equações 3.36 e 3.37, nas quais é feito um ajuste de curvas por meio de mínimos quadrados para encontrar o valor de  $k_{eq,r}$ .

$$
k_{f,r} = A_{f,r} T^{B_{f,r}} \exp\left(-T_{D_{f,r}/T}\right), \frac{1}{s} \left[\frac{mole}{cm^3}\right]^{-\alpha_r}
$$
  
\n
$$
k_{b,r} = A_{b,r} T^{B_{b,r}} \exp\left(-T_{D_{b,r}}/T\right), \frac{1}{s} \left[\frac{mole}{cm^3}\right]^{-\beta},
$$
\n(3.35)

$$
K_{f,r} = A_f T^{B_f} \exp\left(-\frac{C_f}{T}\right) \tag{3.36}
$$

$$
k_{b,r} = \frac{k_{f,r}}{k_{eq,r}}\tag{3.37}
$$

$$
K_{eq,r} = \exp\left[a_{1,r}\left(\frac{10000}{T}\right)^5 + a_{2,r}\left(\frac{10000}{T}\right)^4 + a_{3,r}\left(\frac{10000}{T}\right)^3\right] + a_{4,r}\left(\frac{10000}{T}\right)^2 + a_{5,r}\left(\frac{10000}{T}\right) + a_{6,r}\right]
$$
\n(3.38)

Os valores para as variáveis  $A_{f,r}$ ,  $B_{b,r}$  e  $C_f$  são apresentados no Anexo A. As  $\mathbf{t}$ emperaturas  $T^{B_{f,r}}$  e  $T^{B_{b,r}}$  são referentes às temperaturas de reação características para as reações direta e inversa, respectivamente.

### 3.12 Propriedades termodinâmicas

O modelo de Gupta adota um ajuste de curva polinomial com coeficientes tabulados para intervalos de temperatura, com a finalidade de descrever as propriedades termodinâmicas do gás. Tal metodologia reduz o custo computacional de cálculo dessas propriedades, por elas terem relações mais simplificadas. As equações abaixo apresentam as expressões matemáticas para obtenção do coeficiente de calor, entalpia e viscosidade as constantes relacionadas a essas propriedades são dispostas no Anexo B.

$$
\frac{C_{p,i}}{R_{\text{univ}}} = A_1 + A_2 T + A_3 T^2 + A_4 T^3 + A_5 T^4 \tag{3.39}
$$

$$
K_{f,i} = e^{E_{x_{f,i}}\left[A_{x_{f,i}}(\ln T)^3 + B_{x_{f,i}}(\ln T)^2 + C_{x_{f,i}}\ln T + D_{x_{f,i}}\right]} \cdot \frac{W}{mK}
$$
(3.40)

$$
\mu_i = e^{E_{\mu_i}} T^{\left[\mu_{\mu_i}(\ln T)^3 + B_{\mu_i}(\ln T)^2 + C_{\mu_i}\ln T + D_{\mu_i I}\right]} \cdot \frac{kg}{ms}
$$
\n(3.41)

### 3.12.1 Modelo Park

Os modelos de Park, que serão detalhados nesta seção, possuem abordagens que se concentram principalmente nas temperaturas utilizadas para descrever os processos vibracionais das partículas. O modelo Park 87 é composto por sete espécies, sendo  $N_2, O^2, NO, N$ , *O*, *NO*<sup>+</sup> e *e*<sup>−</sup>. Além disso, conta com 24 reações e duas temperaturas. Abaixo, apresentase um resumo dessas reações, em que as três primeiras são referentes à dissociação, as próximas duas são reações de troca e a última é a associação. Já a M representa qualquer espécie (PARK, 1988).

$$
N_2 + M \Leftrightarrow 2N + M
$$
  
\n
$$
O_2 + M \Leftrightarrow 2O + M
$$
  
\n
$$
NO + M \Leftrightarrow N + O + M
$$
  
\n
$$
N_2 + O \Leftrightarrow NO + N
$$
  
\n
$$
NO + O \Leftrightarrow O_2 + N
$$
  
\n
$$
N + O \Leftrightarrow NO + e^-
$$
  
\n(3.42)

Neste modelo, a temperatura vibracional-elétron-eletrônica $\mathcal{T}_v$ é igual à temperatura translacional-rotacional das partículas pesadas  $T$ , tendo em vista o cálculo das propriedades do fluxo e as taxas de reação. O coeficiente de taxa de dissociação é representado pela Equação 3.43, em que  $C$  é a constante de velocidade,  $n$  a potência pré exponencial e  ${\cal H}_0$ a energia de dissociação - seus valores são apresentados na Tabela 2 (PARK, 1988).

$$
K = CT^n e^{\left(\frac{-H_0}{kT}\right)}\tag{3.43}
$$

Além disso, pode-se afirmar que temperatura vibracional-elétron-eletrônica  $T_v$  dita o coeficiente de velocidade, conforme a Equação 3.44.

$$
K = CT_v^n e^{\left(\frac{-H_0}{kT_v}\right)}\tag{3.44}
$$

Como esse é um modelo de duas temperaturas, a dissociação de uma molécula pode ocorrer tanto pela ruptura centrífuga causada por movimento rotacional quanto

pelo movimento vibracional. Assim, a raiz quadrada de  $T_v$  é associada ao movimento vibratório. Logo, o produto dessas grandezas representa um nível médio de energia, no qual as duas velocidades obtidas por elas formam coordenadas de momento separadas.

$$
T_a = \sqrt{T \times T_v} \tag{3.45}
$$

$$
K = CT_a^n e^{\left(\frac{-H_0}{kT_a}\right)}\tag{3.46}
$$

| Reação                            | $C, (cm^3 mol^- 1s^- 1)$ | n       | $H_0/k$ , K |
|-----------------------------------|--------------------------|---------|-------------|
| $N_2+N_2\rightarrow N+N+N_2$      | $3.70 \times 10^21$      | $-1.6$  | 113,200     |
| $N_2 + N \rightarrow N + N + N_2$ | $1.66x\;10^22$           | $-1.6$  | 113,200     |
| $N_2 + e \rightarrow N + N + e$   | $8.30 \times 10^{2}4$    | $-1.6$  | 113,200     |
| $N + N \rightarrow N_2^+ + e^-$   | $1.79 \times 10^{1}1$    | $-0.77$ | 67,500      |
| $N_2 + N^+ \to N_2^+ + N$         | $9.85 \times 10^{12}$    | $-0.18$ | 12,100      |
| $N+e \rightarrow N^+ + e + e$     | $2.50 \times 10^{10}$    | $-3.82$ | 168,600     |

Tabela 2 – Constantes de taxa (PARK, 1988).

O modelo adequado para esse trabalho dependerá das condições de cada caso a ser analisado, fatos estes que serão melhor detalhados na seção de metodologia.

# 3.13 Ponto de estagnação

O conceito de ponto de estagnação está relacionado ao ponto em que a velocidade do escoamento é zero, conforme apresentado na Figura 12 (ANDERSON, 2007). Observase que o escoamento passa pela porção normal da onda de choque atingindo o estado 2 e, em seguida, desacelera isentropicamente para o estado t2, que representa a borda da camada limite térmica no ponto de estagnação. Destaca-se que a variável tw é referente às propriedades na parede do veículo em estudo. Vale ressaltar ainda que a linha de corrente da onda de choque para o ponto de estagnação pode ser curva para campos de fluxo não assimétricos (BERTIN, 1994).

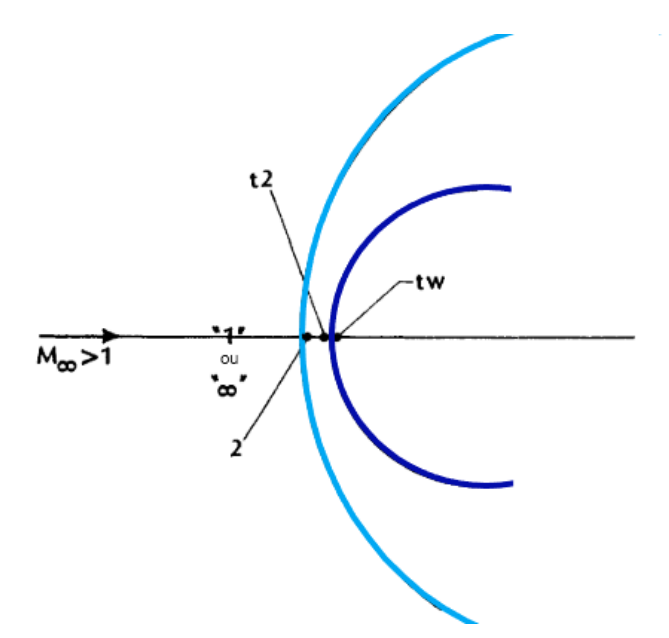

Figura 12 – A nomenclatura para a região de estagnação (BERTIN, 1994), adaptada.

Tendo em vista que o gás do escoamento é termicamente e caloricamente perfeito, conceitos já apresentados anteriormente neste trabalho, chega-se às relações isentrópicas apresentadas nas Equações 3.47, 3.48 e 3.49 para descrever matematicamente o esquemático da Figura 12 (BERTIN, 1994).

$$
\frac{T_2}{T_1} = \frac{\left[2\gamma M_1^2 - (\gamma - 1)\right]\left[(\gamma - 1)M_1^2 + 2\right]}{(\gamma + 1)^2 M_1^2} \tag{3.47}
$$

$$
\frac{p_{t2}}{p_1} = \left[\frac{(\gamma + 1)M_1^2}{2}\right]^{\left(\frac{\gamma}{\gamma - 1}\right)} \left[\frac{\gamma + 1}{2\gamma M_1^2 - (\gamma - 1)}\right]^{\left(\frac{1}{\gamma - 1}\right)}\tag{3.48}
$$

$$
\frac{T_{t2}}{T_1} = \frac{T_{t1}}{T_1} = \left(1 + \frac{\gamma - 1}{2} M_1^2\right) \tag{3.49}
$$

# 4 Trajetória

A trajetória de reentrada consiste no caminho realizado a partir da altitude de 86 km e sua análise é de extremamente importante, pois auxilia na determinação da transferência de calor e as cargas aerodinâmicas no veículo. Devido à complexidade do fenômeno de reentrada é necessário utilizar um sistema de coordenadas dos eixos do vento, ou seja, um sistema de coordenadas rotativo em relação aos eixos fixos à terra, com isso é utilizado as seguintes relações (HANKEY, 1988):

$$
a = \left(\frac{dV}{dt}\right)_{fixado} = (\dot{V} + \omega \times V)_{rotativo}
$$
\n(4.1)

Sendo,

$$
k = k'
$$
\n<sup>(4.2)</sup>

$$
\omega = k'(\hat{\theta} - \dot{\gamma})\tag{4.3}
$$

$$
\omega \times V = \begin{vmatrix} i' & j' & k' \\ 0 & 0 & |\omega| \\ |V| & 0 & 0 \end{vmatrix} = j'\omega V \qquad (4.4)
$$

Com base nas relações é possível representar na Figura 13 o sistema de coordenadas rotativo e disposição da forças atuantes.

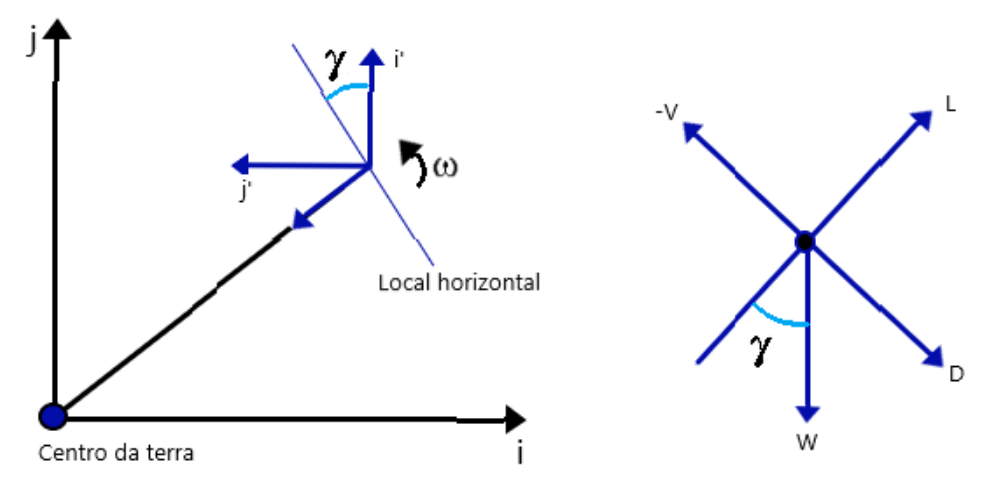

Figura 13 – Sistema de coordenadas de rotativo e forças atuantes no corpo em reentrada ((HANKEY, 1988), adaptada).

Pela segunda lei de Newton têm-se:

$$
F = ma = m\dot{V}i' + m\omega Vj'
$$
\n(4.5)

Equacionando as componentes escalares de forças na Figura 13 na direção de  $L$  e , conforme apresentado nas Equações abaixo.

$$
-L + W \cos \gamma = m\omega V \tag{4.6}
$$

$$
-d + W \sin \gamma = m\dot{V} \tag{4.7}
$$

Nota-se;

$$
\dot{R} = V \sin \gamma \tag{4.8}
$$

$$
\dot{R}\hat{\theta} = V\cos\gamma\tag{4.9}
$$

Tais relações serão de suma importância para localização do veículo com respeito aos eixos da Terra. Portanto, substitui-se  $\omega$  na Equação 4.9, encontra-se:

$$
\dot{\theta} - \dot{\gamma} = \frac{V \cos \gamma}{R} - \dot{\gamma}
$$
\n(4.10)

Sendo;

$$
m = \frac{W}{g} \tag{4.11}
$$

Com isso obtém-se as seguintes equações de trajetória:

$$
\frac{V\dot{\gamma}}{g} = \frac{L}{W} - (1 - \frac{V^2}{gR})\cos\gamma\tag{4.12}
$$

$$
\frac{\dot{V}}{g} = \frac{D}{W} + \sin \gamma \tag{4.13}
$$

$$
\dot{R} = \dot{h} = V \sin \gamma \tag{4.14}
$$

$$
\dot{R}\dot{\theta} = V\cos\gamma\tag{4.15}
$$

### 4.1 Perfis de reentrada

Quando é utilizado sistemas propulsivos na nave para contribuir com os efeitos da força de gravidade terrestre ou força de arrasto, o que encaminhará o corpo para trajetória de reentrada, denomina-se como Reentrada Comandada (GUEDES; SOUZA; KUGA, 2007).

### 4.1.1 Trajetória balística

A trajetória balística comandada detém pouca força de sustentação atuante e força de arrasto de alta intensidade. Como consequência esse tipo de trajetória permite economia de combustível e um caminho mais curto e rápido (Figura 14), por realizar a penetração da atmosfera apenas utilizando a influência da força da gravidade e arrasto. Contundo, gera um aquecimento elevadíssimo na estrutura do objeto podendo gerar danos estruturais (ADMINISTRATION, 2018).

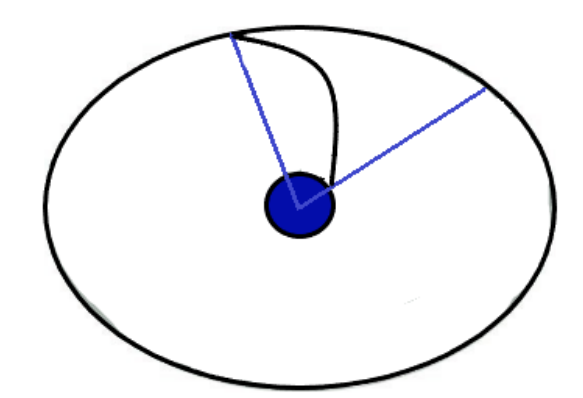

Figura 14 – Trajetória balística ((GUEDES; SOUZA; KUGA, 2007), adaptada).

### 4.1.2 Trajetória tipo voo planado

Na trajetória de voo planado a reentrada ocorre com um ângulo de ataque de aproximadamente 30 graus ou mais. Além disso, nesse tipo de trajetória utiliza-se superfícies aerodinâmicas controláveis e conforme a densidade é intensificada vai se estabelecendo o equilíbrio entre as forças de sustentação e gravitacional, de forma que a força de arrasto atenue a velocidade gradualmente. Um esquemático simplificado é apresentado na Figura 15 (ADMINISTRATION, 2018).

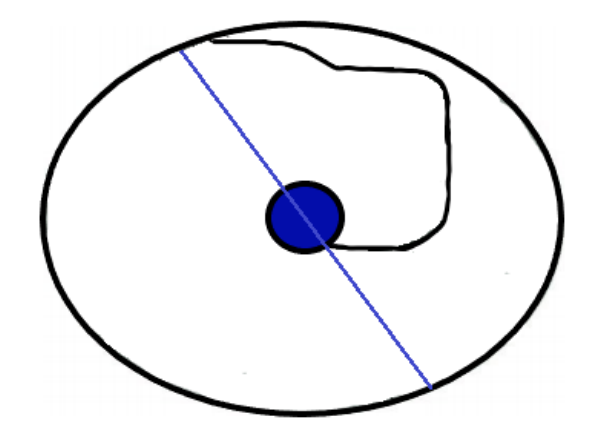

Figura 15 – Trajetória tipo vôo planado ((GUEDES; SOUZA; KUGA, 2007), adaptada).

#### 4.1.3 Trajetória tipo salto

Esse tipo de trajetória apresenta um caminho maior e precisa de um sistema de controle mais sofisticado, devido as variação de altitudes ao longo da trajetória com a finalidade de atenuar a velocidade do corpo. Conforme observa-se na Figura 16, ocorre manobras similares a saltos ao longo da trajetória, fazendo as componentes de forças de sustentação, gravitacional e arrasto alterarem suas intensidades dependendo da altitude (ADMINISTRATION, 2018).

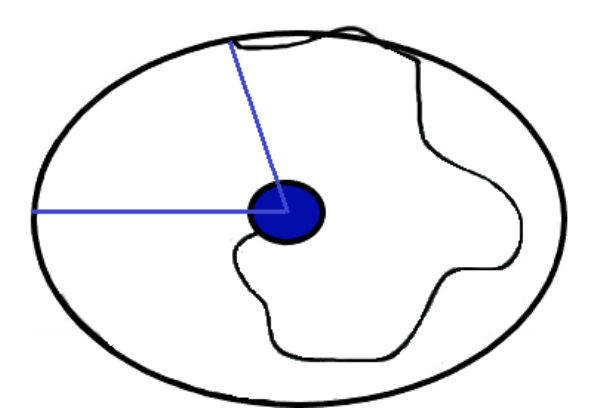

Figura 16 – Trajetória tipo salto ((GUEDES; SOUZA; KUGA, 2007), adaptada).

# 4.2 Trajetória da Starship

Como o projeto *Starship* ainda encontra-se em desenvolvimento, muitos dados referentes a missão ainda são confidenciais. Porém, a Figura 17 apresenta dados de velocidade e altitude que para as primeiras análises deste trabalho já serão extremamente úteis.

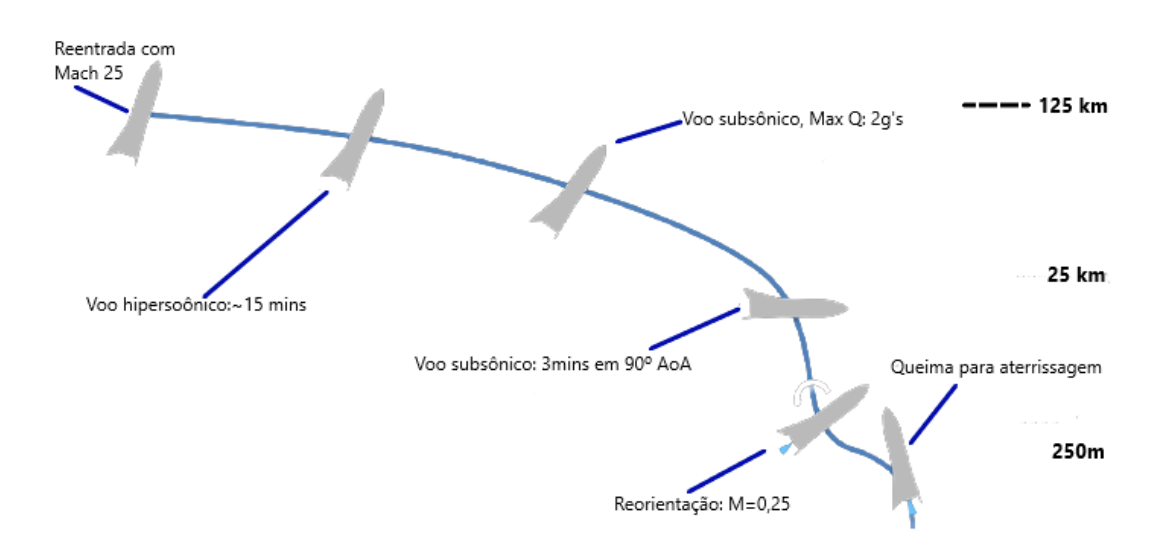

Figura 17 – Trajetória da StarShip ((NASA, 2019), adaptada)

Nota-se que a trajetória da *Starship* possui algumas peculiaridades, em vez de realizar uma trajetória totalmente balística como boa parte das cápsulas de reentrada, a nave utiliza suas superfícies de controle para gerar sustentação e diminuir sua altitude de forma gradual por um período de mais de 15 minutos. Isso evita um aumento drástico da temperatura, enquanto aumenta a quantidade total de energia que a nave tem para se dissipar. Um ponto importante, é possível notar pontos de similaridade entre a trajetória da *Starship* com a trajetória do *Space Shuttle*, conforme pode ser observado na Figura18.

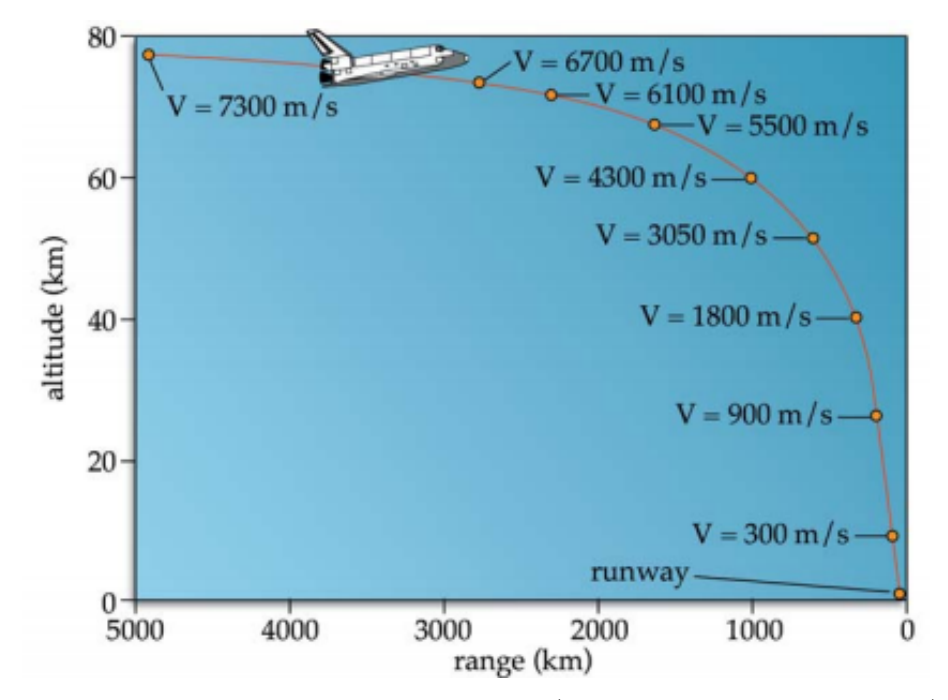

Figura 18 – Trajetória do *Space Shuttle* (ADMINISTRATION, 2018).

Portanto, neste trabalho iremos utilizar alguns aspectos da trajetória do *Space Shuttle* para ter uma maior confiabilidade. O *Space Shuttle* realiza a sua reentrada com um

ângulo de ataque de aproximadamente 30º e 40º e em seguida faz uma manobra de rolagem para mudar a direção de elevação, com a finalidade de manter a desaceleração máxima abaixo de 2g's, os detalhes de processo de reentrada do *Space Shuttle* são apresentados na Tabela 3. A "altitude de interface de entrada"de tal veiculo ocorre em aproximadamente 122 km, cerca de 5 minutos depois, inicia um blecaute de comunicação, em virtude das partículas ionizadas que envolvem o veículo(RIVELL, 2006).

| Características do campo<br>de fluxo no processo<br>de reentrada | Tempo antes da<br>aterrissagem (min) | Velocidade<br>(km/s) | Altitude<br>(km)  |
|------------------------------------------------------------------|--------------------------------------|----------------------|-------------------|
| Em órbita, fluxo de molecular<br>livre (hipervelocidade)         |                                      | 7,7                  | 320               |
| Queima para saída de órbita                                      | 60                                   | 7,7                  | 282               |
| Inclinação até $\approx 30$ graus                                | 52                                   | 7,6                  | $\qquad \qquad -$ |
| Transição de molecular livre<br>para fluxo contínuo              | $\overline{a}$                       |                      | 160               |
| Interface de entrada (início<br>dos efeitos atmosféricos)        | 30                                   | 7,6                  | 122               |
| Início do blecaute<br>de comunicação<br>(dissociação do NO)      | 25                                   | 7,4                  | 95                |
| Início do fluxo contínuo<br>$(Mach=25)$                          |                                      |                      | 85                |
| Aquecimento máximo                                               | 20                                   | 6,7                  | 70                |
| Fim da dissociação do NO                                         | 16                                   | 5                    |                   |
| Fim do Blecaute de<br>comunicação                                | 12                                   | 3,6                  | 55                |
| Fim da dissociação do O2 e<br>início da frenagem                 | 10                                   | 2,5                  |                   |
| A excitação de vibração<br>termina (Mach=3)                      | 6                                    | 0,99                 | 27                |
| Escoamento transônico<br>$(Mach=1)$                              | 3                                    | 0,30                 | 15                |
| Escoamento subsônico                                             |                                      |                      |                   |
| Inclinação de planagem<br>de $22^{\circ}$                        | $\overline{2}$                       | 0,19                 | 4,0               |
| Inclinação de planagem<br>de $1,5^{\circ}$                       | 0,5                                  | 0,16                 | 0,6               |
| Recuperação                                                      | $\boldsymbol{0}$                     | 0,09                 | $\boldsymbol{0}$  |

Tabela 3 – Processo de reentrada do *Space Shuttle*((RIVELL, 2006),adaptada).

Porém, como o *Space Shuttle* não possui um sistema de propulsão sofisticado como

da *Starship*, o pouso é realizando com o auxilio de um paraquedas e de forma horizontal. Já a *Starship*, como apresentado na Figura 17, no final da sua trajetória utiliza-se as superfícies de controle para sair da posição horizontal e realizar o pouso vertical.

# 5 Método dos volumes finitos

O Método dos volumes finitos (FVM) consiste em um mecanismo numérico de discretização com a finalidade de solucionar problemas relacionados a escoamentos de fluidos, transferência de calor, reações químicas, combustão e outros problemas relacionados a essas áreas. Por meio de simulações numéricas é possível resolver equações algébricas, sistemas de equações lineares, interpolar e ajustar pontos e principalmente equação parciais. Osses (2016).

A discretização é realizada através da divisão do domínio em pequenos volumes de controle, em que cada variável é armazenada em um nó. O software que será utilizado neste trabalho faz uso deste método, que geralmente segue os passos abaixo, segundo o autor Osses (2016):

- 1. Dividir o domínio em volume de controle;
- 2. Formular as equações integrais de conservação para cada volume de controle;
- 3. Aproximar numericamente as integrais;
- 4. Aproximar os valores das variáveis nas faces e as derivadas com a informação das variáveis nodais;
- 5. Montar e resolver o sistema algébrico obtido

## 5.1 Malha Computacional

Tendo em vista, que as equações de Navier-Stokes não possuem solução analítica, principalmente para geometrias e escoamentos mais complexos. É necessário uma bordagem numérica em que utiliza-se uma malha computacional. Tal elemento consiste em uma grade numérica composta por volumes de controle e nós, ou seja, o objeto em estudo será dividido em geometrias mais simples, como por exemplo: triângulos ou quadrados, conforme observa-se na Figura 19.

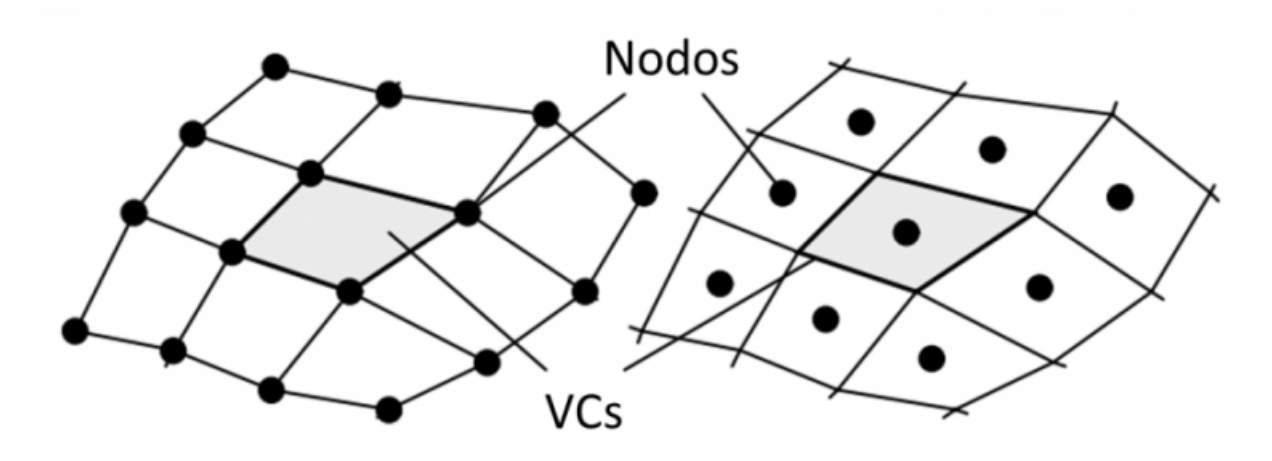

Figura 19 – Malha computacional (OSSES, 2016)

É importante ressaltar que o FVM não fornece um valor exato para o que desejase analisar. Entretanto, com o emprego de bons refinamentos nas malhas, o resultado aproximado é suficientemente satisfatório. Para isso é feito um processo iterativo até a mudança na variável de uma iteração para a próxima, ser tão pequena que a solução pode ser considerado convergente, que pode se observada quando se tem as seguintes situações (BAKKER, 2008):

- Todas as equações de conservação são obedecido em todos os volumes para uma tolerância especificada.
- A solução não se altera com iterações adicionais.
- Equilíbrios de massa, quantidade de movimento, energia e escalar são obtidos.
- Os resíduos, que se refere a um erro na conservação das equações se torna menor a cada iteração (Equação 5.1).

$$
R_P = |a_P \phi_P - \sum_{nb} a_{nb} \phi_{nb} - b| \qquad (5.1)
$$

#### 5.1.1 Tipos de malhas.

As malhas podem ser classificadas como estruturas, não estruturadas e hibridas. A primeira refere-se a uma configuração mais organizada em que os elementos são distribuídos numa estrutura de linhas e colunas. Como cada elemento tem o mesmo número de elementos vizinhos, a conectividade da malha é obtida de forma mais fácil gerando uma economia no custo computacional na maioria dos casos. Tal malha se adapta muito bem em domínios mais simples, porém e domínios mais complexos a sua construção se torna extremamente complexa. A malha não estruturada os elementos apresentam distribuição mais aleatória e se adaptam muito bem a diversas configurações de domínios, mas devido a complexidade em estabelecer a conectividade da malha e gerado um custo computacional maior. Já malhas híbridas são uma combinação dos dois tipos de malha, sendo uma boa opção em certos casos para juntar as vantagens das malhas estruturadas e não estruturadas (SILVA, 2016). Na Figura 20 apresenta um exemplo da configuração das malhas citadas.

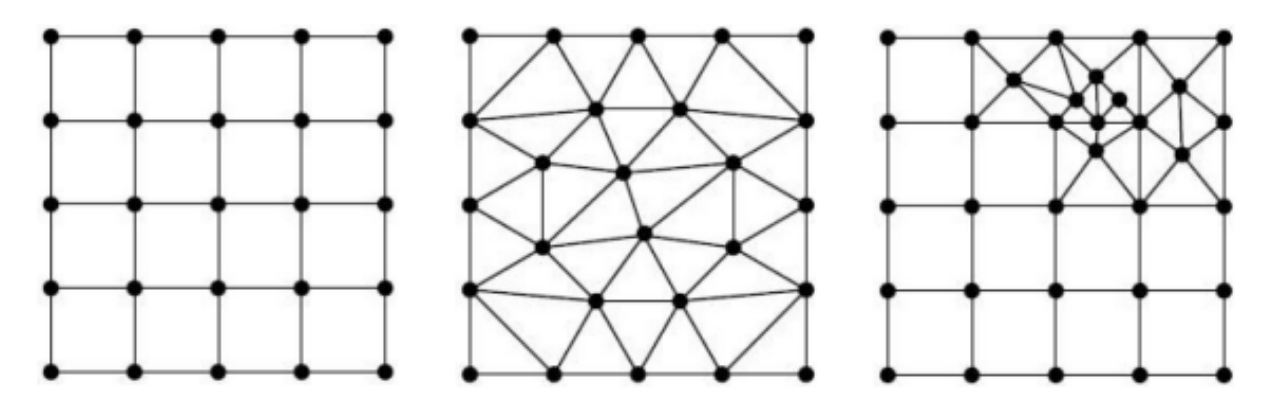

Figura 20 – Tipos de malha computacional (ANSYS Inc., USA, 2013).

### 5.1.2 Razão de aspecto

A razão de aspecto é definida como uma medida do alongamento de uma célula. Ela é obtida por meio dos valores máximos e o valor mínimos de qualquer uma das seguintes distâncias: as distâncias entre o centro da célula e os centro da face e as distâncias entre o centros da célula e os nós, conforme pode ser observado na Figura 21.

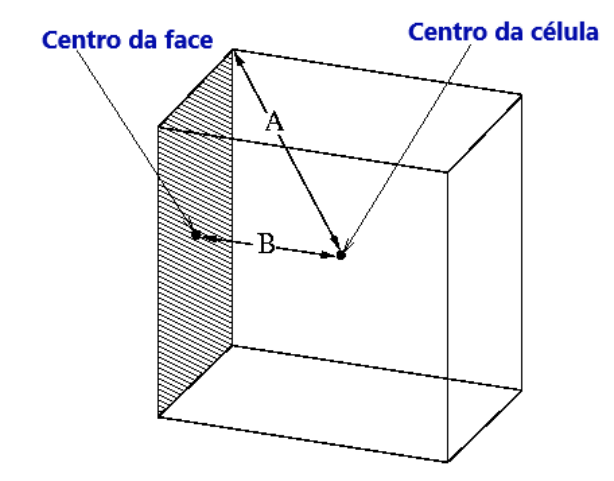

Figura 21 – Calculando a razão de aspecto para um cubo unitário.

Para um cubo unitário conforme a Figura 21, a razão de aspecto será definida pela Equação  $5.2$ . Em que  $f$  é o número total de direções coordenadas associadas ao elemento  $e_{1}$  é o comprimento médio das arestas em uma direção coordenada local (i) ao elemento.

$$
Q_{AR} = \frac{\max [e_1, e_2, \dots, e_f]}{\min [e_1, e_2, \dots, e_f]}
$$
(5.2)

Vale ressaltar que para para fluxos altamente anisotrópicos, razões de aspecto extremas podem produzir resultados precisos com menos células. Outro ponto, é melhor evitar mudanças bruscas nas proporções das células em áreas onde o campo de fluxo exibe grandes mudanças ou gradientes fortes.

### 5.1.3 Difusão numérica

Tal conceito é definido quando a direção do escoamento local não está alinhado com as linhas da malha e tem-se um gradiente diferente de zero da variável dependente na direção normal à direção do escoamento. Para minimizar tal efeito recomenda-se realizar um maior refinamento da malha ou construir uma malha em que a direção da linha de corrente faz um ângulo de 45° em relação a linha de malha (WAREY; HAN; KAUSHIK, 2021).

### 5.1.4 Tipos de elementos

Na Figura 22 apresenta os tipos de elementos da malha, que são: hexaédrico,tetraédrico e poliédrico respectivamente. A malha com elementos hexaédricos se destaca pela sua baixa difusividade numérica, porém é extremamente difícil de ser confeccionada para geometrias complexas. Já as malhas com elementos tetraédrico trazem como vantagem a sua capacidade de ser muito adaptativa a diversas configurações de domínio, porém possuem alta difusividade numérica podendo acarentar erros numéricos. Por fim, as malhas poliédricas são caracterizadas por ser um meio termo entre as malhas já citadas, elas apresentam difusividade numérica mediana e alta habilidade adaptativa (SOSNOWSKI et al., 2019).

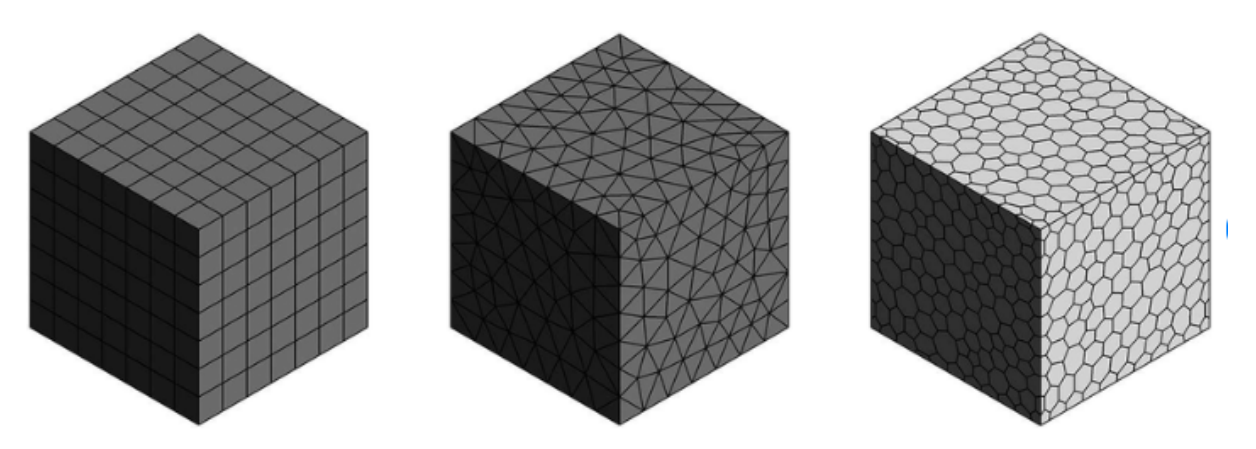

Figura 22 – Tipos de elementos da malha (SOSNOWSKI et al., 2019).

# Parte III

Fundamentação metodológica

# 6 Abordagem metodológica

Geralmente, uma simulação utilizando CFD é constituída por três etapas bemdefinidas: pré-processamento, processamento e pós-processamento. Para o desenvolvimento deste trabalho, serão utilizadas essas etapas, conforme descrito no diagrama da Figura 23. A confecção da geometria, a escolha do domínio e a confecção da malha consistem na primeira parte da resolução do problema (ESSS, 2016).

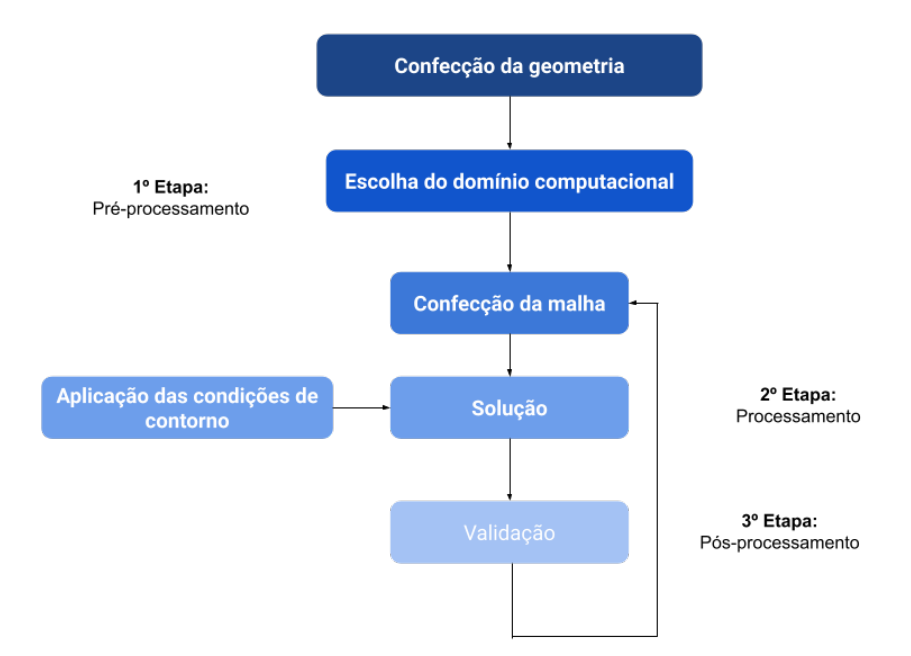

Figura 23 – Etapas para desenvolvimento do trabalho computacional (Fonte: Autor).

Em seguida, realiza-se a aplicação das condições de contorno e o processo de solução do problema. Na etapa de processamento, as equações diferenciais parciais são integradas sobre todos os volumes de controle na região de interesse. Tais equações integrais são convertidas para um sistema de equações algébricas, por meio de um conjunto de aproximações para os termos das equações integrais, e resolvidas de forma interativa. Por fim, realiza-se a validação e a confecção de novas malhas para gerar a convergência de resultados.

# 6.1 Geometria

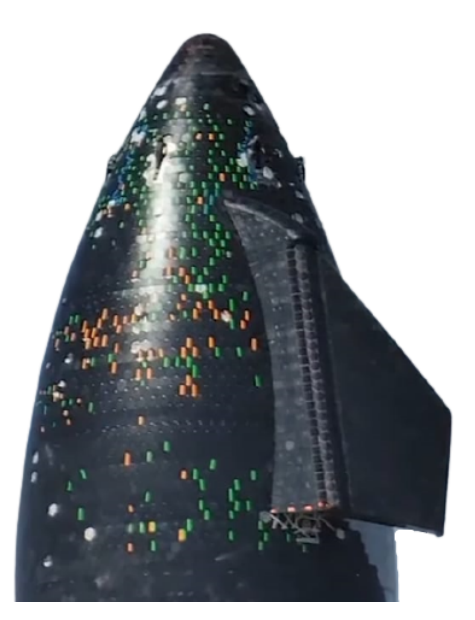

(a) Geometria original da *Starship* (SPACEX, 2021). (b) Geometria produzida pelo autor.

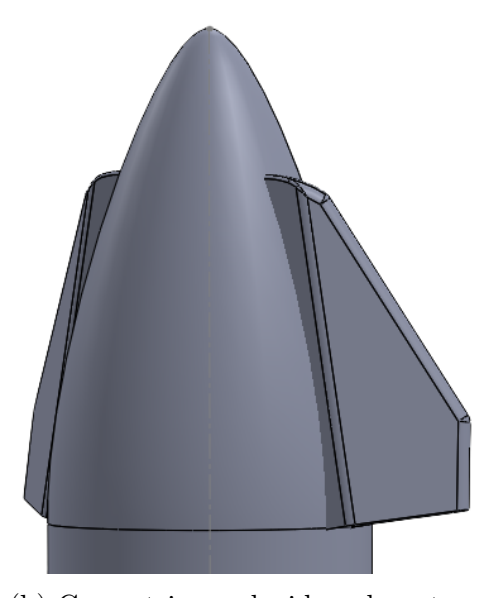

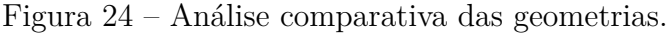

Para as superfícies de controle da nave, foi implementado um perfil retangular - as medidas adotadas de forma detalhada seguem no Apêndice A. Durante o estudo, notou-se que a geometria apresenta um plano de simetria de 180<sup>∘</sup> no plano radial. Portanto, com a finalidade de reduzir o custo computacional sem prejudicar a qualidade dos resultados obtidos, a simulação foi realizada apenas com metade da geometria (Figura 25), uma vez que as propriedades do fluido são simétricas. Além disso, como esse trabalho se trata de um estudo preliminar, foi analisado apenas o corpo da nave para obtenção domínio mais otimizado para análises posteriores, permitindo entender com maior detalhamento os efeitos das superfícies de controle na redução dos efeitos térmicos.

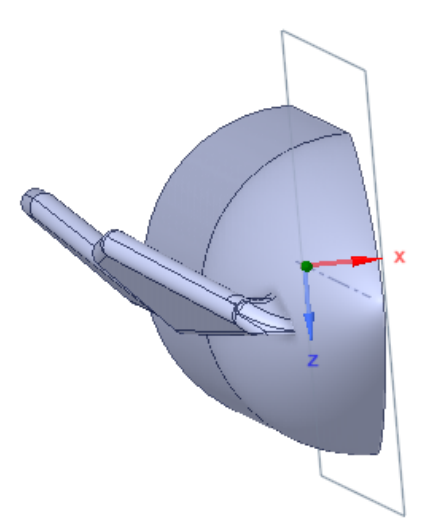

Figura 25 – Plano de simetria adotado para a simulação (Fonte: Autor).

# 6.2 Domínio computacional

Para a escolha adequada do tamanho do domínio computacional, primeiramente, é implementado um domínio com dimensões 8 vezes maiores que o comprimento característico da nave. Tal abordagem é realizada com a finalidade de permitir espaço suficiente para que as condições de contorno ajustem-se à presença da aeronave e não ocorra refluxo, mas, analisando adequadamente os resultados, é possível reduzir o domínio para atenuar os custos computacionais. A Figura 26 apresenta o domínio adotado preliminarmente neste trabalho (IDEALSIMULATIONS, ).

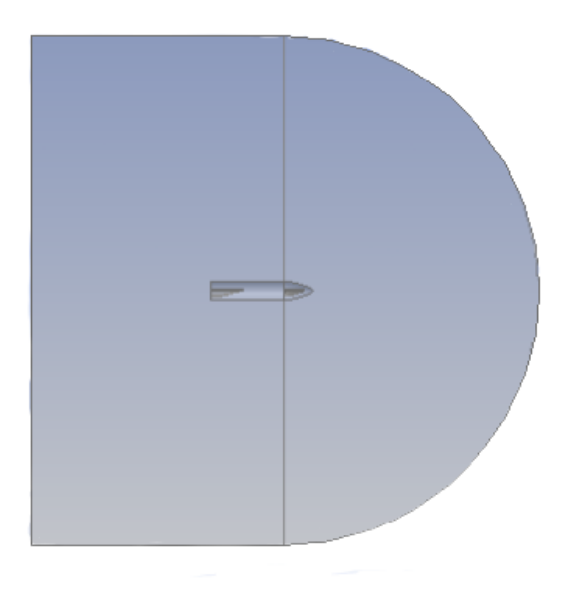

Figura 26 – Domínio computacional (Fonte: Autor).

# 6.3 Discretização do domínio computacional

### 6.3.1 Corpo da starship

.

Nesta etapa foram confeccionadas malhas hexaédricas. Portanto, para construir uma malha o mais estruturada possível, o domínio foi dividido em 22 partes, conforme pode ser observado na 27. Além disso, nota-se que, ao longo de todo o corpo, a malha se mantém estruturada e apenas no bico da aeronave há irregularidades, mas, com o refinamento adequado, não haverá danos aos resultados numéricos.

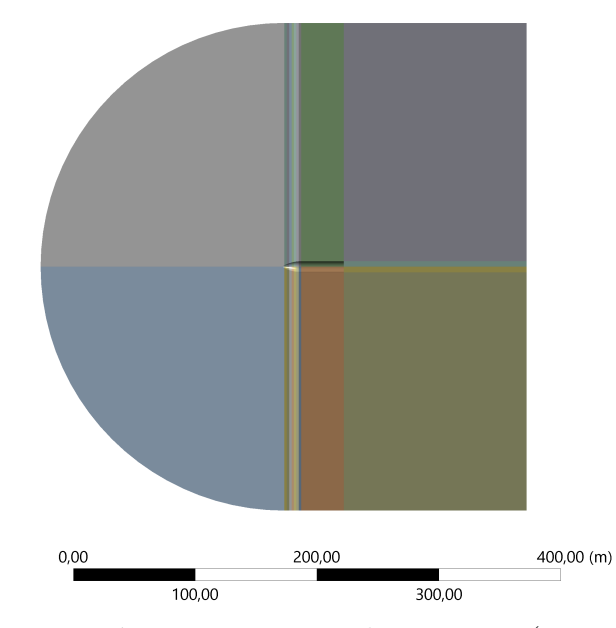

Figura 27 – Domínio computacional em partes (Fonte: Autor).

Na Tabela 4, apresenta-se as características principais das malhas confeccionadas, tendo em vista diferentes refinamentos de acordo com o número de Mach analisado. Além disso, em sequência é apresentada, nas Figura 62 e 63, a disposição da discretização sobre o domínio em duas partes para o número de Mach 5 e, no Apêndice D, são apresentadas as malhas restantes. Vale ressaltar que para as altitudes menores apresentadas na Tabela 4, o número de *Knudsen* é da ordem de 10<sup>−</sup>8, já para as altitudes maiores será na ordem de 10<sup>−</sup>6, comprovando que o escoamento em estudo permanece na condição de continuo.

|        | Malha Número de elementos | Razão de Aspecto | Skewness |
|--------|---------------------------|------------------|----------|
|        |                           | Média            | Média    |
| Mach 3 | 4074037                   | 16,193           | 0.24919  |
| Mach 5 | 6674965                   | 12,86            | 0.23292  |

Tabela 4 – Características das malhas.

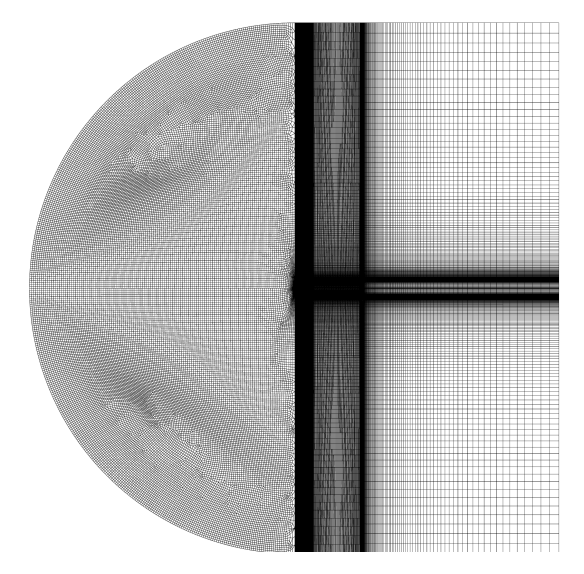

Figura 28 – Malha para Mach 5 (Fonte: Autor).

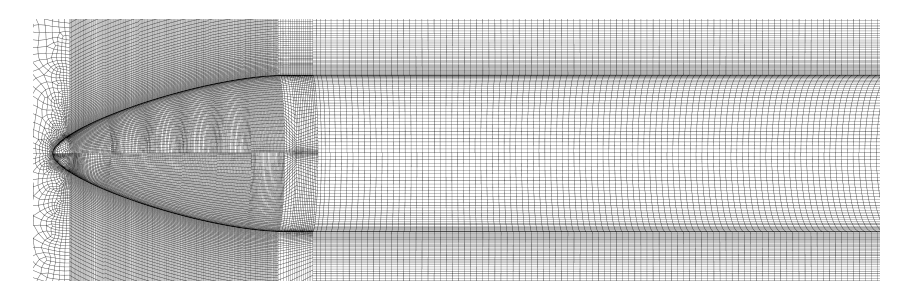

Figura 29 – Malha para Mach 5 perto do corpo (Fonte: Autor).

# 6.4 Condições de contorno

### 6.4.1 Aspectos da trajetória.

Neste trabalho será realizada uma simulação transiente, ou seja, os parâmetros do escoamento e da trajetória sofrerão variação no tempo. Além disso, serão simuladas duas etapas diferentes da trajetória da *Starship*, que apresenta condições físicas relevantes para o estudo. A primeira será com Mach 3 para uma análise preliminar do domínio computacional, e a segunda com Mach 5, na qual é possível utilizar um número de reações químicas menores e ter um entendimento preliminar do escoamento hipersônico. A Tabela 5 apresenta os parâmetros que serão implementados na simulação tendo como referência a trajetória da nave *Starship*, conforme a Figura 30, e parâmetros da trajetória do *Space Shuttle*, conforme apresentado no capítulo 4.

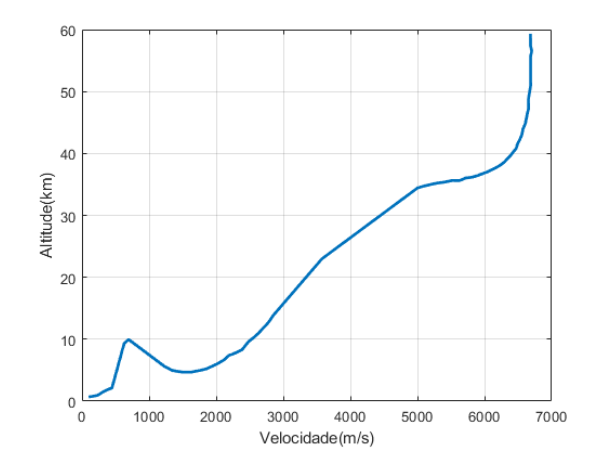

Figura 30 – Trajetória da Starship (Adaptada (SPACEX, 2020)).

| Tipo de trajetoria<br>Análise |                      | Mach | Altitude | Temperatura  | Pressão |
|-------------------------------|----------------------|------|----------|--------------|---------|
|                               |                      |      | m)       | $\mathbf{K}$ | (Pa)    |
|                               | Starship             |      | 8000     | 236.23       | 35651   |
| 2                             | Starship             | 5    | 4954.90  | 256.98       | 5477.30 |
| 3                             | <i>Space Shuttle</i> | 3    | 27000    | 222.91       | 1799    |
| $\Delta$                      | <i>Space Shuttle</i> | h,   | 38250    | 256.76       | 356.80  |

Tabela 5 – Parâmetros relacionados à altitude

As condições de contorno foram definidas e solucionadas utilizando o Software ANSYS Academic Research Fluent 22, pois, além de ser uma ferramenta amplamente empregada na comunidade científica, apresenta confiabilidade e precisão de resultados comprovadas no mercado aeroespacial. Tais condições de contorno foram definidas como *inlet, outlet, wall e symmetry*. As condições *inlet e outlet* são referentes aos parâmetros definidos na entrada e na saída do escoamento e do estudo, já a wall é referente aos da parede da aeronave, e a *symmetry* aos do domínio. Para as simulações com número de Mach supersônico, utilizou-se a condição de *Velocity Inlet* na entrada do escoamento, por ser uma abordagem razoável para domínios com tamanhos elevados e velocidades não tão altas (Figura 31). Enquanto isso, para números de Mach hipersônico, na entrada foi definida a condição *Pressure Far-Field*, por ser uma abordagem adequada para definir fluxos livres e permite definir o número de Mach (Figura 32). Já no *Outlet* aplicou-se a condição de *Pressure Outlet*. Essa condição em casos supersônicos necessita de especificação de pressão estática (manométrica). Entretanto, em casos não supersônicos, a pressão é extrapolada através do escoamento no interior do domínio. Além disso, são especificadas condições de refluxo, caso o escoamento inverta a direção no limite de saída de pressão durante o processo de solução.

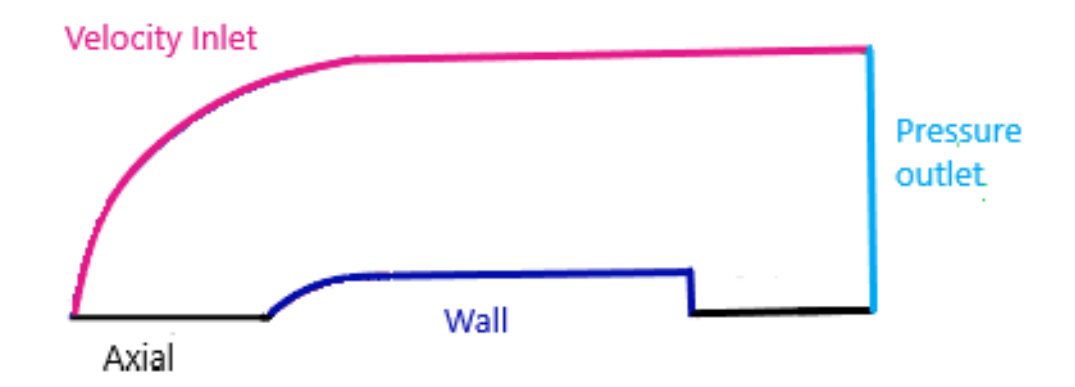

Figura 31 – Condições de contorno para escoamento supersônico (Fonte: Autor).

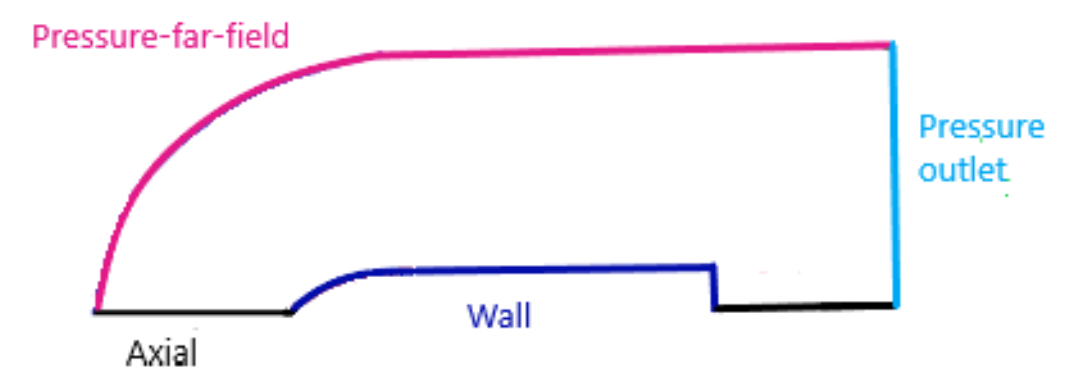

Figura 32 – Condições de contorno para escoamento hipersônico (Fonte: Autor).

### 6.4.2 Courant–Friedrichs–Lewy condition

Um conceito importante para a análise das condições de contorno deste trabalho é o número de Courant, que é uma grandeza relacionada a quantos volumes de controle uma partícula de fluido consegue avançar em um passo de tempo, conforme observa-se na Equação 6.1.

O  $U$  refere-se à velocidade máxima em todo o domínio,  $\Delta t$  é passo de tempo da simulação, que deve está relacionado ao tempo de análise e deve ser pequeno o suficiente para capturar as ondas e instabilidades do escoamento, e  $\Delta x$  é o espaçamento da malha, que deve ser determinado de forma a garantir a precisão adequada dos resultados. Ademais, nota-se que a dimensão do passo de tempo será menor conforme a malha tenha maior refinamento. Portanto, o número de courant e a  $\Delta x$  devem ser escolhidos em conjunto, tendo em vista o tempo de análise do problema, a capacidade computacional e a física do problema envolvido.

$$
C = |U| \frac{\Delta t}{\Delta x} \tag{6.1}
$$

Para as análises deste trabalho, foi estabelecido o tempo de análise de 10s para simulações supersônicas e 20s para as simulações hipersônicas, pois foi um tempo em que se observou uma boa captura dos processos físicos do escoamento sem demanda elevado custo computacional. Além disso, definiu-se 1000 passos de tempo de 0,0025s. Portanto, para as simulações supersônicas, utilizou-se um número de Courant entre 5 e 4. Porém, para as simulações hipersônicas, foram utilizados valores entre 0.1 e 1.

### 6.4.3 Solucionador de equações governantes

Para a solução de equações governantes, foi utilizado o solucionador baseado em pressão, que se destaca pela sua confiabilidade e pela velocidade de convergência numérica. Nesse método, o campo de pressão é derivado das equações da continuidade e do momento, de forma que o campo de velocidade, corrigido pela pressão, satisfaz a equação de continuidade. Além disso, o acoplamento de pressão e velocidade escolhido foi o *Coupled*, pois, como as equações governantes são não lineares, e sim acopladas umas às outras, o processo de solução é interativo até se chegar a convergência. No esquemático da Figura 33, há um resumo dos pontos detalhados dessa seção (ANSYS Inc., USA, 2013).

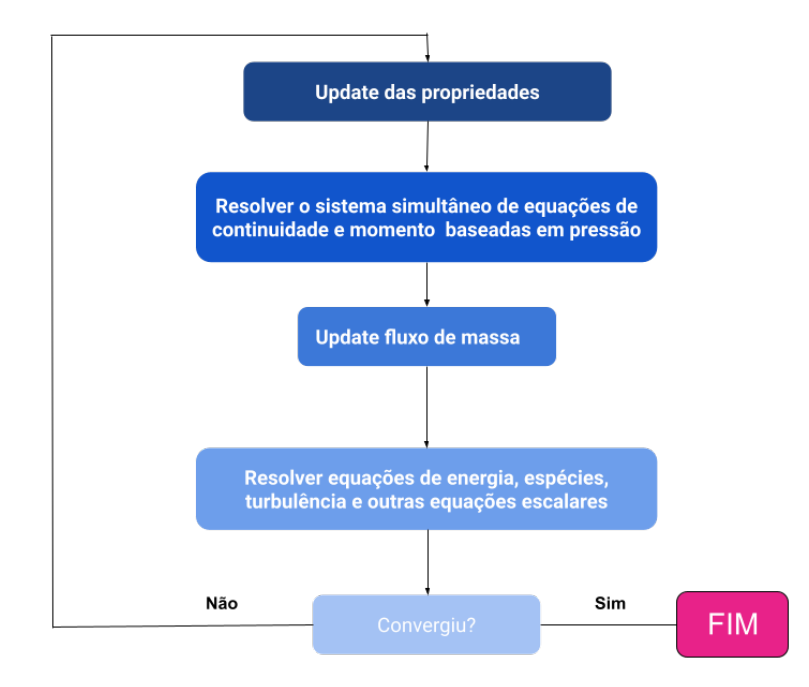

Figura 33 – Visão geral dos métodos de solução baseada em pressão (Adaptada, (ANSYS Inc., USA, 2013)).

#### 6.4.4 Atmosfera

Como exemplificado na Figura 11, para Mach 3 é possível aplicar apenas a lei dos gases ideias para caracterização atmosférica, já para Mach 5 utilizou-se uma mistura de 5 espécies, conforme o modelo de Park e a condições de gás ideal para viscosidade e condutividade térmica. Por fim, para Mach maiores que 10 é recomendado empregar o modelo de Gupta, por ele englobar todas as reações que ocorrem com altas temperaturas. Os coeficientes termodinâmicos são obtidos por meio de curvas polinomiais com coeficientes em função da temperatura. Portanto, tendo em vista as 11 espécies químicas para condutividade térmica, tem-se as curvas apresentadas na Figura 34, e no Apêndice B tem-se o *script* para dispor esses coeficientes em função da temperatura. Vale ressaltar que as curvas de  $C_p$  já são acopladas ao Software de simulação de forma automática, não sendo necessário realizar algum cálculo prévio, mas apenas determinar o modelo de análise. Vale reiterar que essa abordagem só será utilizada em trabalhos futuros, tendo em vista que esse trabalho engloba até número de Mach 5.

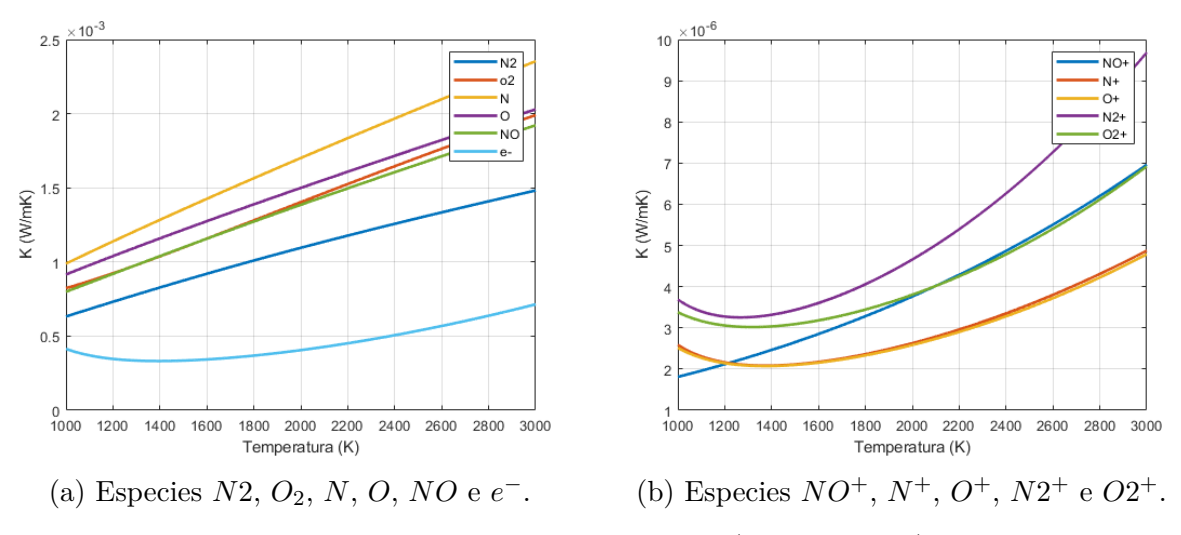

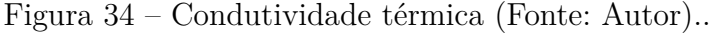

Para a viscosidade, observa-se as curvas apresentadas nas Figuras 35 e 36, já o *Script* para esse cálculo consta no Apêndice C. Vale ressaltar que as discrepâncias entre as curvas relacionadas às suas ordens de grandeza devem-se ao fato de que é necessário haver ordens maiores para as espécies carregadas, por causa da inflexão das curvas de viscosidade e condutividade térmica em baixas temperaturas. Além disso, ajustes de curva de ordem superior também são para espécies moleculares neutras.

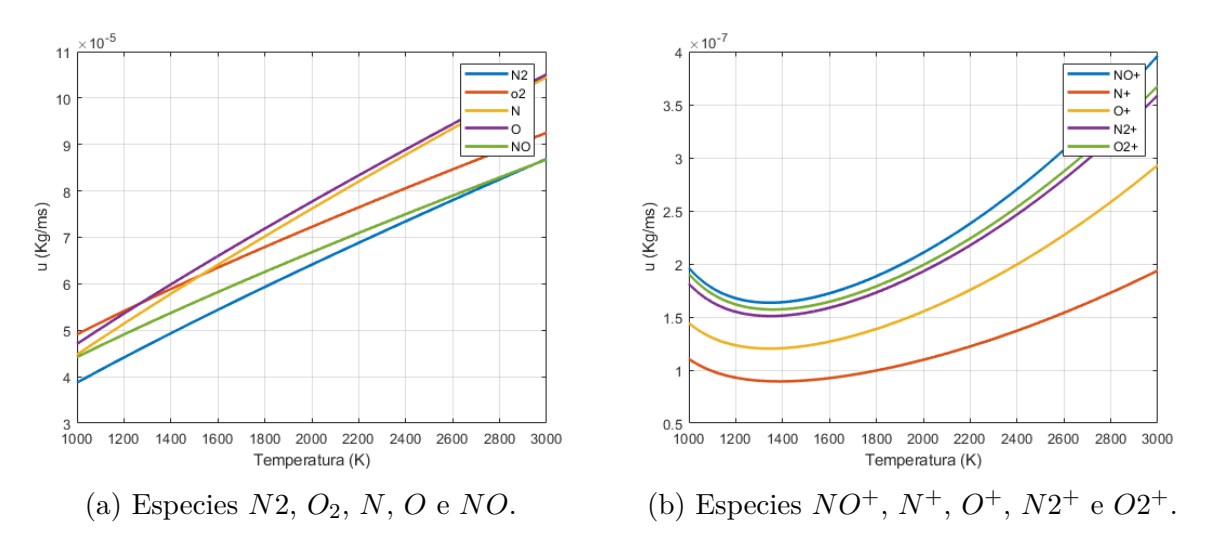

Figura 35 – Viscosidade (Fonte: Autor)..

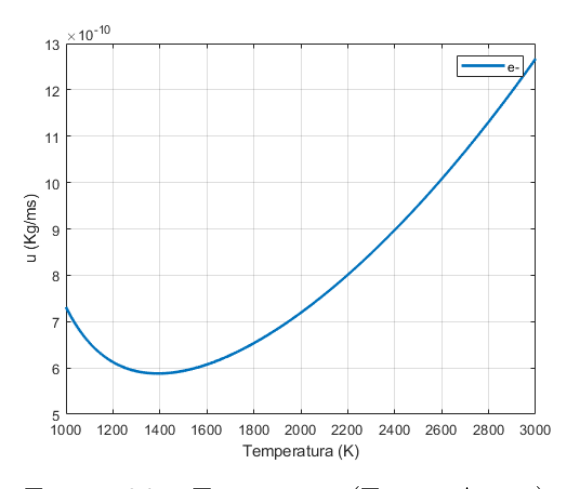

Figura 36 – Especie  $e^-$  (Fonte: Autor).

# Parte IV

Resultados e discussões

# 7 Análise analítica

# 7.1 Coeficientes aerodinâmicos

Foi realizado um cálculo analítico preliminar utilizando a aproximação de Newton para escoamento hipersônico, sem considerar os efeitos da asa da *Starship*, conforme apresentado na seção 3.6. Vale ressaltar que esses valores não são dependentes do Mach, tendo em vista o princípio de Oswatich, o qual afirma que certas grandezas aerodinâmicas tornam-se relativamente independentes do número de Mach se ele for suficientemente grande (VIVIANI; PEZZELLA, 2015). Portanto, tem-se, na Figura 37, os coeficientes aerodinâmicos obtidos por meio dessa aproximação - nota-se a configuração de inclinação do corpo em cada fase da reentrada, que irá colaborar para variação desses coeficientes.

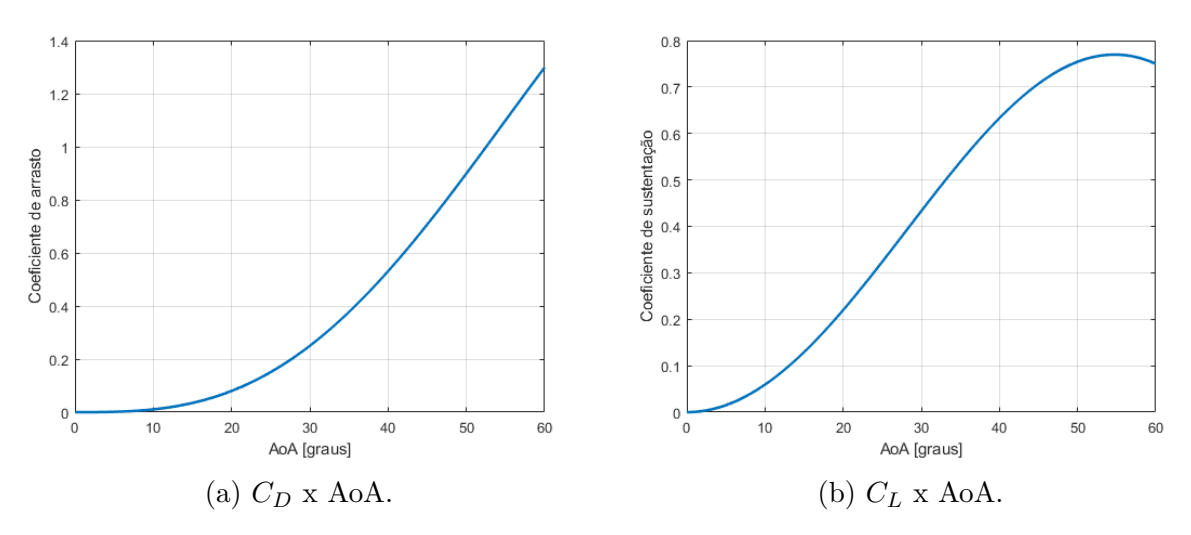

Figura 37 – Coeficientes aerodinâmicos do corpo da *Starship*

Como ponto de comparação, há os coeficientes obtidos experimentalmente e analiticamente para o *Space Shuttle*, logo, é possível notar comportamento e grandezas similares às obtidas para o corpo da *Starship*.

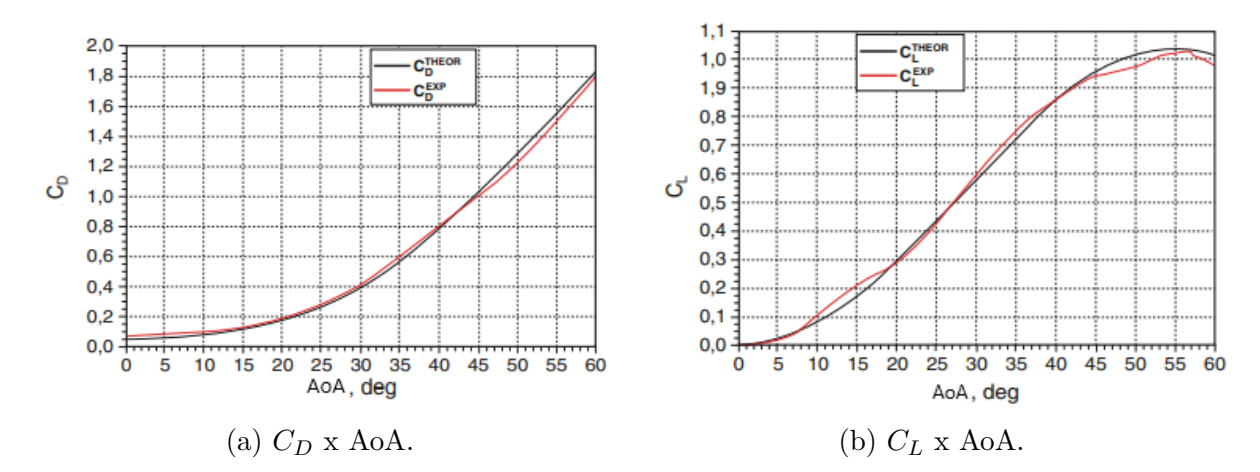

Figura 38 – Coeficientes aerodinâmicos do *Space Shuttle* (VIVIANI; PEZZELLA, 2015)

# 7.2 Região de estagnação

Nessa seção são apresentados os parâmetros obtidos na região de estagnação por abordagem analítica, considerando o ar em equilíbrio químico, pois é uma abordagem difundida na literatura vigente. Porém, como as análises numéricas serão feitas considerando o ar em desequilíbrio químico, os resultados obtidos nessa seção explicam as discrepâncias da modelagem atmosférica. Para resultados de temperatura e pressão de estagnação, utilizou-se as Equações 3.47 e 3.48, em que o gás é desacelerado isotropicamente até o ponto de estagnação - os resultados são apresentados na Tabela 6. Nota-se a forte influência da altitude sobre essas grandezas, já que a trajetória da *Starship* apresenta baixas altitudes em velocidade elevadas, portanto as temperaturas de estagnação serão menores e as pressões maiores em comparação com os resultados obtidos considerando parâmetros da trajetória do *Space Shuttle*.

| Análise | Temperatura Pressão<br>(K) | (Pa)     | Cp     |
|---------|----------------------------|----------|--------|
|         | 632,86                     | 6.6062e5 | 1.7557 |
| 2       | 1490.50                    | 2.0297e6 | 1.7527 |
| 3       | 597,17                     | 4.3311e4 | 1.7557 |
|         | 1489,2                     | 1.3307e4 | 1.7527 |

Tabela 6 – Propriedades no ponto de estagnação.

Segundo Bertin (1994), as temperaturas de estagnação também podem ser obtidas pelas curvas apresentadas na Figura 39. Além disso, o autor apresenta o gráfico exposto na Figura 40 para obtenção do  $C_p$  no ponto de estagnação. Vale ressaltar que os valores são apresentados apenas com os parâmetros da trajetória do *Space Shuttle*, devido ao fato de esse gráfico ter como foco altitudes maiores.

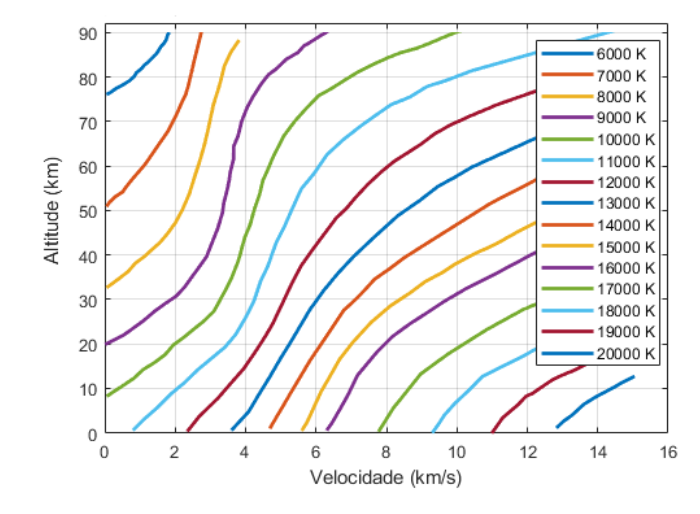

Figura 39 – Curvas de temperatura (Adaptada,(BERTIN, 1994)).

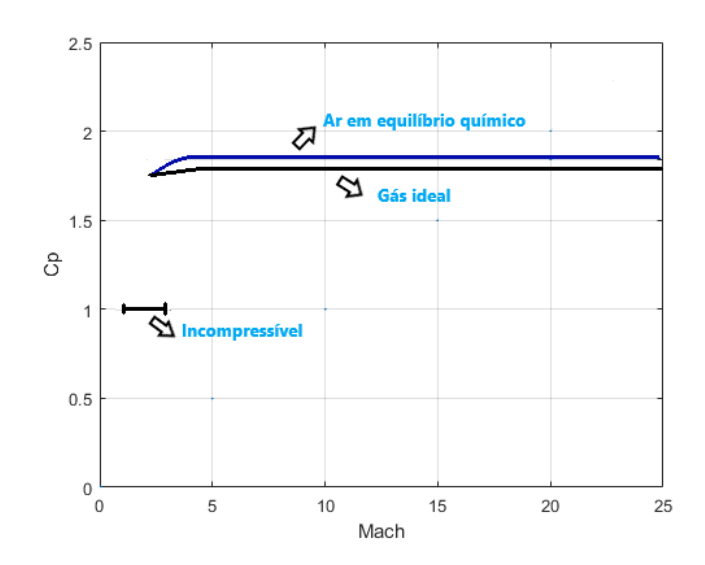

Figura 40 – Coeficiente de pressão no ponto de estagnação (Adaptada,(BERTIN, 1994)).

Por fim, tem-se os coeficiente dispostos na Tabela 7, em que nota-se que quando maior número de Mach, mais crítico será o coeficiente de pressão.

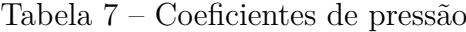

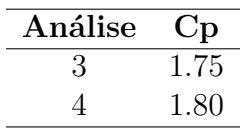

# 8 Análise numérica

Para as análises numéricas, obteve-se resultados com número de Mach 3 e 5, com ângulos de ataque de 30<sup>∘</sup> e 40<sup>∘</sup> e considerando os parâmetros da trajetória da *Starship* e do *Space Shuttle*.

# 8.1 Simulações corpo da Starship

### 8.1.1 Mach 3

As simulações supersônicas foram feitas apenas para validar os fenômenos físicos, como a formação de onda de choque. Dessa forma, não será realizado um detalhamento desse tipo de escoamento, pois ele não compõe o escopo principal deste trabalho. Nessa seção são apresentados os resultados considerando um ângulo de ataque de 40<sup>∘</sup> e Apêndice E apresenta os resultados para ângulo de ataque de 30<sup>∘</sup> . Na Figura 41, retrata a disposição da velocidade do escoamento, nota-se que a simulação apresenta um comportamento de acordo com a literatura vigente, tendo uma redução da velocidade após a formação da onda de choque.

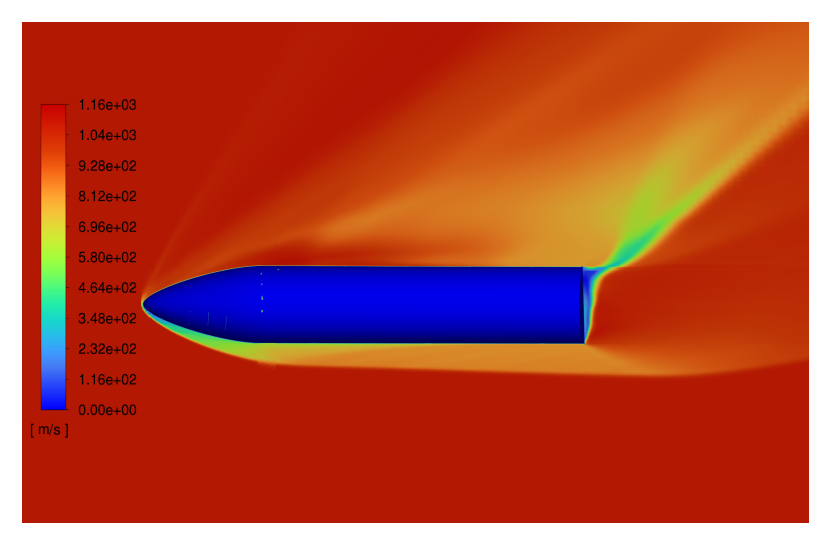

Figura 41 – Velocidade para Mach 3 e AoA de 40<sup>∘</sup> .

Já em relação à pressão, nas Figuras 42, 43, são apresentadas respectivamente as pressões estática e total.

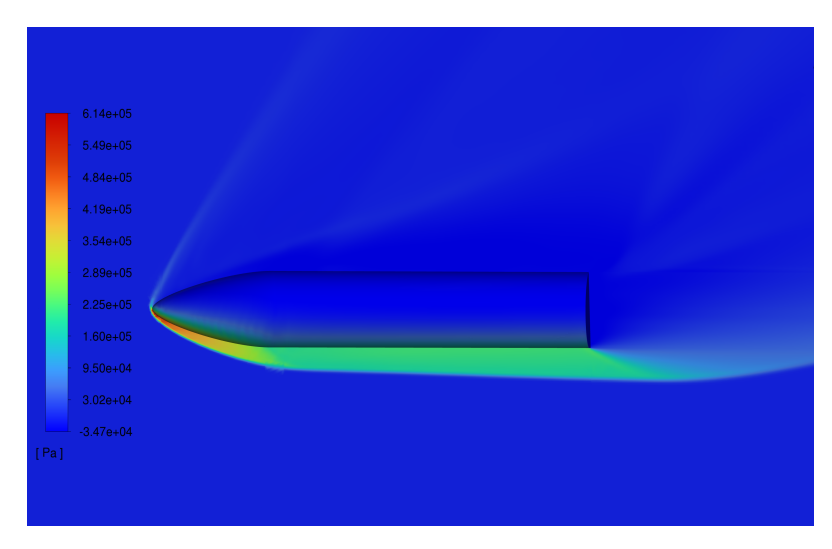

Figura 42 – Pressão estática para Mach 3 e AoA de 40<sup>∘</sup> .

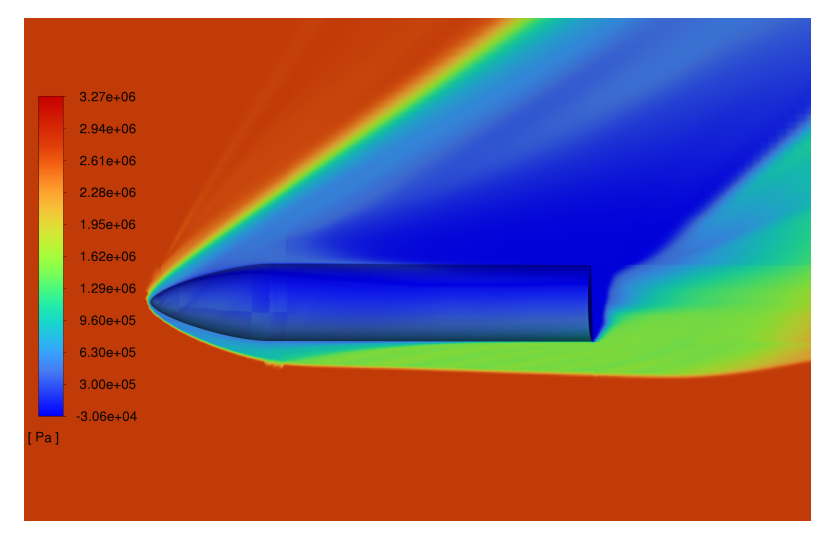

Figura 43 – Pressão Total para Mach 3 e AoA de 40<sup>∘</sup> .

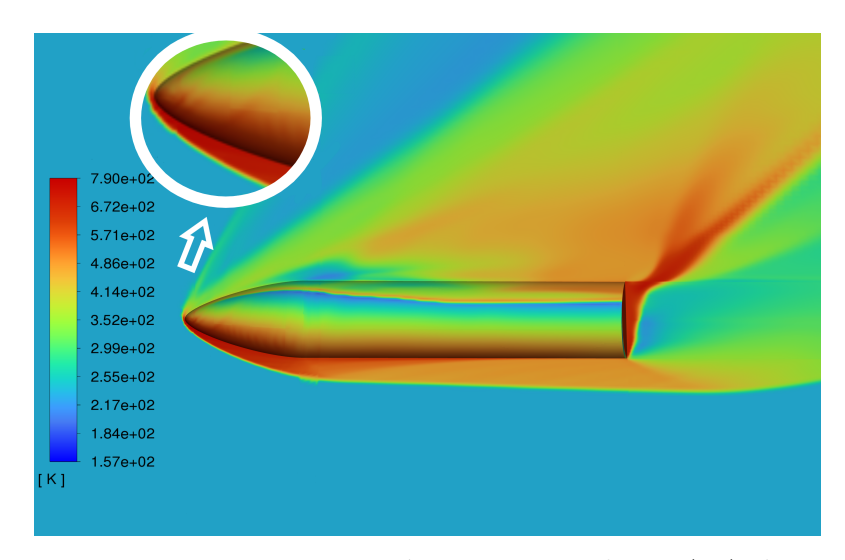

Por fim, tem-se parâmetros de temperatura e turbulência nas Figuras 44, 45 e 46.
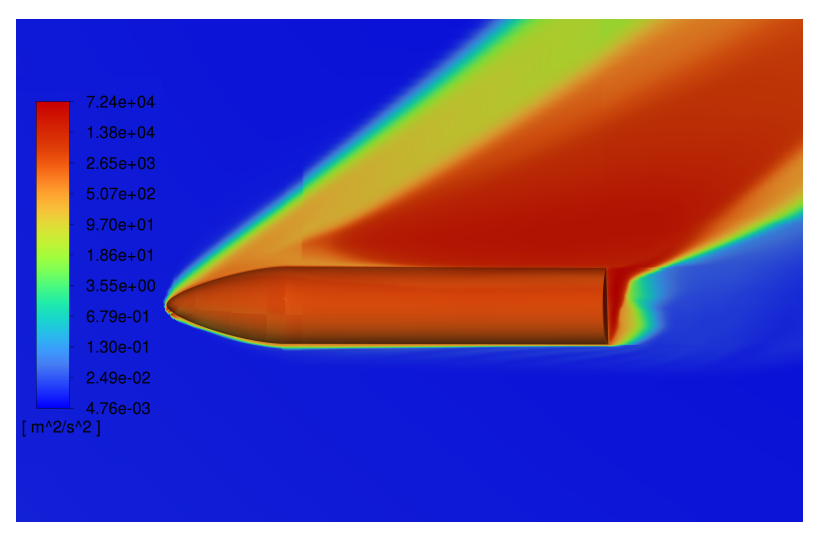

Figura 45 – Turbulência K para Mach 3 e AoA de 40<sup>∘</sup> .

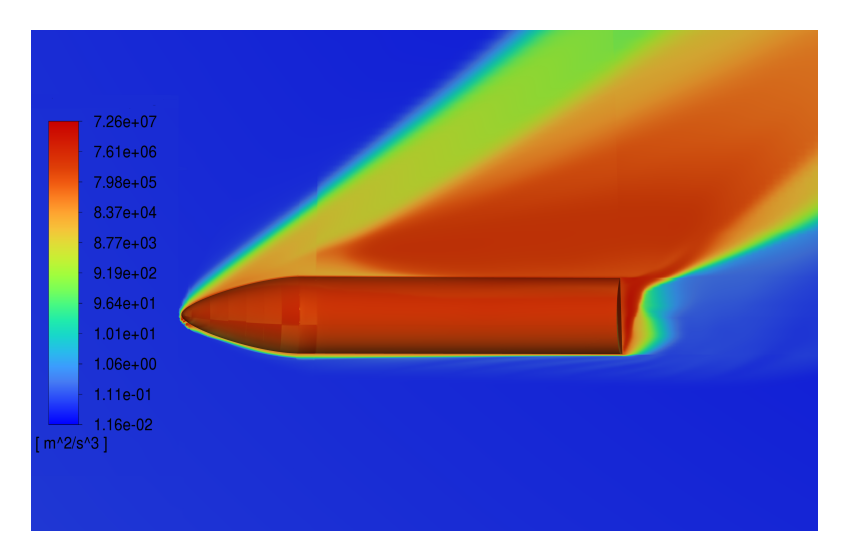

Figura 46 – Turbulência  $\varepsilon$  para Mach 3 e AoA de 40°.

#### 8.1.2 Mach 5 (Trajetoria Starship)

Para os resultados obtidos com Mach 5, é possível observar alguns efeitos que ocorrem em altos números de Mach, como camada de choque vai ser tornando mais fina. Além disso, observa-se que atrás do corpo existe uma região de baixa velocidade, ocasionada pela recirculação do fluxo, conforme observa-se na Figura 47.

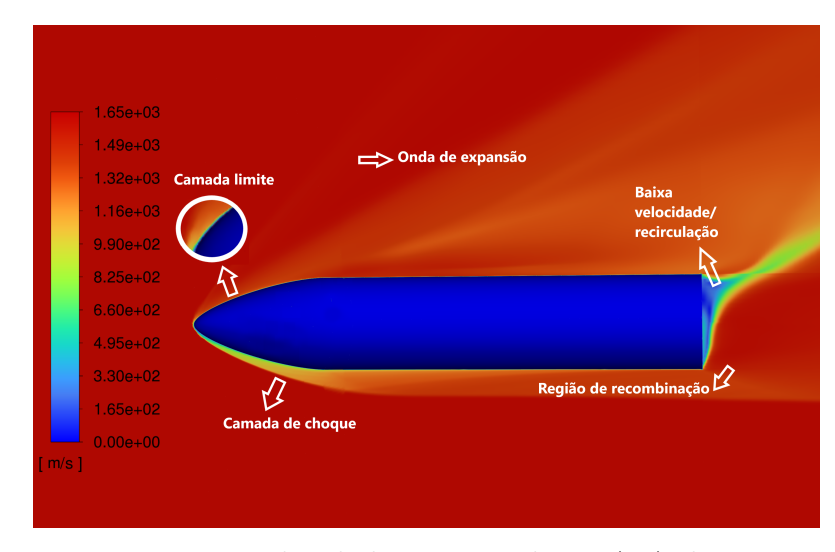

Figura 47 – Velocidade para Mach 5 e AoA de 40<sup>∘</sup> .

Como relação à direção do escoamento, na Figura 48 é apresentado o vetores velocidade para um ângulo de ataque de 40<sup>∘</sup> , que exemplificam melhor a direção e forma do escoamento em torno do corpo em análise. Outro ponto é que o ângulo de ataque é um importante parâmetro nas características da região de baixa velocidade. Ressalta-se que as figuras relacionadas ao ângulo de ataque de 30º e aos parâmetros da trajetória do *Space Shuttle* são apresentadas nos Apêndices F e G.

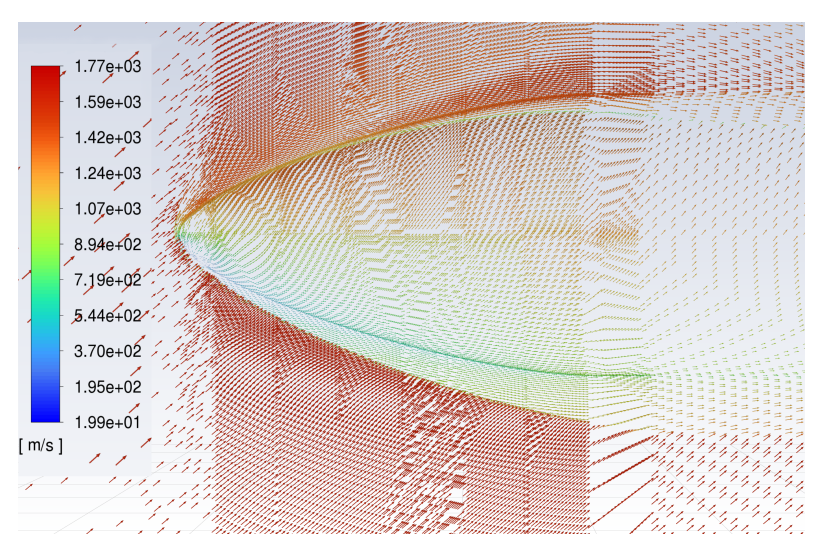

Figura 48 – Vetores velocidade parae AoA de 40<sup>∘</sup> .

As pressões estática, dinâmica e absoluta são apresentadas nas Figuras 49, 50 e 51, respectivamente. A pressão estática tem um comportamento similar ao exemplificado pela lei de Newton para escoamento hipersônico, conforme apresentado na Figura 8.

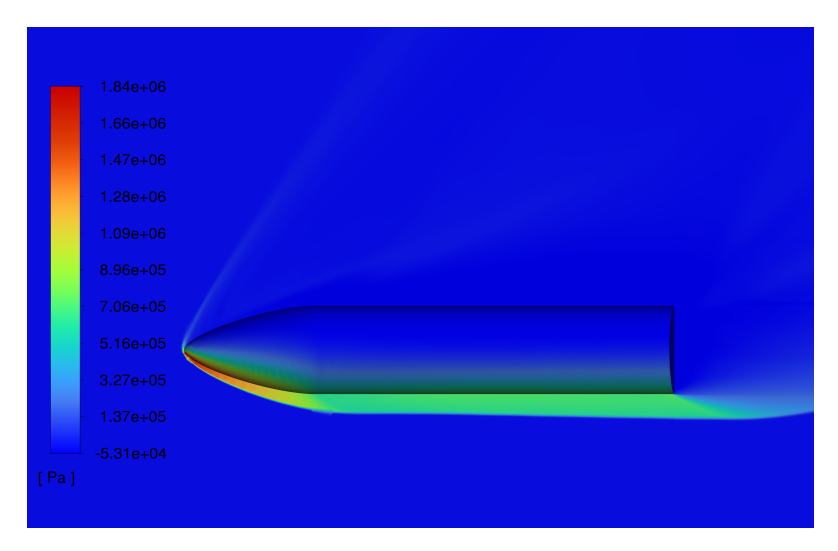

Figura 49 – Pressão estática para Mach 5e AoA de 40<sup>∘</sup> .

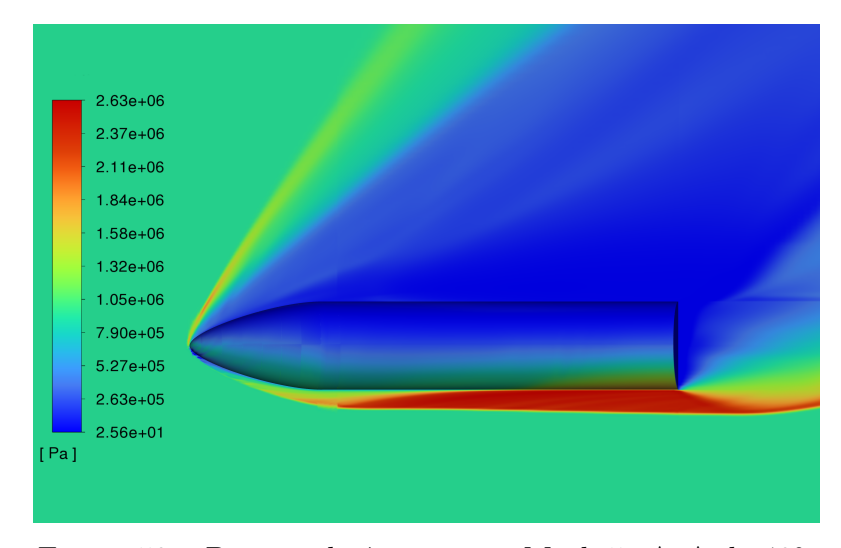

Figura 50 – Pressão dinâmica para Mach 5e AoA de 40<sup>∘</sup> .

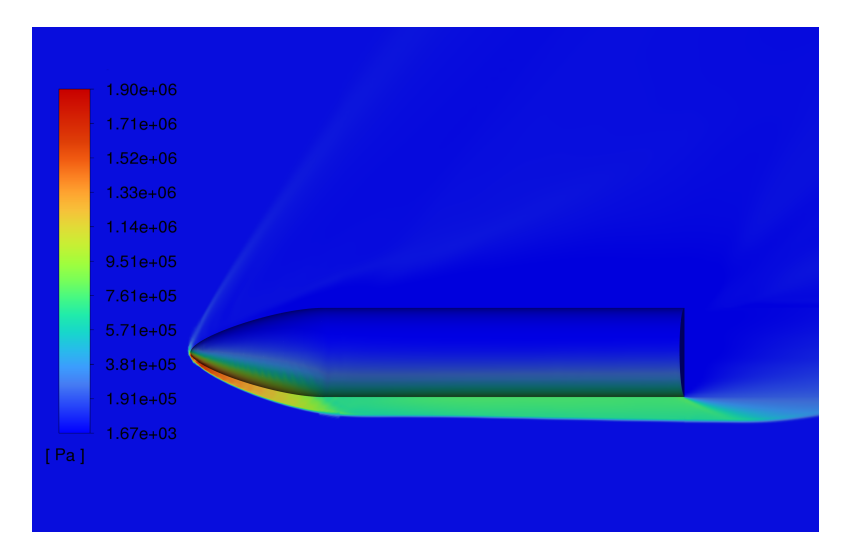

Figura 51 – Pressão Absoluta para Mach 5e AoA de 40<sup>∘</sup> .

Na Figura 52 apresenta a pressão estática com um detalhamento sobre corpo, permitido observar as vantagens e os aspectos de assimetria de uma simulação 3D.

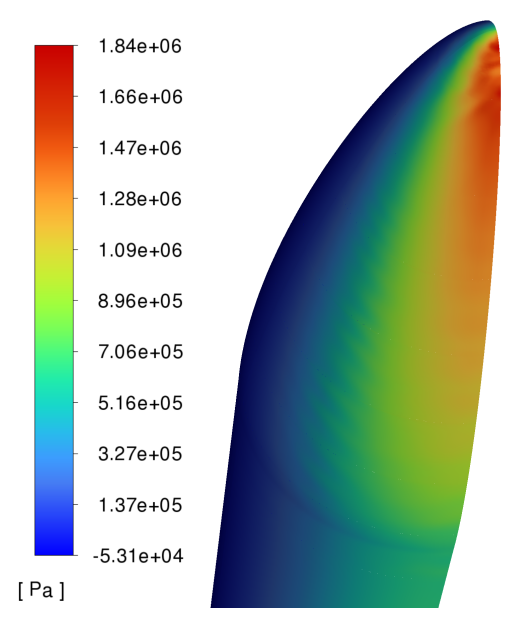

Figura 52 – Pressão estática para Mach 5e AoA de 40<sup>∘</sup> sobre corpo.

No que se refere à temperatura na configuração de Mach 5, tem-se resultados fisicamente coerentes, tendo em vista que um número de Mach até 6 produz temperaturas em torno de 2000 K e as temperaturas, tanto com parâmetros da trajetória da *Starship* quanto com do *Space Shuttle* (Figura 83), não excedem esse valor (BERTIN, 1994).

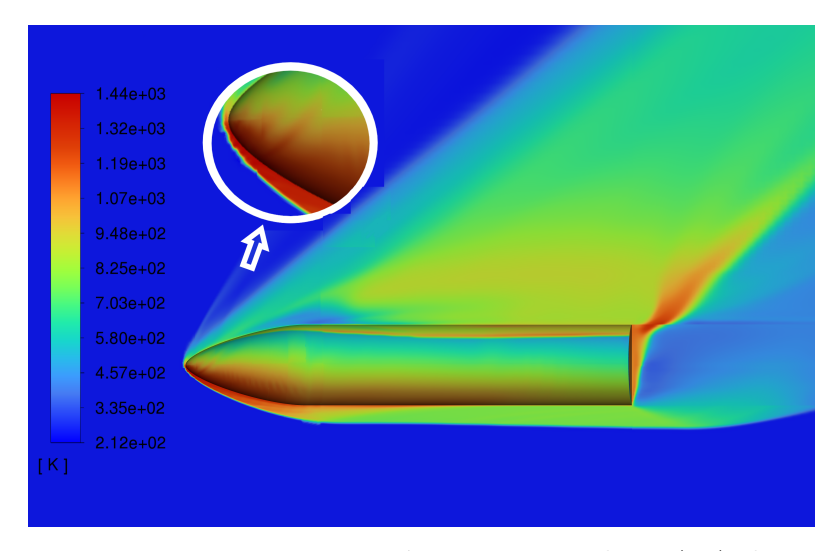

Figura 53 – Temperatura estática para Mach 5e AoA de 40<sup>∘</sup> .

A densidade do gás é representada na Figura 54. Sobre esse ponto, vale ressaltar que quanto menor a densidade mais o fluxo ao redor do veículo afasta-se do equilíbrio. Já com relação à fração das espécies de acordo com o modelo de Park, nota-se a predominância de  ${\mathcal O}_2$  e  $N_2,$ uma vez que o processo de dissociação de  ${\mathcal O}_2$  começa em aproximadamente

2500 K e é finalizado em aproximadamente 4222 K, enquanto para  $N_2$  tem seu fim apenas após o processo de  $O_2$  (BERTIN, 1994).

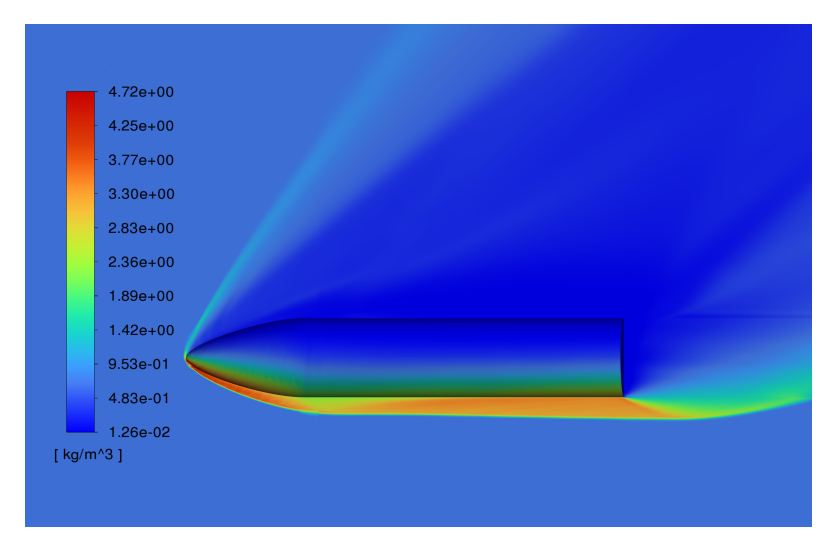

Figura 54 – Densidade para Mach 5 e AoA de 40<sup>∘</sup> .

Por fim, é apresentado os aspecto do modelo de turbulência adotado, em que notá-se que o escoamento apresenta efeitos de turbulência após a região de maior pico de temperatura, devido ao início tardio da turbulência (ou seja, transição turbulenta em um número de *Reynolds* maior do que o esperado), produzindo um região mais fria na parte de trás do corpo (VIVIANI; PEZZELLA, 2015).

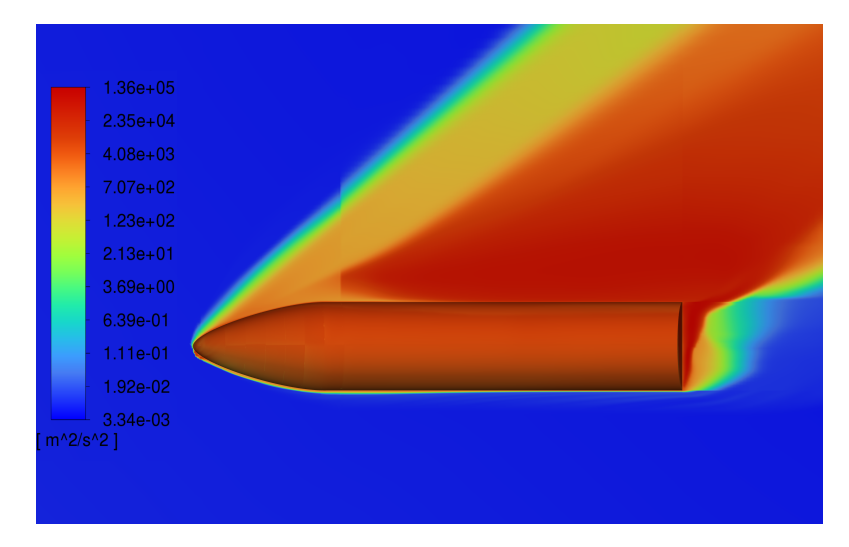

Figura 55 – Turbulência K para Mach 5e AoA de 40<sup>∘</sup> .

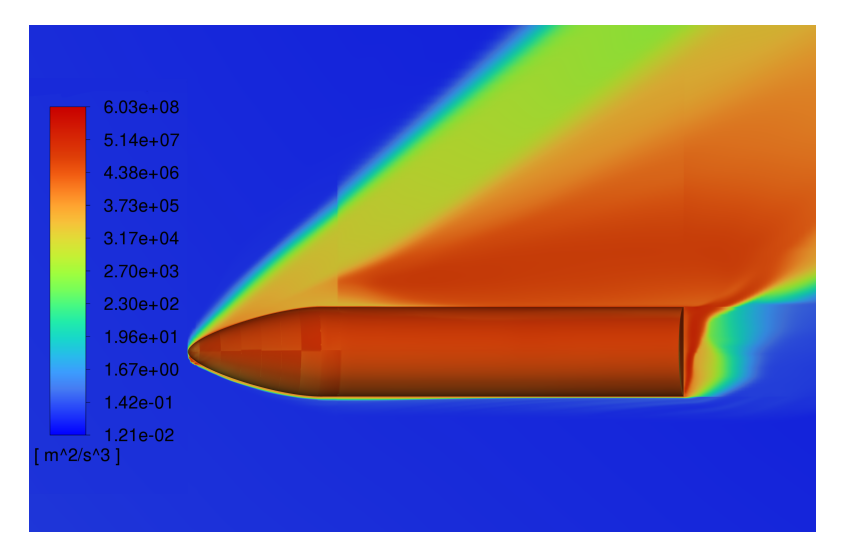

Figura 56 – Turbulência  $\varepsilon$  para Mach 5e AoA de 40°.

#### 8.2 Análises da região de estagnação via CFD.

Na Tabela 8 são apresentados os resultados obtidos na região de estagnação, como temperatura e pressão. Observa-se algumas discrepâncias, principalmente nos resultados relacionados à trajetória da *Starship*, tendo em vista que é uma condição atípica de reentrada. O fato que justifica essas discrepâncias é que a análise teórica da região de estagnação considera o ar em equilíbrio químico, enquanto as análises via CFD utilizaram a modelagem atmosférica de Park com desequilíbrio químico. Porém, mesmo com esse fatores, os resultados com parâmetros da trajetória do *Space Shuttle* apresentaram erros menores que 5%.

| Analise | A <sub>0</sub> A | Temperatura<br>$(\mathbf{K})$ | Erro<br>$(\%)$ | Pressão<br>(Pa) | Erro<br>$(\%)$ |
|---------|------------------|-------------------------------|----------------|-----------------|----------------|
| 1       | 40               | 757,87                        | 19.74          | 6,14e5          | 7,05           |
| 1       | 30               | 694                           | 9.66           | 5,36e5          | 18,86          |
| 3       | 40               | 760                           | 27.30          | 3,35e4          | 20,34          |
| 2       | 40               | 1424,76                       | 4.41           | 1,84e6          | 9,34           |
| 2       | 30               | 1421,70                       | 4.61           | 1,79e6          | 11,36          |
| 4       | 40               | 1416,166                      | 4.90           | 1,29e4          | 2,31           |

Tabela 8 – Propriedades no ponto de estagnação via CFD.

#### 8.3 Propriedades aerodinâmicas via CFD

O arrasto é o principal fenômeno que colabora para altas temperaturas no corpo e para os efeitos viscosas na parede, mas, como o trabalho em questão concentrou-se apenas no corpo da nave, o arrasto no escoamento hipersônico será diretamente proporcional aos coeficientes de pressão, conforme a lei de newton para escoamento hipersônico. Assim, a

Tabela 9 apresenta uma análise comparativa entre os coeficientes de sustentação obtidos via CFD, como os obtidos na seção 7.1. Portanto, conforme o comportamento dos nos resultados anteriores, os resultados obtidos com parâmetros da trajetória do *Space Shuttle* apresentam maior fidelidade.

|         |                  |       | Erro   |
|---------|------------------|-------|--------|
| Analise | A <sub>0</sub> A | $C_L$ | $(\%)$ |
| 1       | 40               | 0,59  | 40     |
| 1       | 30               | 0,40  | 20.0   |
| 3       | 40               | 0,64  | 16.6   |
| 2       | 40               | 0,56  | 4.41   |
| 2       | 30               | 0,37  | 4.61   |
|         | 40               | 0,56  | 4.41   |

Tabela 9 – Coeficiente de sustentação.

#### 9 Domínio otimizado

Com os resultados obtidos nas simulações, tornou-se possível construir um domínio reduzido com uma malha mais otimizada para *Starship* completa. Porém, mesmo utilizando uma geometria mais simplificada da aeronave, ela ainda é uma geometria muito complexa para simulações CFD. Portanto, para a construção de um domínio computacional com discretização estruturada e com elementos hexagonais, é necessário que o domínio seja dividido em muitas partes, nesse caso a divisão foi feita em 164 partes, conforme a Figura 57.

![](_page_79_Picture_2.jpeg)

Figura 57 – Domínio otimizado.

Vale ressaltar que, uma vez observado que os fenômenos de influência no escoamento ocorrem predominantemente após a formação da onda de choque, tornou-se possível reduzir o domínio antes de tal fenômeno, diminuindo os custos computacionais. Em seguida, a malha foi construída com maior refinamento perto do corpo, tendo em vista a espessura da camada de choque. Sendo assim, o principal parâmetro de refinamento para o escoamento hipersônico é a camada de choque, contrariando o que ocorreria em outros tipos de escoamento, que se concentraria na camada limite. Nas Figuras 58 e 59 é apresentada a disposição da malha confeccionada.

![](_page_80_Picture_1.jpeg)

Figura 58 – Malha otimizado completa.

![](_page_80_Figure_3.jpeg)

Figura 59 – Malha otimizado perto do corpo.

As características da malha são apresentadas na Tabela 10, nas Figuras 60 e 61.

![](_page_80_Picture_77.jpeg)

![](_page_80_Figure_7.jpeg)

Figura 60 – Malha otimizado perto do corpo.

![](_page_81_Figure_1.jpeg)

Figura 61 – Malha otimizado perto do corpo.

A malha apresenta elevada qualidade, pois pelo parâmetro *Skewness* ela deve ter uma média de até 0,33, e essa malha apresenta média de 0,12. Já com relação à razão de aspecto, apesar de não apresentar um boa média, a malha demonstra ter um comportamento aceitável perto do corpo. Segundo ANSYS Inc., USA (2013), a malha pode ter taxas de baixa qualidade toleradas em regiões de fluxo benigno, mas, nas regiões de alta gradiente, essas taxas não são toleradas, podendo ocasionar divergência de resultados ou formação de fenômenos não físicos.

### Parte V

Conclusão

#### 10 Considerações finais

Neste trabalho foram discutidas abordagens teóricas e de modelagem numérica via CFD para o escoamento hipersônico, as quais são de extrema importância na caracterização da fase de reentrada atmosférica da nave *Starship*. Os resultados obtidos nas simulações com o corpo da nave estavam de acordo com os fenômenos físicos dispostos na literatura vigente e permitiram a construção de um domínio otimizado e com discretização de alta qualidade para uma análise posterior da nave completa.

Além disso, a pesquisa permitiu realizar uma análise comparativa entre os aspectos da missão do *Space Shuttle* e os da *Starship*. Notou-se que, devido ao fato de o projeto do Starship ser mais sofisticado, é possível ter altas velocidades em baixas altitudes e ainda realizar um pouso seguro, mantendo o conceito de reutilização da nave. Entretanto, os resultados obtidos utilizando os aspectos da trajetória do *Space Shuttle* apresentaram maior fidelidade, pois neste trabalho não foram considerados os efeitos propulsivos da nave, que iriam colaborar para ela ter velocidades altas em baixas altitudes. Já em relação às modelagens atmosféricas, notou-se que o modelo de Park apresenta bons resultados para Mach 3 e 5, e o modelo de Gupta foi adaptado para o uso no Software de CFD, sendo muito útil para futuros trabalhos. Porém observou-se também que a abordagem de ar em não equilíbrio químico resulta em um custo computacional elevado, pois é necessário resolver equações de conservação para todas as espécies químicas relevantes e para quaisquer estados de energia interna do gás que não sejam equilibrados com o estado térmico de tal.

Devido à riqueza do estudo de reentrada, este trabalho pode ser usado para gerar outros mais detalhados, como simulação da *Starship* completa, análise de transferência de calor, ablação do sistema de proteção térmica, análise de diferentes perfis aerodinâmicos na asa da nave para redução de arrasto ou análises dos aspectos de estabilidade e controle.

### Referências

ADMINISTRATION, F. A. Returning from Space: Re-entry. 2018. Disponível em: <https://www.faa.gov/about/office\_org/headquarters\_offices/avs/offices/aam/cami/ library/online\_libraries/aerospace\_medicine/tutorial/media/iii.4.1.7\_returning\_from space.pdf>. Citado 4 vezes nas páginas 9, 46, 47 e 48.

AJITH, M. et al. Chemical non-equilibrium flow simulation of plasma wind tunnel test of hsp crew module. *Applied Thermal Engineering*, Elsevier, v. 111, p. 1603–1610, 2017. Citado na página 37.

ANDERSON, J. D. Modern compressible flow. *International Journal of Heat and Fluid Flow*, v. 4, n. 1, p. 59–60, 1983. ISSN 0142727X. Citado 2 vezes nas páginas 26 e 27.

ANDERSON, J. D. *Hypersonic and High Temperature Gas Dynamics (AIAA Education)*. [S.l.: s.n.], 2006. ISSN 17518113. ISBN 9781563477805. Citado 11 vezes nas páginas 9, 21, 26, 28, 29, 30, 31, 32, 33, 36 e 37.

ANDERSON, J. D. *Fundamentals of Aerodynamics*. [S.l.]: Tata McGraw-Hill Education, 2007. v. 4. ISBN 9781259129919. Citado 5 vezes nas páginas 27, 28, 32, 36 e 42.

ANSYS Inc., USA. *Ansys Fluent Theory Guide*. [S.l.], 2013. v. 15317, n. November, 814 p. Citado 5 vezes nas páginas 9, 10, 53, 63 e 81.

BAKKER, A. Solution methods applied computational fluid dynamics. In: *Accelerating the world's research*. [S.l.: s.n.], 2008. Citado na página 52.

BERTIN, J. Hypersonic Aerothermodynamics. *American Institute of Aeronautics and Astronautics*, 1994. Citado 11 vezes nas páginas 9, 10, 26, 30, 31, 42, 43, 68, 69, 75 e 76.

EMELYANOV, V.; KARPENKO, A.; VOLKOV, K. Simulation of hypersonic flows with equilibrium chemical reactions on graphics processor units. *Acta Astronautica*, Elsevier, v. 163, p. 259–271, 2019. Citado na página 37.

ESSS, E. *Processo de Simulação Fluidodinâmica (CFD)*. 2016. Disponível em: <https://www.esss.co/blog/processo-de-simulacao-fluidodinamica-cfd/>. Citado na página 56.

FILHO, F. et al. Modelagem hidrodinâmica tridimensional em canais utilizando o modelo de turbulência . *Revista Brasileira de Recursos Hídricos*, v. 19, n. 4, p. 268–281, 2014. ISSN 2318-0331. Citado na página 34.

GUEDES, U. T. V.; SOUZA, M. L. d. O.; KUGA, H. K. *Reentrada Atmosférica*. 2007. Disponível em:  $\langle \text{http://mtc-m16b.sid.inpe.br/col/sid.inpe.br/mtc-m17@80/2007/12.03.}$ 12.27/doc/Capitulo-8.pdf>. Citado 3 vezes nas páginas 9, 46 e 47.

GUPTA, R. N. et al. A review of reaction rates and thermodynamic and transport properties for an 11-species air model for chemical and thermal nonequilibrium calculations to 30000 k. 1990. Citado 4 vezes nas páginas 9, 38, 39 e 40.

HANKEY, W. L. *Re-Entry Aerodynamics*. [S.l.: s.n.], 1988. ISBN 0930403339. Citado 3 vezes nas páginas 9, 21 e 44.

HENDERSON, S. J.; MENART, J. A. Equilibrium properties of high-temperature air for a number of pressures. *Journal of thermophysics and heat transfer*, v. 22, n. 4, p. 718–726, 2008. Citado 2 vezes nas páginas 12 e 38.

IDEALSIMULATIONS. *CFD Computational Domain*. Disponível em: <https: //www.idealsimulations.com/resources/cfd-computational-domain/>. Citado na página 58.

KESSLER, M. P. Simulação numérica de escoamentos hipersônicos em não-equilíbrio termo-químico através do método dos elementos finitos. 2002. Citado na página 26.

MENTER, F. Zonal two equation  $k_{\omega}$  turbulence models for aerodynamic flows. In: 23rd *fluid dynamics, plasmadynamics, and lasers conference*. [S.l.: s.n.], 1993. p. 2906. Citado na página 35.

MOSS, J. N.; BIRD, G. A. Direct simulation of transitional flow for hypersonic reentry conditions. *Journal of spacecraft and rockets*, v. 40, n. 5, p. 830–843, 2003. Citado 2 vezes nas páginas 9 e 26.

NASA. Draft Environmental Assessment for the SpaceX Starship and Super Heavy Launch Vehicle at Kennedy Space Center (KSC). 2019. Disponível em: <https:// netspublic.grc.nasa.gov/main/20190801 Final DRAFT EA SpaceX Starship.pdf>. Citado 2 vezes nas páginas 9 e 48.

OSSES, J. *O método de volumes finitos*. 2016. Disponível em: <https://www.esss.co/ blog/o-metodo-de-volumes-finitos/>. Citado 3 vezes nas páginas 9, 51 e 52.

PARK, C. Assessment of a two-temperature kinetic model for dissociating and weakly ionizing nitrogen. *Journal of Thermophysics and Heat Transfer*, v. 2, n. 1, p. 8–16, 1988. Citado 3 vezes nas páginas 12, 41 e 42.

RIVELL, T. Notes on Earth Atmospheric Entry for Mars Sample Return Missions. *NASA/TP–2006-213486 Notes*, n. September, 2006. Citado 2 vezes nas páginas 12 e 49.

SILVA, A. B. da. *Utilização de Fluidodinâmica Computacional (CFD) na simulação de vazamentos em dutos*. Tese (Doutorado) — Universidade Federal do Rio de Janeiro, 2016. Citado na página 53.

SOSNOWSKI, M. et al. Computational domain discretization for cfd analysis of flow in a granular packed bed. *Journal of Theoretical and Applied Mechanics*, Polskie Towarzystwo Mechaniki Teoretycznej i Stosowanej (PTMTS), v. 57, n. 4, p. 833–842, 2019. Citado 2 vezes nas páginas 9 e 54.

SPACEX. Starship user guide. p. 0–5, 2020. Disponível em: <https://www.spacex.com/ media/starship\_users\_guide\_v1.pdf>. Citado 4 vezes nas páginas  $9, 10, 24$  e 61.

SPACEX. *StarShip SN15*. 2021. Disponível em: <https://www.spacex.com/vehicles/ starship/>. Citado 3 vezes nas páginas 9, 24 e 25.

SPACEX, G. *CSpaceX Orbital Starship New Major designs Chang everything*. 2021. Disponível em: <https://www.youtube.com/watch?v=PVeVJxfLLmM>. Citado na página 57.

SPALART, P.; ALLMARAS, S. A one-equation turbulence model for aerodynamics. In: *Conference Reno, Nevada, USA*. [S.l.: s.n.], 1999. p. 92–439. Citado na página 33.

URZAY, J. The physical characteristics of hypersonic flows. *Center for Turbulence Research, Stanford University, Stanford CA 94305*, n. July, p. 1–19, 2020. Citado 3 vezes nas páginas 9, 28 e 29.

VIVIANI, A.; PEZZELLA, G. *Aerodynamic and aerothermodynamic analysis of space mission vehicles*. [S.l.]: Springer, 2015. v. 898. Citado 4 vezes nas páginas 10, 67, 68 e 76.

WANG, X. et al. Assessment of chemical kinetic models on hypersonic flow heat transfer. *International Journal of Heat and Mass Transfer*, Elsevier, v. 111, p. 356–366, 2017. Citado na página 39.

WAREY, A.; HAN, T.; KAUSHIK, S. Investigation of numerical diffusion in aerodynamic flow simulations with physics informed neural networks. *arXiv preprint arXiv:2103.03115*, 2021. Citado na página 54.

WHITE, F. M. *Mecânica dos fluidos*. [S.l.]: McGraw Hill Brasil, 2015. v. 8. Citado na página 27.

WILCOX, D. C. et al. *Turbulence modeling for CFD*. [S.l.]: DCW industries La Canada, CA, 1998. v. 2. Citado na página 34.

Apêndices

# APÊNDICE A – Desenho técnico da **Starship**

![](_page_88_Figure_1.jpeg)

# APÊNDICE B – Cálculo dos coeficientes polinomiais da condutividade térmica.

```
% \frac{1}{2} \frac{1}{2} \frac{1}{2} \frac{1}{2} \frac{1}{2} \frac{1}{2} \frac{1}{2} \frac{1}{2} \frac{1}{2} \frac{1}{2} \frac{1}{2} \frac{1}{2} \frac{1}{2} \frac{1}{2} \frac{1}{2} \frac{1}{2} \frac{1}{2} \frac{1}{2} \frac{1}{2} \frac{1}{2} \frac{1}{2} \frac{1}{2T = (1000:0.01:3000);Ak = 0.0418;Bk = -1.2720;Ck = 14.4571;
Dk = -71.9660;E_k = 122.5745;
k=4.184* (exp(Ek))*(T.^(Ak*(log(T)).^3+Bk*(log(T)).^2+Ck*(log(T))+Dk));
k coeffs = polyfit(T, k, 3);
p\bar{l}ot(T, k);
%% 02
Ak2 = 0.0776;Bk2 = -2.5007;<br>Ck2 = 30.1390;
Dk2 = -160.1758;
Ek2 = 307.3634;k2=4.184*(exp(Ek2))*(T.^(Ak2*(log(T)).^3+Bk2*(log(T)).^2+Ck2*(log(T))+Dk2
));
k coeffs2 = polyfit(T,k2,3);%% N
Ak3 = 0:Bk3 = 0;Ck3 = 0.0169;Dk3 = 0.5373;
Ek3 = -12.8682k3=4.184*(exp(Ek3))*(T.^(Ak3*(log(T)).^3+Bk3*(log(T)).^2+Ck3*(log(T))+Dk3
));
k coeffs3 = polyfit(T, k3,3);
%% O
A k4 = 0;Bk4 = 0;Ck4 = 0.0319;
Dk4 = 0.2485;Ek4 = -11.6657;k4=4.184*(exp(Ek4))*(T.^(Ak4*(log(T)).^3+Bk4*(log(T)).^2+Ck4*(log(T))+Dk4
));
k coeffs4 = polyfit(T, k4, 3);
%% NO
Ak5 = 0.0263;Bk5 = -0.8130:
Ck5 = 9.4203Dk5 = -47.6841:
Ek5 = 79.4139;k5=4.184*(exp(Ek5))*(T.^(Ak5*(log(T)).^3+Bk5*(log(T)).^2+Ck5*(log(T))+Dk5
));
k\_coeffs5 = polyfit(T,k5,3);%% NO+
Ak6 = 0;
Bk6 =0.0431;
Ck6 = -0.5477;
```

```
Dk6 = 2.1912;
Ek6 = -17.8610;
k6=4.184*(exp(Ek6))*(T.^(Ak6*(log(T)).^3+Bk6*(log(T)).^2+Ck6*(log(T))+Dk6
));
k\.coeffs6 = polyfit(T, k6, 3);
% ^{2} \approxAk7 = 0.0908;Bk7 =-3.3046;
CK7 = 44.9877;Dk7 = -269.6002;
Ek7 = 588.9412;
k7=4.184*(exp(Ek7))*(T.^(Ak7*(log(T)).^3+Bk7*(log(T)).^2+Ck7*(log(T))+Dk7
));
k\_coeffs7 = polyfit(T, k7, 3);% * N+Ak8 = 0.1023;Bk8 = -3.6925;Ck8 =49.8997;
Dk8 = -297.1291;Ek8 = 641.3168;
k8=4.184*(exp(Ek8))*(T.^(Ak8*(log(T)).^3+Bk8*(log(T)).^2+Ck8*(log(T))+Dk8
));
k coeffs8 = polyfit(T, k8,3);
%% O+
Ak9 = 0.0534;
Bk9 =-2.0710;
Ck9 = 29.9141;Dk9 = -188.4951;
Ek9 = 421.3914;
k9=4.184*(exp(Ek9))*(T.^(Ak9*(log(T)).^3+Bk9*(log(T)).^2+Ck9*(log(T))+Dk9
));
k coeffs9 = polyfit(T,k9,3);%% N2+
Ak10 = 0.0918;Bk10 =-3.3760;
Ck10 = 46.2945;
Dk10 = -278.4425;
Ek10 = 604.2017;k10=4.184*(exp(Ek10))*(T.^(Ak10*(log(T)).^3+Bk10*(log(T)).^2+Ck10*(log(T)
)+Dk10));
k_coeffs10 = polyfit(T, k10, 3);
%% 02+
Ak11 = -0.0125;Bk11 = 0.1276;Ck11 = 2.5428;Dk11 = -37.7507;
Ek11 = 111.8110;
k11=4.184*(exp(Ek11))*(T.^(Ak11*(log(T)).^3+Bk11*(log(T)).^2+Ck11*(log(T)
)+Dk11));
k coeffs11 = polyfit(T, k11,3)
```
# APÊNDICE C – Cálculo dos coeficientes polinomiais da viscosidade.

```
% M2T = (1000:0.01:3000);
Au = 0;Bu = 0;Cu = 0.0203;Du = 0.4329;
Eu = -11.8153;
u=0.1*((exp(Eu))*(T.^(Au*(log(T)).^3+Bu*(log(T)).^2+Cu*(log(T))+Du)));
u\_{coeffs} = polyfit(T, u, 3);p\overline{1}ot(T,u);
%% 02
Au2 = 0;Bu2 = 0;Cu2 = 0.0484;Du2 = -0.1455:
Eu2 = -8.9231;u2=0.1*((exp(Eu2))*(T.^(Au2*(log(T)).^3+Bu2*(log(T)).^2+Cu2*(log(T))+Du2)
));
u coeffs2 = polyfit(T, u2, 3);
% \frac{1}{2} N
Au3 = 0;
Bu3 = 0;
Cu3 = 0.0120;Du3 = 0.5930;
E_{11}3 = -12.3805u3=0.1*((exp(Eu3))*(T.^(Au3*(log(T)).^3+Bu3*(log(T)).^2+Cu3*(log(T))+Du3)
));
u_{\text{coeffs3}} = \text{polyfit}(T, u3, 3);%% O
Au4 = 0;Bu4 = 0;Cu4 = 0.0205;<br>Du4 = 0.4257;Eu4 = -11.5803;
u4=0.1*((exp(Eu4))*(T.^(Au4*(log(T)).^3+Bu4*(log(T)).^2+Cu4*(log(T))+Du4)
));
u coeffs4 = polyfit(T,u4,3);
%% NO
Au5 = 0;Bu5 = 0;Cu5 = 0.0452;
D115 = -0.0609Eu5 = -9.4596;u5=0.1*((exp(Eu5))*(T.^(Au5*(log(T)).^3+Bu5*(log(T)).^2+Cu5*(log(T))+Du5)
));
u coeffs5 = polyfit(T, u5, 3);
%% NO+
Au6 = 0.0913;
Bu6 =-3.3178;
Cu6 = 45.1426;
```

```
Du6 = -270.3948;
Eu6 = 586.3300;
u6=0.1*((exp(Eu6))*(T.^(Au6*(log(T)).^3+Bu6*(log(T)).^2+Cu6*(log(T))+Du6)
));
u_{\text{coeffs6}} = \text{polyfit}(T, u6, 3);% ^{2} \approx \approx \approxAu7 = 0.0899;Bu7 = -3.2731:
Cu7 = 44.5782;Du7 = -267.2522;
Eu7 = 574.4149;
u7=0.1*((exp(Eu7))*(T.^(Au7*(log(T)).^3+Bu7*(log(T)).^2+Cu7*(log(T))+Du7)
));
u_{\text{coeffs7}} = \text{polyfit}(T, u7, 3);% * N+Au8 = 0.0895;
Bu8 = -3.2573;Cu8 = 44.3511;Du8 = -265.8276;Eu8 = 576.1313;u8=0.1*((exp(Eu8))*(T.^(Au8*(log(T)).^3+Bu8*(log(T)).^2+Cu8*(log(T))+Du8)
));
u coeffs8 = polyfit(T, u8, 3);
%% O+
Au9 = 0.0912;
Bu9 =-3.3154;
Cu9 = 45.1290;Du9 = -270.4211;
Eu9 = 586.2903;
u9=0.1*((exp(Eu9))*(T.^(Au9*(log(T)).^3+Bu9*(log(T)).^2+Cu9*(log(T))+Du9)
));
u coeffs9 = polyfit(T, u9, 3);
%% N2+
Au10 = 0.0897;
Bu10 =-3.2618;
Cu10 = 44.4079;
Du10 = -266.1462;Eu10 = 577.1449;u10=0.1*((exp(Eu10))*(T.^(Au10*(log(T)).^3+Bu10*(log(T)).^2+Cu10*(log(T))
+Du10)));
u coeffs10 = polyfit(T,u10,3);
%% 02+
Au11 = 0.0908;
Bu11 = -3.3020;Cull = 44.9511;Du11 = -269.3877;
Eu11 = 584.4130;
u11=0.1*((exp(Eu11))*(T.^(Au11*(log(T)).^3+Bu11*(log(T)).^2+Cu11*(log(T))
+Du11)));
u coeffs11 = polyfit(T, u11, 3);
```
# APÊNDICE D – Representação da malha computacional.

![](_page_93_Figure_1.jpeg)

Figura 62 – Malha para Mach 3.

![](_page_93_Figure_3.jpeg)

Figura 63 – Malha para Mach 3 perto do corpo.

## $APÊNDICE E - Mach 3 e AoA de 30°.$

![](_page_94_Figure_1.jpeg)

Figura 64 – Velocidade para Mach 3 e AoA de 30<sup>∘</sup> .

![](_page_94_Figure_3.jpeg)

Figura 65 – Pressão estática para Mach 3 e AoA de 30<sup>∘</sup> .

![](_page_95_Figure_1.jpeg)

Figura 66 – Pressão total para Mach 3 e AoA de 30<sup>∘</sup> .

![](_page_95_Figure_3.jpeg)

Figura 67 – Temperatura estática para Mach 3 e AoA de 30<sup>∘</sup> .

![](_page_95_Figure_5.jpeg)

Figura 68 – Turbulência K para Mach 3 e AoA de 30<sup>∘</sup> .

![](_page_96_Figure_1.jpeg)

Figura 69 – Turbulência  $\varepsilon$  para Mach 3 e AoA de 30°.

## APÊNDICE F – Mach 5 e AoA de 30º.

![](_page_97_Figure_1.jpeg)

Figura 70 – Magnitude da velocidade para AoA de 30<sup>∘</sup> .

![](_page_97_Figure_3.jpeg)

Figura 71 – Pressão estática para Mach 5 e AoA de 30<sup>∘</sup> .

![](_page_98_Figure_1.jpeg)

Figura 72 – Pressão dinâmica para Mach 5 e AoA de 30<sup>∘</sup> .

![](_page_98_Figure_3.jpeg)

Figura 73 – Pressão Absoluta para Mach 5 e AoA de 30<sup>∘</sup> .

![](_page_98_Figure_5.jpeg)

Figura 74 – Densidade para Mach 5 e AoA de 30<sup>∘</sup> .

![](_page_99_Figure_1.jpeg)

Figura 75 – Temperatura estática para Mach 5 e AoA de 30<sup>∘</sup> .

![](_page_99_Figure_3.jpeg)

Figura 76 – Turbulência K para Mach 5 e AoA de 30<sup>∘</sup> .

![](_page_99_Figure_5.jpeg)

Figura 77 – Turbulência  $\varepsilon$  para Mach 5 e AoA de 30°.

# $APÊNDICE G - Mach 5, AoA de 300° e$ parâmetros da trajetória do Space Shuttle.

![](_page_100_Figure_1.jpeg)

Figura 78 – Magnitude da velocidade para AoA de 40<sup>∘</sup> .

![](_page_100_Figure_3.jpeg)

Figura 79 – Pressão estática para Mach 5 e AoA de 40<sup>∘</sup> .

![](_page_101_Figure_1.jpeg)

Figura 80 – Pressão dinâmica para Mach 5 e AoA de 40<sup>∘</sup> .

![](_page_101_Figure_3.jpeg)

Figura 81 – Pressão Absoluta para Mach 5 e AoA de 40<sup>∘</sup> .

![](_page_101_Figure_5.jpeg)

Figura 82 – Densidade para Mach 5 e AoA de 40<sup>∘</sup> .

![](_page_102_Figure_1.jpeg)

Figura 83 – Temperatura estática para Mach 5 e AoA de 40<sup>∘</sup> .

![](_page_102_Figure_3.jpeg)

Figura 84 – Temperatura total para Mach 5 e AoA de 40<sup>∘</sup> .

![](_page_102_Figure_5.jpeg)

Figura 85 – Turbulência K para Mach 5 e AoA de 40<sup>∘</sup> .

![](_page_103_Figure_1.jpeg)

Figura 86 – Turbulência  $\varepsilon$  para Mach 5 e AoA de 40°.

Anexos

### ANEXO A – Reações de Gupta.

| Reação                                      | $A_f$<br>$(m^3 mol^- 1s^- 1)$ | $B_f$          | $C_f(K)$ |
|---------------------------------------------|-------------------------------|----------------|----------|
| $N_2 + M_1 \Leftrightarrow 2N + M_1$        | 1.92x1011                     | 0.5            | 113,100  |
| $N_2 + N \Leftrightarrow 2N + N$            | 4.15x1016                     | 1.5            | 113,100  |
| $O_2 + M_2 \Leftrightarrow 2O + M_2$        | 3.61x1012                     | $\mathbf{1}$   | 59,400   |
| $NO + M_2 \Leftrightarrow N + O + M_2$      | 3.97x1014                     | 1.5            | 75,600   |
| $N_2 + O \Leftrightarrow NO + N$            | 6.75x107                      | $\overline{0}$ | 37,500   |
| $NO + O \Leftrightarrow O_2 + N$            | 3.18x103                      | $\mathbf{1}$   | 19,700   |
| $N + O \Leftrightarrow NO^{+} + e^{-}$      | 9.03x103                      | 0.5            | 32,400   |
| $O+e^- \Leftrightarrow O^+ + e^- + e^-$     | 3.6x1025                      | 2.91           | 158,000  |
| $N + e^- \Leftrightarrow N^+ + e^- + e^-$   | 1.1x1026                      | 3.14           | 169,000  |
| $O + O \Leftrightarrow O_2^+ + e^-$         | 1.6x1011                      | 0.98           | 80,800   |
| $O+O_2^+ \Leftrightarrow O_2+O^+$           | 2.92x1012                     | 1.11           | 28,000   |
| $N_2 + N^+ \Leftrightarrow N + N_2^+$       | 2.02x105                      | 0.81           | 13,000   |
| $N + N \Leftrightarrow N_2^+ + e^-$         | 1.4x107                       | $\overline{0}$ | 67,800   |
| $O_2 + N_2 \Leftrightarrow NO + NO^+ + e^-$ | 1.38x1014                     | 1.84           | 141,000  |
| $NO + M_3 \Leftrightarrow NO^+ + e^- + M_3$ | 2.2x109                       | 0.35           | 108,000  |
| $O + NO^+ \Leftrightarrow NO + O^+$         | 3.63x109                      | 0.6            | 50,800   |
| $N_2 + O^+ \Leftrightarrow O + N_2^+$       | 3.4x1013                      | 2 <sup>1</sup> | 23,000   |
| $N + NO^+ \Leftrightarrow NO + N^+$         | 1x1013                        | 0.93           | 61,000   |
| $O_2 + NO^+ \Leftrightarrow NO + O_2^+$     | 1.8x109                       | 0.17           | 33,000   |
| $O + NO^+ \Leftrightarrow O_2 + N^+$        | 1.34x107                      | 0.31           | 77,270   |

Tabela 11 – As reações químicas de Gupta

## ANEXO B – Propriedades termodinâmicas segundo Gupta.

| Espécies       | $A_{\underline{\mu}_i}$ | $B_{\underline{\mu}_i}$ | $C_{\mu_i}$ | $D_{\mu_i}$   | $E_{\mu_i}$ |
|----------------|-------------------------|-------------------------|-------------|---------------|-------------|
| $N_2$          | 0.0                     | 0.0                     | 0.0203      | 0.4329        | $-11.8153$  |
| O <sub>2</sub> | 0.0                     | 0.0                     | 0.0484      | 0.5930        | $-8.9231$   |
| N              | 0.0                     | 0.0                     | 0.0 120     | 0.4257        | $-12.3805$  |
| O              | 0.0                     | 0.0                     | 0.0205      | $-0.1455$     | $-1$ 1.5803 |
| NO             | 0.0                     | 0.0                     | 0.0452      | $-0.0609$     | $-9.4596$   |
| $NO^+$         | 0.0913                  | $-3.3178$               | 45.1426     | $-270.3948$   | 586.3300    |
| $e^-$          | 0.0899                  | $-3.2731$               | 44.5782     | $-267.2522$   | 574.4 149   |
| $N^+$          | 0.0895                  | $-3.2573$               | 44.35 11    | $-265.8276$   | 576.1 3 13  |
| $\varOmega^+$  | 0.0912                  | $-3.3154$               | 45.1290     | $-270.42$ 1 1 | 5 86.2903   |
| $N_2^+$        | 0.0897                  | $-3.2618$               | 44.4079     | $-266.1462$   | 577.1449    |
| $O_2^+$        | 0.090                   | $-3.3020$               | 44.95 1 1   | $-269.3877$   | 583.4 130   |

Tabela 12 – Constantes para ajustes de curvas de Viscosidade (1000 $K \leq T5 \leq 30000K$ )

Tabela 13 – Constantes para ajustes de curvas da Condutividade Térmica (1000 $K \leq$  $T5 \leq 30000K$ 

| Espécies       | $A_{k_{f,\underline{i}}}$ | $B_{k_{f,\underline{i}}}$ | $C_{k_{\underline{f},i}}$ | $D_{k_{f,\underline{i}}}$ | $E_{k_{f,\underline{i}}}$ |
|----------------|---------------------------|---------------------------|---------------------------|---------------------------|---------------------------|
| $N_2$          | 0.0418                    | $-1.2720$                 | 14.4571                   | $-7$ 1.9660               | 122.5745                  |
| O <sub>2</sub> | 0.0776                    | $-2.5007$                 | 30.1390                   | $-160.1758$               | 307.3634                  |
| N              | 0.0                       | 0.0                       | 0.0 169                   | 0.5373                    | $-12.8682$                |
| $\Omega$       | 0.0                       | 0.0                       | $0.03$ I9                 | 0.2485                    | $-1$ 1.6657               |
| NO             | 0.0263                    | $-0.8130$                 | 9.4203                    | 2.1912                    | 79.4 139                  |
| $NO^+$         | 0.0                       | 0.0431                    | $-0.5477$                 | $-47.6841$                | 588.94 12                 |
| $e^{-}$        | 0.0908                    | $-3.3046$                 | 44.9877                   | $-269.6002$               | 64 1.3 168                |
| $N^+$          | 0.1023                    | $-3.6925$                 | 49.8997                   | $-297.1291$               | 42 1.3914                 |
| $O^+$          | 0.0534                    | $-2.0710$                 | 29.9141                   | $-188.4951$               | 604.2017                  |
| $N_2^+$        | 0.0918                    | $-3.3760$                 | 46.2945                   | $-278.4425$               | 11 1.81 10                |
| $O_2^+$        | $-0.0125$                 | 0.1276                    | 2.5428                    | $-37.7507$                | $-17.8610$                |